## UNIVERSIDAD NACIONAL DEL COMAHUE

## FACULTAD DE INGENIERIA

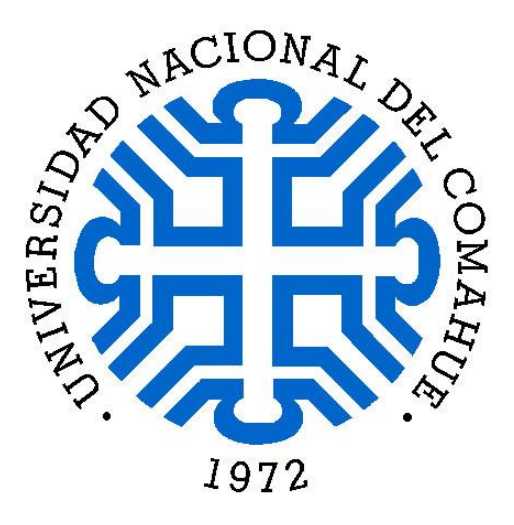

Proyecto Integrador Profesional

## *DISEÑO Y CÁLCULO DE UN EDIFICIO CON REQUERIMIENTOS ESPECIALES UTILIZANDO BLOQUES DE POLIESTIRENO EXPANDIDO*

Por

*Matias José Svrcek*

Directora Adriana Pernich

Ingeniería Civil

Neuquén, Noviembre 2016

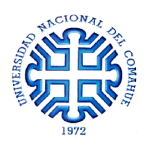

### **RESUMEN**

En este PIP se estudia la aplicación de un sistema constructivo con bloques de poliestireno expandido a una obra, destinada a las salas de ensayo de los coros de la Universidad Nacional del Comahue. La metodología constructiva consiste en el encastre de bloques de poliestireno expandido que en su interior poseen alvéolos verticales y horizontales. Al llenarlos de hormigón y colocarles armadura, se forma un entramado de vigas y columnas capaz de resistir las solicitaciones externas. Los bloques quedan como encofrado perdido aportando aislación térmica gracias al considerable espesor de poliestireno expandido continuo en ambos lados del muro resultante.

Los diversos fabricantes no establecen una metodología guía para la verificación de la resistencia estructural de los muros. Con este objetivo se probaron varias metodologías a fin de seleccionar la más adecuada para poder realizar el cálculo de la armadura. El objeto es aprovechar al 100% el sistema de muros portantes. En el análisis particular de la estructura se incluye el cálculo de la fundación y el cerramiento metálico de la cubierta. También, se proyectan las instalaciones básicas y se brindan detalles constructivos que facilitan la materialización.

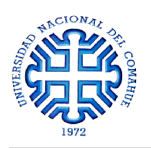

## **ABSTRACT**

In this thesis, it is studied the application of a building system with expanded polystyrene blocks to a construction destined to the rehearsal rooms of Universidad Nacional del Comahue's choirs. The constructive methodology involves the embedding of expanded polystyrene blocks that have vertical and horizontal alveoli on the inside. By filling concrete and affixing reinforced steel bars, a network of beams and columns capable of withstanding external forces is formed. The blocks on the walls act as lost formwork; therefore thermal insulation is provided thanks to its considerable continuous thickness of expanded polystyrene on both sides of the resulting wall.

Several manufacturers do not provide a methodology guide to verify walls' structural strength. For this reason, many methodologies will be analyzed in order to select the most suitable one to perform the calculation of armor using the 100% of the load-bearing walls system. In the particular analysis of the structure, the calculation of the foundation and enclosing structure are included. Besides, the basic facilities are projected and construction details that facilitate their realization are provided.

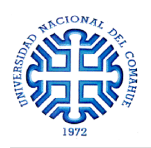

## **AGRADECIMIENTOS**

En primer lugar, deseo expresar mi sincero agradecimiento a mi Directora Adriana Pernich por el acompañamiento y apoyo fundamental durante el desarrollo de este P.I.P.

A la Dr. Rossana Jaca por facilitar valiosa bibliografía y estar disponible para responder consultas.

Al Ing. Antonio Salvatore por la asistencia brindada para agilizar los trámites de aprobación del plan de trabajo y estar disponible ante cualquier inconveniente.

A mi madrina Mónica por sus aportes y continuo interés en el desarrollo del P.I.P.

A mis padres Fernanda y Sergio, mis hermanos Juan Manuel e Irina por su cariño, apoyo y compañía.

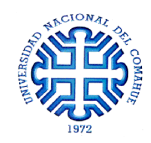

## **ÍNDICE GENERAL**

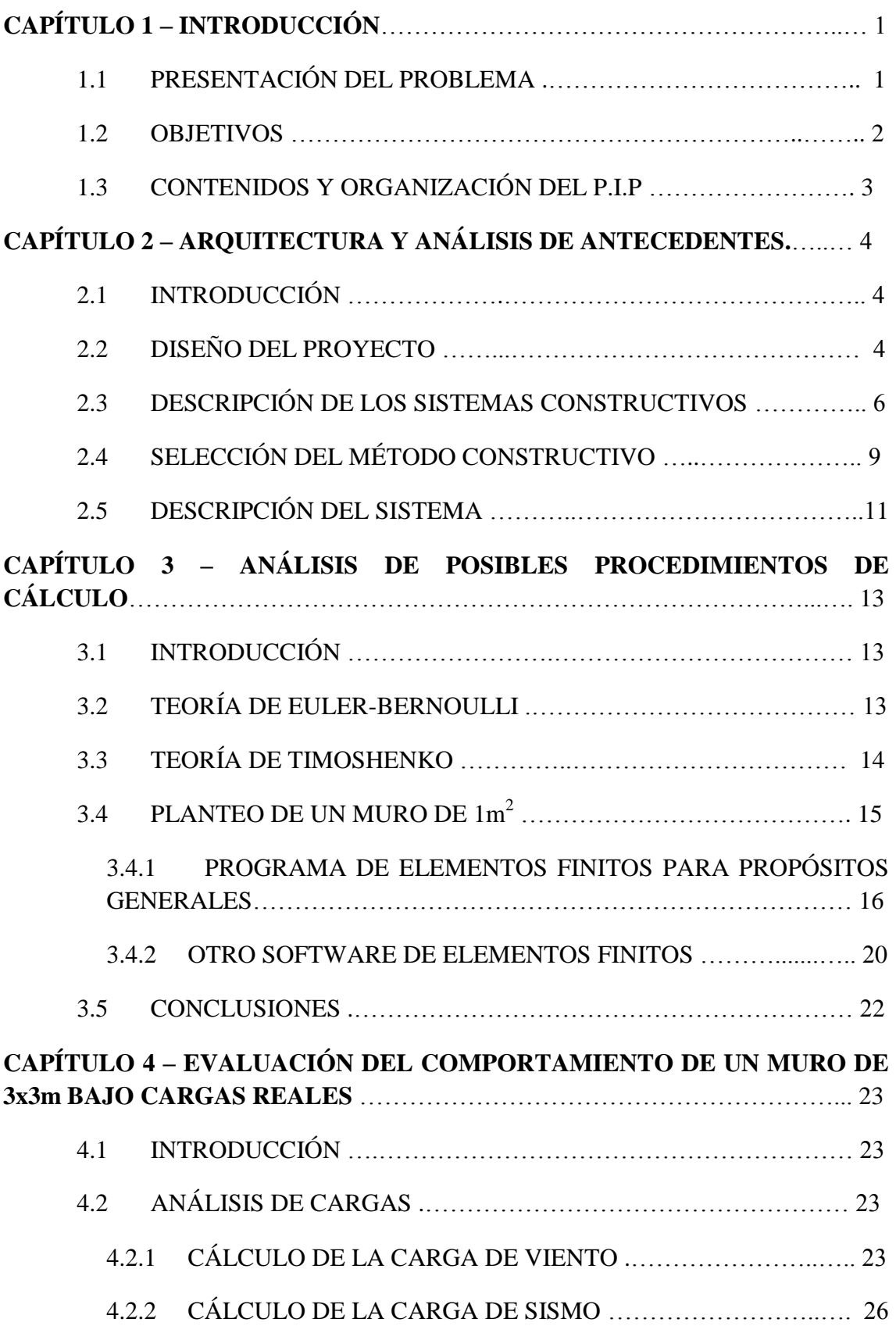

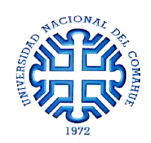

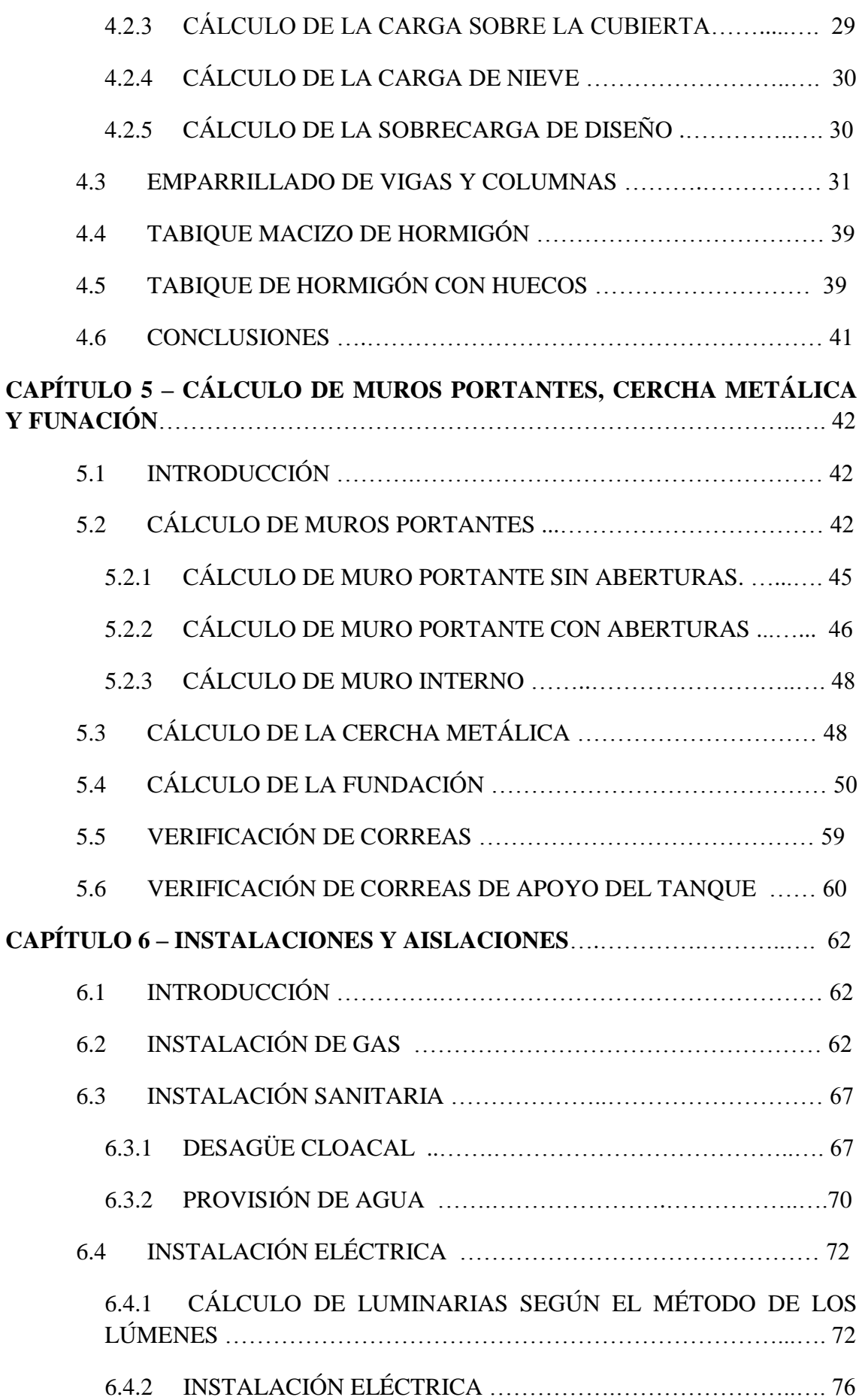

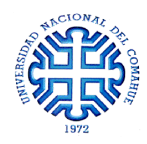

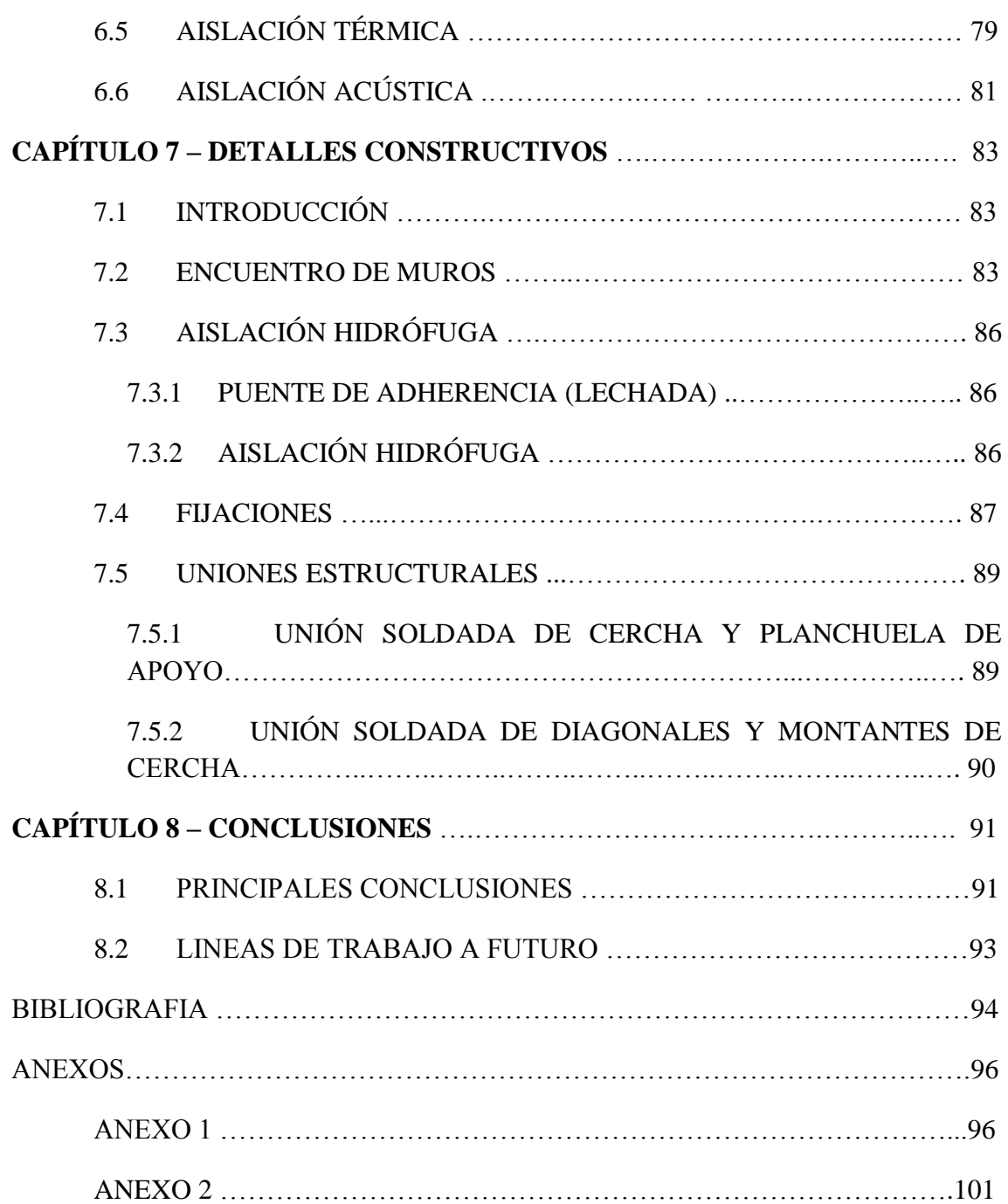

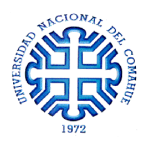

## **CAPÍTULO 1**

## **INTRODUCCIÓN**

#### **1.1 PRESENTACIÓN DEL PROBLEMA**

Con un crecimiento demográfico tan acentuado en nuestra región debido a las actividades económicas en desarrollo, es necesario implementar nuevos sistemas constructivos que permitan materializar edificios y estructuras en un menor tiempo, sin dejar de lado la búsqueda de bajos costos y ahorro energético.

Las nuevas metodologías constructivas se basan en el concepto de que la estructura resistente esté incluida dentro de la mampostería de cerramiento.

Dentro de estas metodologías, se encuentran disponibles en nuestro país las siguientes marcas:

- *Isolbrick*

Son ladrillos de poliestireno expandido de alta densidad que se encastran y rellenan de hormigón para la fabricación in situ de muros portantes, quedando el encofrado incorporado a la estructura aportando aislación térmica continua.

Dada la forma de las piezas y la configuración del interior del hormigón, que consiste en un reticulado conformado por columnas y vigas reforzadas mediante barras de acero, se genera una pieza monolítica muy resistente a las cargas y esfuerzos.

- *Diedra*

El elemento base del sistema constructivo es un panel modular constituido por dos redes de acero electrosoldadas, unidas por medio de conectores, con una placa de poliestireno expandido intercalada y moldeada. En la obra, esta placa se completa con hormigón proyectado.

- *Retak*

El método *Retak* consiste en el uso de mampostería maciza formada por Hormigón Celular Curado en Autoclave [HCCA]. El HCCA es una mezcla de aglomerantes, áridos molidos y agua, más el agregado de un agente expansor que genera por reacción química millones de burbujas de

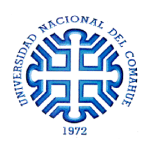

aire. Sometidos a un curado a alta presión en autoclaves de vapor de agua, garantiza que se produzcan las reacciones químicas necesarias para la estabilización dimensional del material, confiriéndole además las propiedades termomecánicas que lo caracterizan.

*Retak* ofrece varias tipologías de ladrillos para materializar cerramientos, vigas de encadenado o refuerzos verticales, dinteles, etc.

#### **1.2 OBJETIVOS**

El objetivo principal de este P.I.P es estudiar la aplicación de una metodología constructiva, alternativa a la tradicional, en la materialización de dos salas de ensayo para los coros de la Universidad Nacional del Comahue y locales de servicios anexos . Para ello se hace uso de la información y recomendaciones otorgadas por fabricantes y personas que desarrollaron trabajos de investigación sobre el tema. Se trabaja con programas de computadora para determinar y verificar el comportamiento estructural de los muros de cerramiento, fundación y cubierta.

Puntualmente, los objetivos que pretende cumplir el presente trabajo son:

- Diseñar un edificio que, dada su función como salas de ensayo de coros, tiene una alta exigencia en aislamiento acústico; tanto entre los dos volúmenes principales como respecto de estos con el sector de oficinas anexas y sanitarios. Todo ello considerando las normativas vigentes de la Universidad Nacional del Comahue en lo referente a las disposiciones de accesibilidad para personas con movilidad reducida y a los requisitos de seguridad (salidas de emergencia).
- Desarrollar un método de cálculo para los elementos de cerramiento vertical
- Evaluar las cargas actuantes, el diseño estructural y verificación de los elementos resistentes (desde la fundación a la cubierta)
- Diseñar y calcular todas las instalaciones: agua, cloacas, gas, electricidad e iluminación.
- Caracterizar el método constructivo evaluando los aspectos: resistentes, constructivos, costo, aislamiento térmico y acústico.

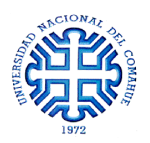

#### **1.3 CONTENIDOS Y ORGANIZACIÓN DEL P.I.P**

El trabajo se ha organizado en 8 capítulos, desarrollando en cada uno los diferentes aspectos estudiados. A continuación se hace una muy breve descripción del contenido de cada uno de ellos.

Capítulo **1**: se presenta el problema a abordar y los objetivos planteados para este trabajo.

Capítulo **2**: se introduce el diseño del proyecto presentando y describiendo las posibles metodologías constructivas, y se realiza la elección de una de ellas para materializar la obra.

Capítulo **3**: se exponen la teoría clásica de flexión de vigas esbeltas de Euler-Bernoulli y la teoría de vigas de Timoshenko. Se realiza un primer análisis estructural para obtener la formulación que mejor describa al sistema.

Capítulo **4**: se realizan los análisis de cargas que afectan a la estructura y se estudian distintos modelos de cálculo propuestos para resolver muros portantes de 3m x 3m.

Capítulo **5**: se extiende el proceso de cálculo para la estructura real, haciendo uso del modelo elegido en el capítulo 4, y se adaptan las cargas y vinculaciones exteriores a la geometría real del edificio. Además, se dimensionan las fundaciones, la estructura metálica de cerramiento y demás elementos estructurales (correas).

Capítulo **6**: contiene el análisis y dimensionado de las instalaciones de agua, electricidad, gas y desagüe. También se analiza el nivel de aislación térmica y acústica del sistema constructivo.

Capítulo **7**: se ilustran detalles constructivos y procesos de cálculo para las uniones metálicas.

Capítulo **8**: contiene la síntesis del trabajo, las conclusiones y las líneas para futuros desarrollos.

Anexo **1**: se adjuntan los planos de arquitectura, estructurales y de instalaciones.

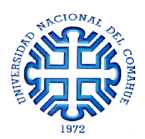

## **CAPÍTULO 2**

# **ARQUITECTURA Y ANÁLISIS DE ANTECEDENTES**

### **2.1 INTRODUCCIÓN**

Hoy en día en el mercado existen diversas marcas comerciales que ofrecen metodologías de construcción alternativas a la convencional, aportando numerosas ventajas en relación a tiempos de obra, seguridad, costo de calefacción o acondicionamiento de aire, etc. Sin embargo, estas técnicas no son muy populares entre los arquitectos e ingenieros. Es por esto que en el presente capítulo se exponen algunas de estas metodologías constructivas y los argumentos por los cuales se selecciona a una de ellas para materializar el proyecto en el que se basó esta tesis.

La Sección 2.2 introduce el diseño del proyecto describiendo su funcionalidad y distribución de los espacios. En la Sección 2.3 se presentan y describen las posibles metodologías constructivas para materializar dicha obra; mientras que en la sección 2.4 se realiza un análisis comparativo de los mismos a fin de seleccionar el más adecuado para desarrollar el presente trabajo.

### **2.2 DISEÑO DEL PROYECTO**

El proyecto que motivó el desarrollo de este P.I.P es la construcción de las salas de ensayo para los coros de la Universidad Nacional del Comahue (UNComa), para lo cual se realizó un diseño que respeta las normativas edilicias vigentes y, fundamentalmente, da respuesta a las condiciones impuestas por el destino de la obra. El tema acústico allí, es primordial.

El proyecto se ubica dentro del predio de la UNComa, en lo que hoy es el estacionamiento de la facultad de turismo sobre la calle Libres Pensadores (*Figura 2.1*). El lote disponible es un rectángulo cuyas medidas son de 14m en dirección Este-Oeste y 11m en dirección Norte-Sur. Dentro de ese espacio se deben ubicar las dos salas de ensayo, una oficina, una cocina de servicio, baños para personas con y sin movilidad reducida y un hall de acceso.

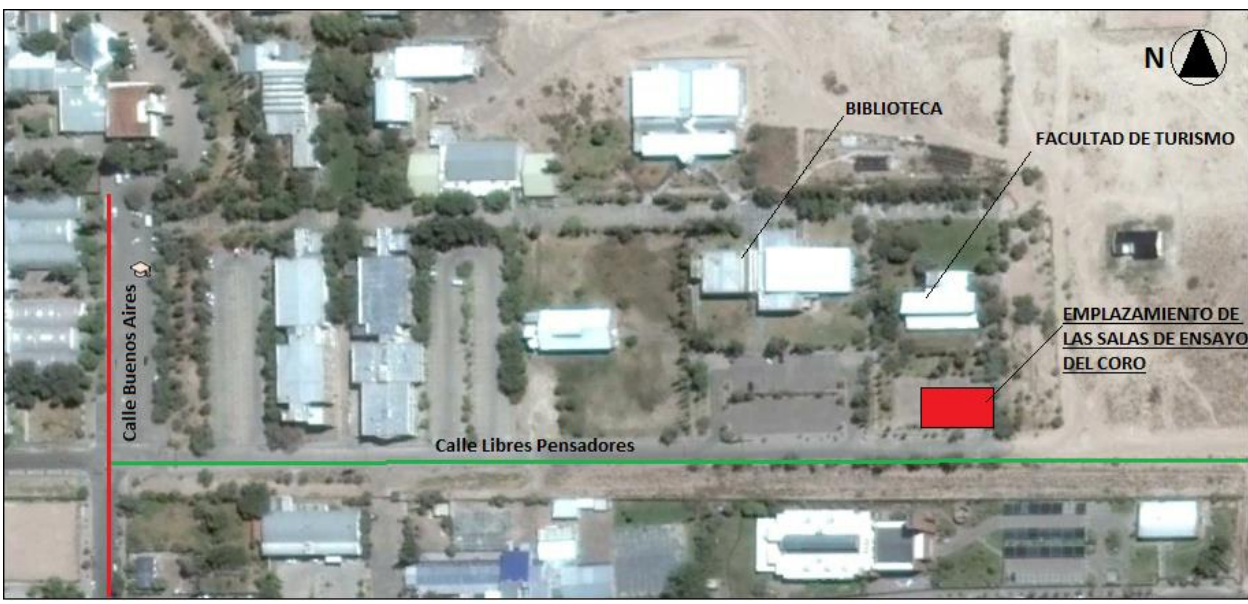

*Figura 2.1 – Esquema de ubicación de la obra empleando imágenes satelitales*

Debido a que las salas de ensayo involucran el uso de instrumental musical, se hace indispensable asegurar la aislación acústica entre ellas para garantizar que las actividades de una no perjudiquen el desarrollo de las actividades en la otra. Se decidió particionar la obra en 3 volúmenes: dos volúmenes principales, ubicados a ambos lados del edificio, destinados a las salas de ensayo y en medio de ellas, un volumen secundario que incluye sanitarios y locales anexos. Con esta disposición se busca favorecer el aislamiento acústico.

Se decidió que las salas de ensayo tengan una altura de 5m entre el nivel de piso terminado y el cielorraso de manera de atenuar la reverberancia producida por los instrumentos musicales y brindar un adecuado volumen de aire para las personas que cantan.

La estructura del edificio, se fundará sobre un suelo sedimentario donde el manto resistente es una capa de arenisca muy dura ubicada a unos pocos centímetros de la superficie. La estructura de la cubierta está compuesta por cabreadas metálicas, correas y un techo de chapa galvanizada de perfil acanalado.

Considerando las disposiciones de seguridad, se tuvo en cuenta a la hora del diseño 2 salidas de emergencia ubicadas en el muro sur de las salas, estando el acceso principal sobre el muro norte. Además, se proyectó un sanitario destinado a personas con movilidad reducida en donde las dimensiones cumplen los requisitos necesarios para la cómoda maniobrabilidad de las sillas.

En la *Figura 2.2* se muestra un esquema de la disposición de locales adoptada para el proyecto.

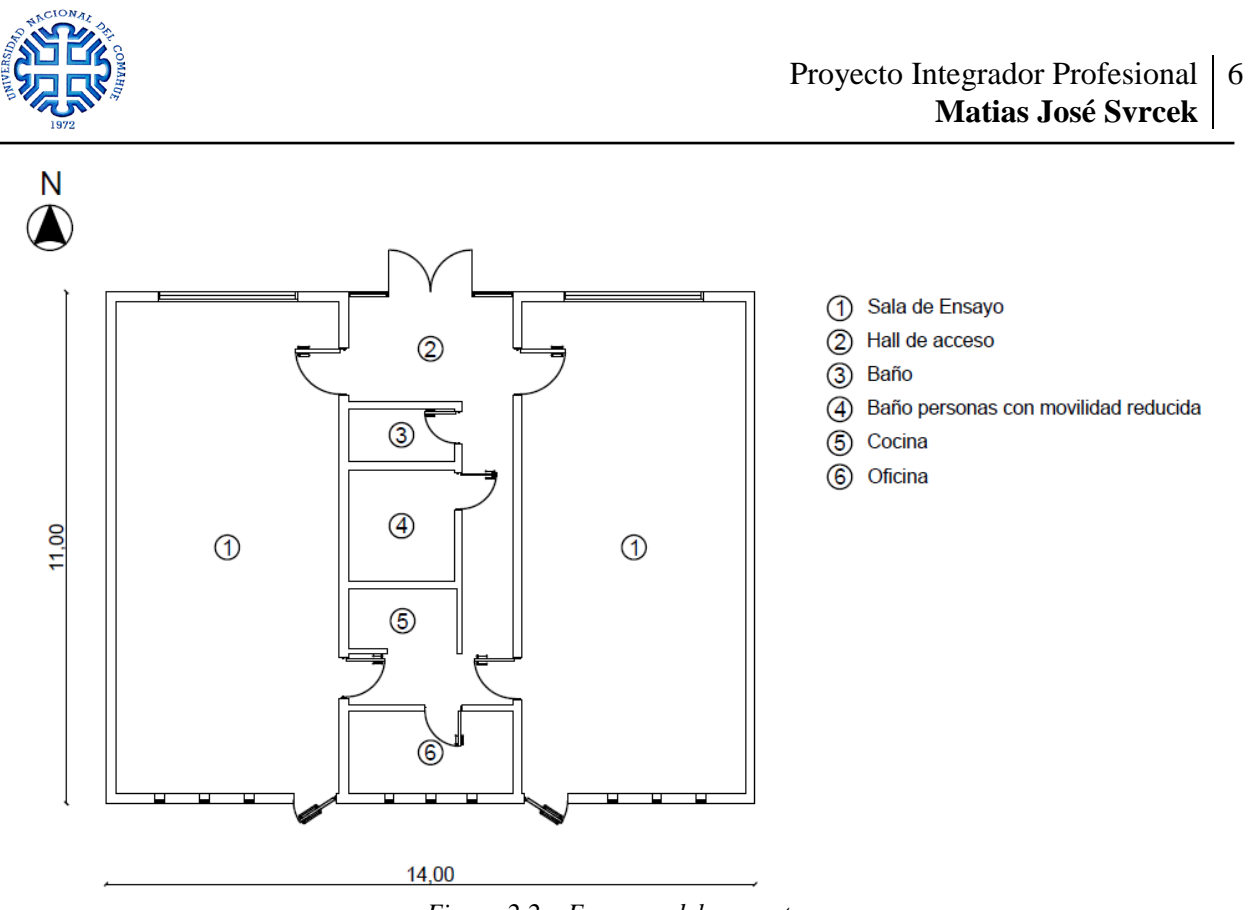

*Figura 2.2 – Esquema del proyecto* 

### **2.3 DESCRIPCIÓN DE LOS SISTEMAS CONSTRUCTIVOS**

En el mercado existen diferentes marcas comerciales de productos destinados a la construcción no convencional. A continuación se enumerarán los sistemas constructivos que fueron tenidos en cuenta en el análisis.

#### - *Sistema Diedra*

Se compone de un cuerpo central de poliestireno expandido que lleva mallas de acero electrosoldadas a los lados de sus caras principales [Diedra, 2013]. Estas mallas se encuentran vinculadas entre sí por medio de conectores que, a su vez, las separan de la cara del paramento unos pocos centímetros (*Figura 2.3.a*).

La continuidad del alma central del muro de poliestireno expandido le confiere cualidades de habitabilidad excepcionales gracias a la aislación continua, libre de puentes térmicos, con lo que se asegura un ahorro energético importante en calefacción y refrigeración.

Estas placas se ejecutan en fábrica y su peso es insignificante, por lo que pueden ser manipuladas por una sola persona sin riesgo de sufrir lesiones. El sistema permite realizar un diseño monolítico de manera rápida y limpia a partir del ensamble de distintos paneles entre sí. Una vez fijados, se proyecta hormigón sobre las caras hasta cubrir la malla. De esta manera, se obtiene un gran bloque monolítico de escaso peso (*Figura 2.3. b*).

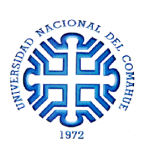

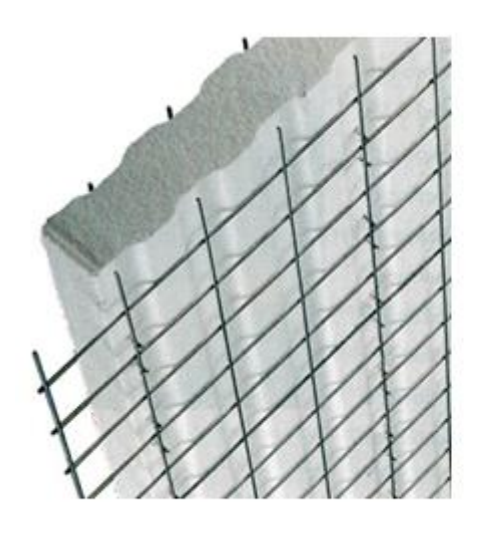

*Figura 2.3.a – Vinculación entre la malla y placa Figura 2.3. b – Disposición de elementos*

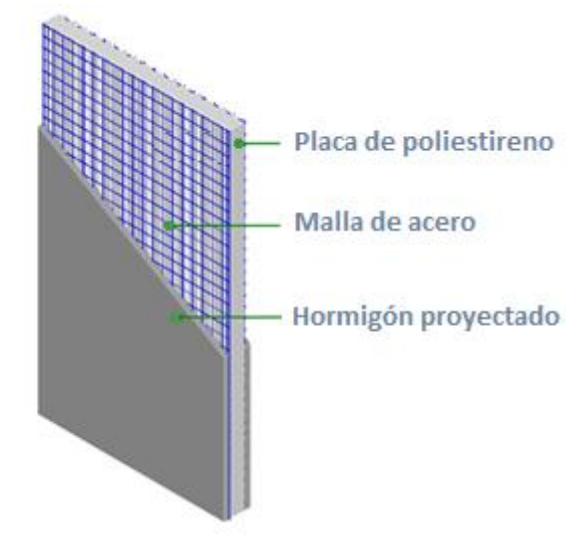

#### - *Retak*

Este sistema [Retak, 2015] ofrece elementos constructivos a base de Hormigón Celular Curado en Autoclave (HCCA) que pueden ser utilizados tanto para tabiques interiores, muros exteriores, dinteles, etc. cumpliendo con los requerimientos de resistencia y aislación (*Figura 2.4*).

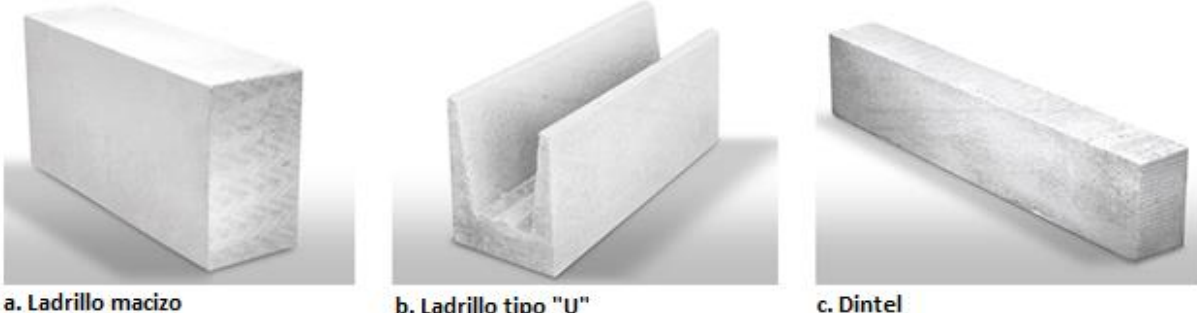

*Figura 2.4 – Tipología de elementos estructurales*

El HCCA es una mezcla de aglomerantes, áridos finamente molidos y agua más el agregado de un agente expansor que genera por reacción química millones de burbujas de aire. Se dosifican automáticamente en un riguroso proceso industrial y se someten a un curado a alta presión en autoclaves de vapor de agua. Este proceso garantiza que se produzcan las reacciones químicas necesarias para la estabilización dimensional del material, confiriéndole además las propiedades termomecánicas que lo caracterizan.

Los aglomerantes son principalmente cemento y una proporción de cal. El árido es arena cuárcica finamente molida. Ambos proporcionan respectivamente los componentes calcáreos y

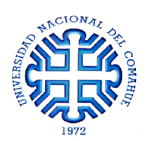

silíceos que forman el HCCA. El Curado en Autoclave otorga las condiciones de temperatura y humedad necesarias para que reaccionen químicamente los compuestos mencionados y se formen los cristales de tobermorita (silicato monocálcico hidratado) que conforman la matriz resistente (*Figura 2.5*).

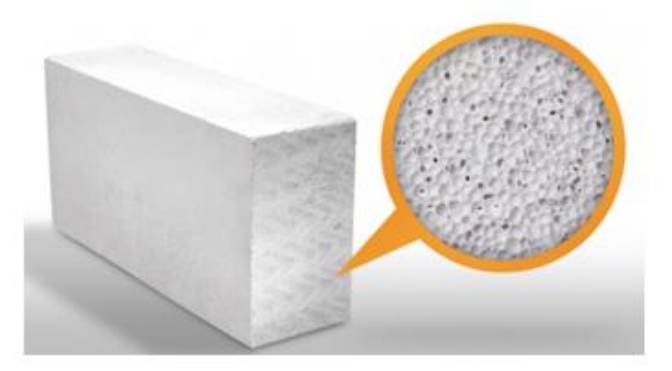

*Figura 2.5 – Estructura interna del HCCA*

Gracias a la estructura celular que le confieren los millones de burbujas de aire en el HCCA, estos elementos se ven favorecidos en:

Aislación hidráulica: Celdas de aire cerradas sin intercomunicación, lo que dificulta el paso de agua

Aislación térmica: Las microburbujas de aire insertadas actúan como pequeñas cámaras de aire.

Liviandad: Su bajo peso facilita el manipuleo, disminuyendo tiempos y sobrecargas sobre estructuras independientes y fundaciones.

#### - *Isolbrick (Grupo Estisol)*

Este sistema [Exacta Sudamericana S.A, 2012] consiste en la colocación de ladrillos de poliestireno expandido que se encastran y rellenan de hormigón para la fabricación in situ de muros portantes. El ladrillo de poliestireno queda como encofrado perdido aportando a la estructura aislación térmica continua (*Figura 2.6*).

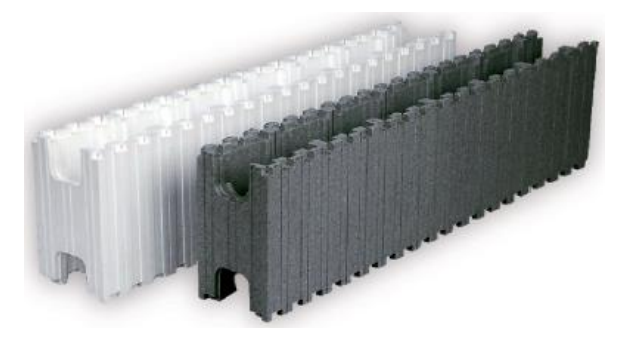

*Figura 2.6 – Esquema de los bloques ofrecidos por Isolbrick*

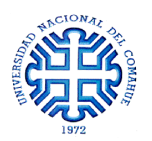

La forma de las piezas configuran un espacio interior que, al ser rellenado de hormigón y reforzado con barras de acero, dan lugar a un reticulado monolítico de vigas y columnas muy resistente a cargas y esfuerzos (*Figura 2.7*).

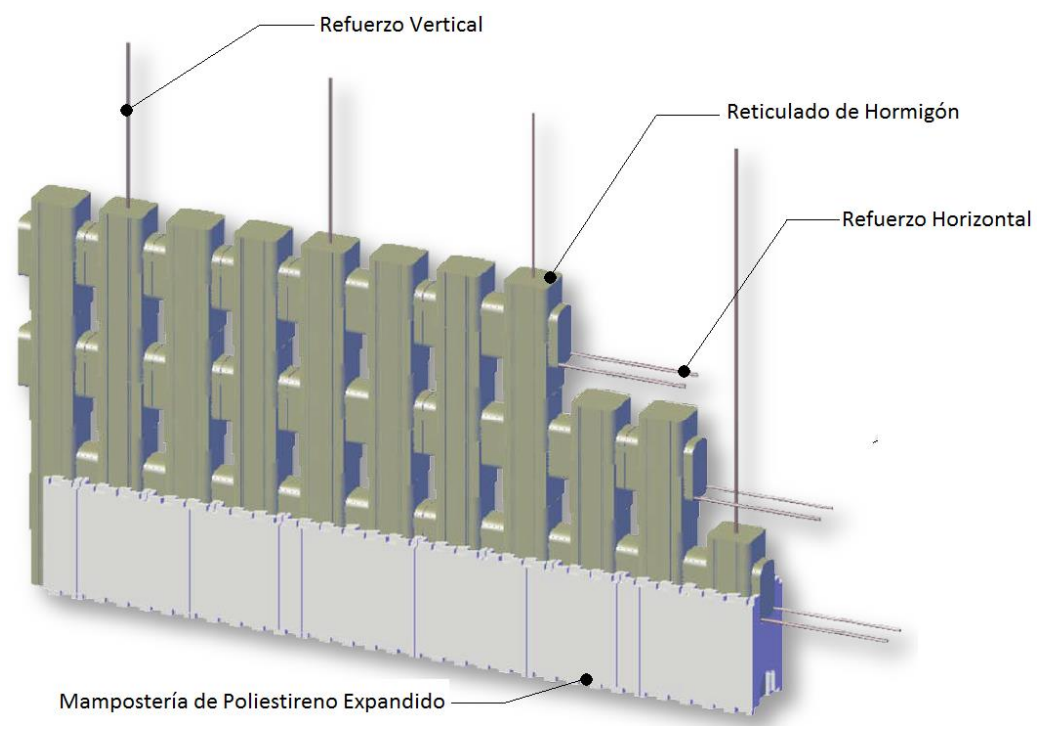

*Figura 2.7 – Disposición de elementos*

## **2.4 SELECCIÓN DEL MÉTODO CONSTRUCTIVO**

A la hora de decidir qué metodología constructiva adoptar para la ejecución de la obra, se debió procurar que el sistema seleccionado cumpla satisfactoriamente con los siguientes requisitos: *Aislación – Rapidez constructiva – Facilidad constructiva – Capacidad Portante*

*Aislación*. Así como la conciencia humana sobre el ahorro energético fue cambiando en este último tiempo, las metodologías constructivas fueron acompañando este cambio con la implementación de nuevos materiales y nuevas tecnologías. Entre estos cambios, se destaca el creciente uso del poliestireno expandido como un poderoso aislante térmico; su ubicación dentro de los muros favorece el menor consumo de calefacción en los días fríos y una menor necesidad de acondicionar el aire durante los días de verano. Las marcas como Isolbrick y Diedra incorporaron esta característica. A su vez, la aplicación de nuevas tecnologías en la elaboración de materiales para la construcción, permite que estos sean capaces de aislar los ambientes de las condiciones desfavorables del exterior. Un ejemplo es el curado en autoclave empleado en los ladrillos de *Retak* que, al combinarlo con agentes expansores que incorporan millones de burbujas de aire a la mezcla de hormigón, le brindan la capacidad aislante.

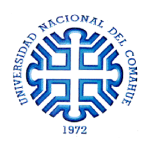

*Rapidez y facilidad en la construcción*. Este es un aspecto clave ya que mientras más rápido y fácil se materializa la obra, menor es el costo que esta conlleva. Las metodologías que emplean materiales livianos, como el Sistema de Bloques de Poliestireno Expandido (SBPE en adelante) propuesto por *Isolbrick* y *Diedra* por otro lado, son ejemplos claros del cumplimiento de estos requisitos ya que gracias a su poco peso y gran versatilidad acortan los tiempos de construcción en comparación con los métodos tradicionales. En el sistema *Retak*, la rapidez no es una característica distintiva debido a que involucra la colocación de mampuestos que deben ser correctamente alineados y pegados entre sí con productos ligantes; además, su capacidad de resistir cargas no está precisamente estudiada y comprobada, por lo que resulta indispensable generar un sistema independiente de encadenado de vigas y columnas que ayuden a la rigidización y transmisión de esfuerzos. Como el objetivo del presente trabajo consistió en la aplicación de nuevas metodologías constructivas, el sistema *Retak* fue **descartado** como posible opción ya que se asemeja a la construcción tradicional.

*Capacidad Portante*. Como se mencionó anteriormente, el sistema *Diedra* está compuesto de un núcleo de poliestireno expandido recubierto en sus caras principales por una malla de acero y una capa de hormigón proyectado. Estas capas de hormigón pueden ser consideradas como una "piel" reforzada cuya única función consiste en la protección del poliestireno expandido contra los agentes degradantes. No posee la capacidad de soportar cargas ya que, sumado a que no se encuentran debidamente vinculadas al núcleo de poliestireno, estas pieles colapsarán por pandeo al someterlas a las cargas de servicio. Por esta razón, es necesaria la materialización de un sistema independiente que transmita las cargas hacia la fundación sin comprometer la integridad del sistema. Ergo, la metodología propuesta por *Diedra* fue **descartada** ya que al generar un sistema independiente, los tiempos de construcción aumentarán y se pierde de vista el objetivo del trabajo. Vale aclarar, que dicho sistema actuando sólo como cerramiento es una muy buena opción como alternativa a los ladrillos de cerámica del método tradicional si lo que se busca es reducir el consumo energético. A diferencia de los otros métodos, el SBPE posee una estructura interna de hormigón armado la cual le permite recibir y transmitir las cargas, ya sean en su plano o de forma perpendicular a él.

De esta manera, como se cumplen las condiciones de Aislación-Rapidez-Facilidad Constructiva - Capacidad Portante, el presente trabajo fue desarrollado considerando la implementación del *Sistema de Bloques de Poliestireno Expandido* en la construcción de las salas de ensayo de los coros de la Universidad Nacional del Comahue.

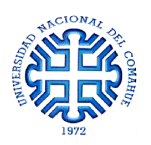

### **2.5 DESCRIPCIÓN DEL SISTEMA**

El SBPE pertenece al grupo conocido como ICF (Insulated Concrete Form en sus siglas en inglés), un sistema de moldes para hormigón armado hecho de material aislante térmico rígido que se deja en el lugar como encofrado perdido. Los bloques son unidades modulares que se ensamblan a presión (sin necesidad de mortero) como un juego LEGO (*Figura 2.8.a*). Una vez dispuestas las hiladas, 3 como máximo, se colocan las armaduras de refuerzo vertical y horizontal según lo disponga el cálculo estructural [Manuel Galindo Cabello, 2010]. Finalmente, los bloques se rellenan de hormigón formándose una estructura de columnas y vigas dentro del volumen de los bloques. Esta malla o emparrillado de hormigón y acero se forma con 0.09m<sup>3</sup> de hormigón por cada metro cuadrado de muro de 20cm de espesor (*Figura 2.8.b*).

El bloque base de los muros es de 1,00m de largo x 0,25m de alto y con un espesor de 0,20m. Poseen un sistema de dentado en los bordes superior e inferior que les permiten ser ensamblados a presión la necesidad de recurrir a un pegamento. En el Anexo 2, PLANO N°04 – detalle D3, se adjuntan los detalles de los bloques de muro, ubicación y colocación de armaduras y demás detalles.

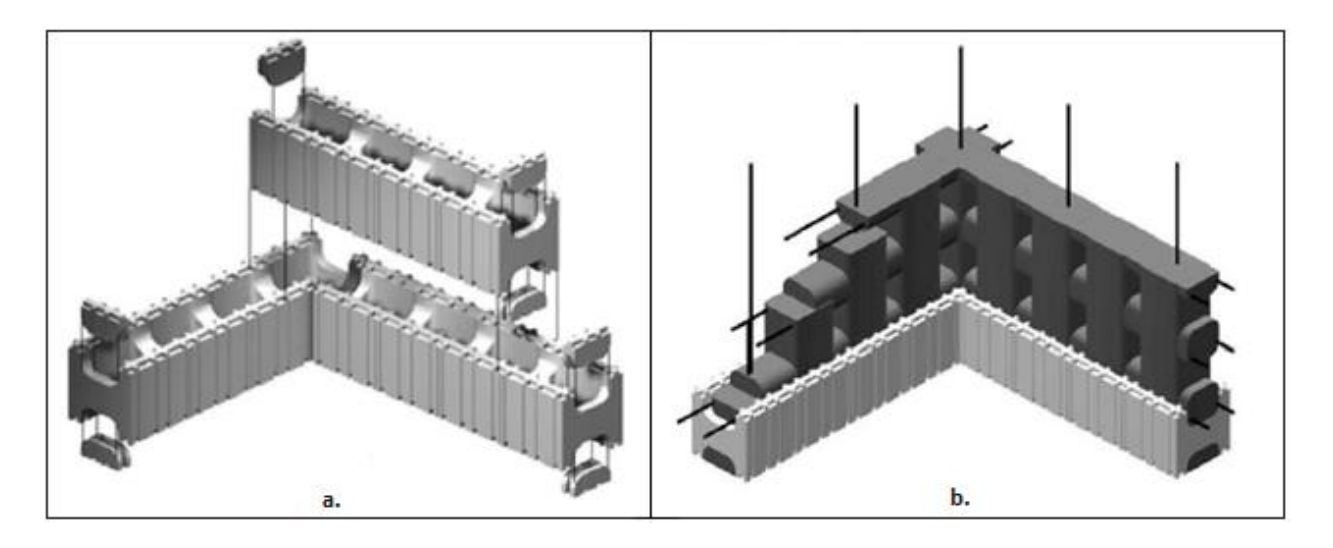

*Figura 2.8 – Materialización del SBPE: a. Ensamble a presión de los bloques, b. Emparrillado de hormigón y* 

*acero*

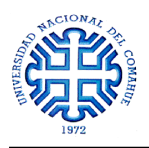

#### - *Componentes Básicos*

#### **Bloques de muro**

El bloque básico utilizado en la construcción es el bloque de muro de dimensiones 1,00 x 0.25 x 0.2 m. Estos elementos se colocan en obra siguiendo el modulado establecido en los planos, permitiendo realizar cortes en los lugares de las aberturas. La forma de los mismos y su dentado permiten que sean utilizados en cualquier sentido teniendo en cuenta sólo la continuidad de los alvéolos verticales donde se formarán las columnas de hormigón.

#### **Armaduras**

Las armaduras de refuerzo deben respetar en cantidad, sección y posición al plano estructural. Estarán dispuestas de tal manera que todo el conjunto pueda distribuir uniformemente las cargas hacia la fundación, comportándose como una estructura *portante*. Las armaduras verticales se anclan químicamente a la fundación, mediante algún pegamento tipo epoxi, para luego empalmarlas con las correspondientes prolongaciones. Las armaduras horizontales se colocan en el alma del bloque donde existen cavidades circulares que impiden su movimiento a la hora de colar el hormigón.

#### **Hormigón**

El hormigón empleado debe tener un tamaño de agregado tal que permita su escurrimiento a través de las barras de refuerzo sin que exista segregación. Es posible implementar aditivos que favorezcan la fluidificación del hormigón para evitar dichos efectos.

De acuerdo a las recomendaciones otorgadas por [Exacta Sudamericana S.A, 2012] el hormigón a emplear debe cumplir los siguientes requisitos:

- Granulometría menor o igual a 20mm
- Asentamiento máximo de 12cm

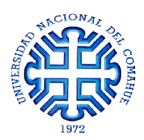

## **CAPÍTULO 3**

# **ANÁLISIS DE POSIBLES PROCEDIMIENTOS DE CÁLCULO**

## **3.1 INTRODUCCIÓN**

La estructura resistente del SBPE, a base de elementos verticales unidos por elementos horizontales, no es una tipología estructural muy utilizada en las construcciones. Además, los programas de cálculo no poseen un módulo que permita resolver elementos de esta índole. Por esta razón, fue necesario realizar un análisis partiendo de las teorías básicas de vigas para poder encontrar el modelo de cálculo que mejor aproxime el comportamiento real de la estructura.

En las primeras dos secciones de este capítulo se presentan la teoría clásica de flexión de vigas esbeltas de Euler-Bernoulli y la teoría de vigas de Timoshenko respectivamente. A continuación, se explica el procedimiento seguido para determinar la formulación que mejor aproxima el comportamiento estructural del SBPE.

En este trabajo no se analizó la formulación correspondiente a cada teoría sino que se hizo hincapié en las hipótesis en las que se basa cada una de ellas.

### **3.2 Teoría de Euler-Bernoulli**

Consideremos una viga de longitud *l*, una sección transversal de área *A* y módulo de inercia I sobre la que actúan una serie de cargas verticales y momentos contenidos en el plano *xz*. (*Figura 3.1*)

La teoría clásica de vigas, o de Euler-Bernoulli [Eugenio Oñate, 1995], se basa en las siguientes 3 hipótesis:

- 1. Los desplazamientos verticales (flechas) de todos los puntos de una sección transversal son pequeños e iguales a los del eje de la viga *x*.
- 2. El desplazamiento lateral (según el eje *y* de la *Figura 3.1*) es nulo.
- 3. Las secciones transversales normales al eje de la viga antes de la deformación, permanecen planas y ortogonales a dicho eje después de la deformación.

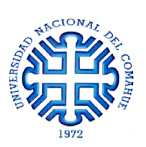

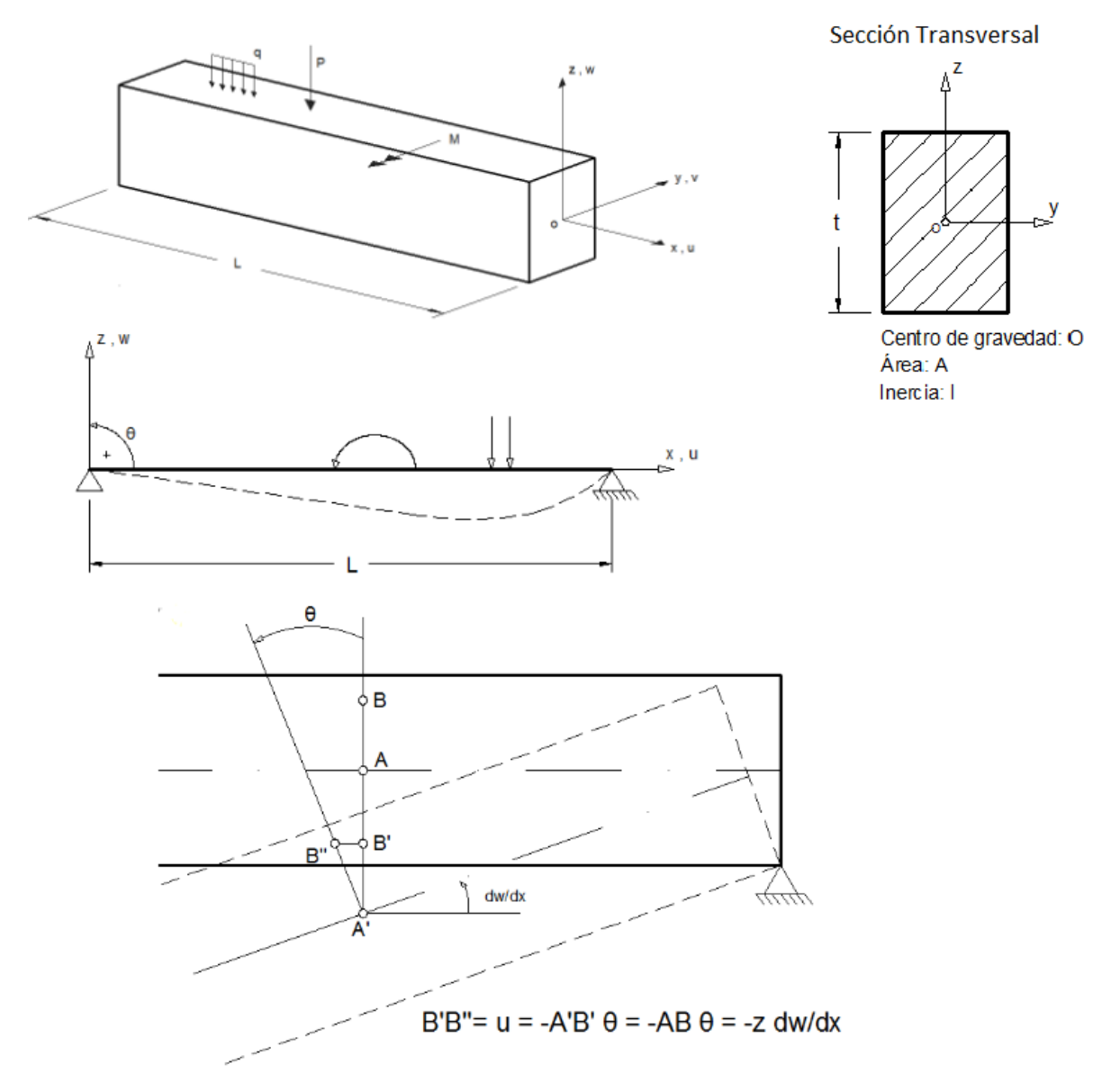

*Figura 3.1 – Teoría de Euler-Bernoulli. Esquema de viga convencional*

#### **3.3 Teoría de Timoshenko**

La teoría de vigas de Timoshenko comparte las primeras dos hipótesis de la teoría de vigas clásica de Euler-Bernoulli pero le realiza una modificación a la tercera, estableciendo que:

> 3'. Las secciones planas normales al eje de la viga antes de la deformación, permanecen planas pero no necesariamente normales al eje después de la deformación. (*Figura 3.2*)

Esta hipótesis representa una mayor aproximación a la deformación real de la sección transversal en vigas de gran altura. A medida que la relación longitud/altura disminuye, las secciones transversales dejan de conservarse planas después de la deformación.

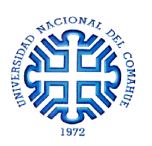

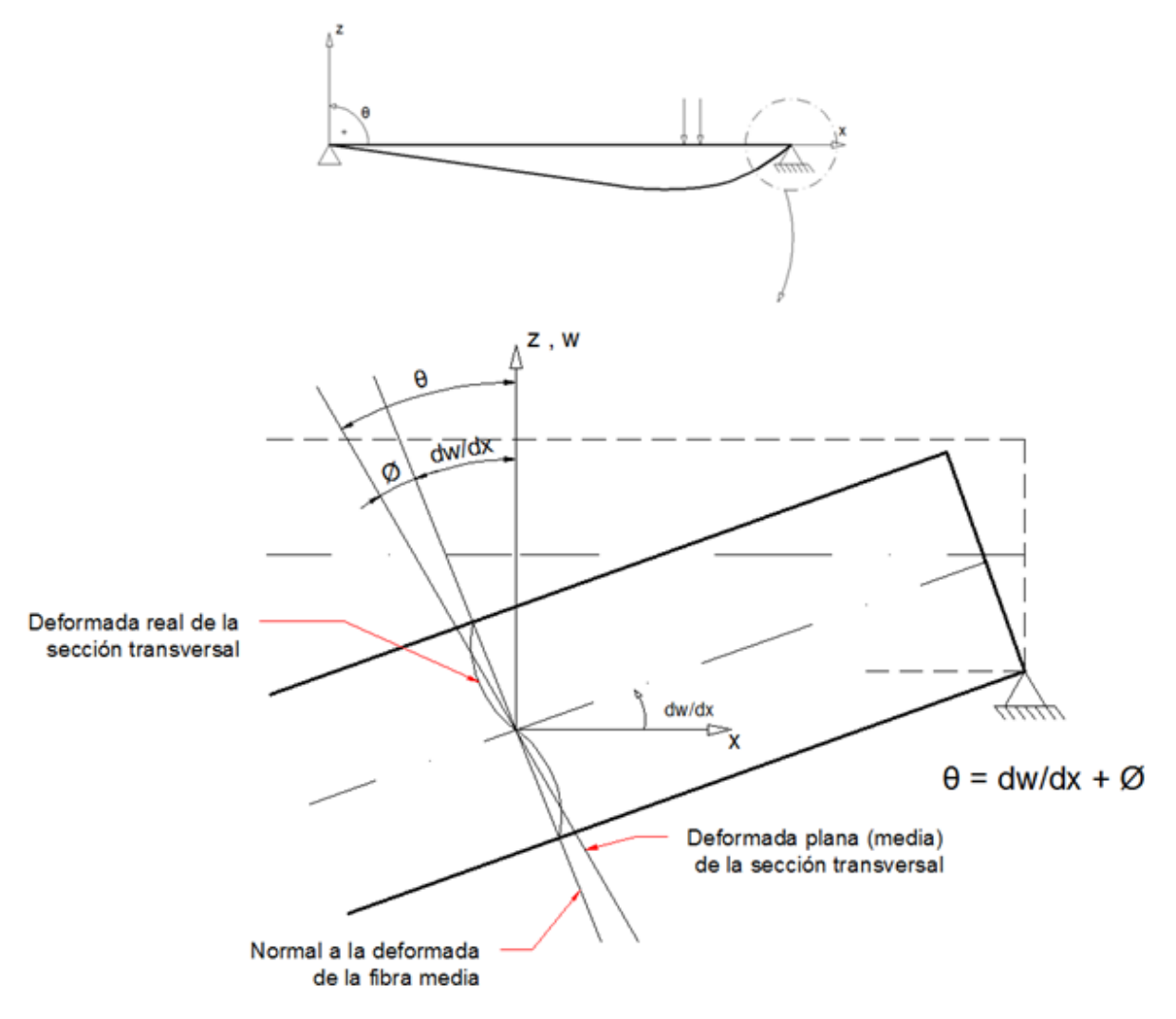

*Figura 3.2 – Teoría de Timoshenko. Giro de la sección normal a la fibra media*

Se puede observar en la *Figura 3.2* que la hipótesis 3' supone tomar un giro medio φ para la sección. A partir de adecuar el campo de desplazamientos de la viga según las nuevas condiciones, se establece que la *Teoría de Timoshenko equivale a considerar el efecto de la deformación por cortante transversal*, coincidiendo la magnitud de dicha deformación con el giro adicional de la normal φ.

### **3.4 Planteo de un muro de 1m 2**

Para poder determinar el modelo de cálculo, con el cual poder resolver el muro resistente del SBPE, como primera medida fue necesario establecer la teoría bajo la cual trabajar. Para ello, se dispuso del programa de cálculo ABAQUS que permite obtener resultados utilizando las teorías de Euler-Bernoulli por un lado y de Timoshenko por el otro. El objetivo fue comparar estos resultados con los obtenidos utilizando otro software de elementos finitos, más didáctico y de fácil comprensión que trabaja bajo la teoría de Timoshenko.

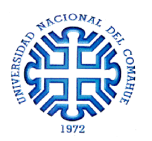

#### **3.4.1. PROGRAMA DE ELEMENTOS FINITOS PARA PROPÓSITOS GENERALES**

En este caso, se utilizó [ABAQUS, 2002]. Como primer paso, se estableció el dominio del modelo de muro de 1m x 1m tomando como líneas de referencia los ejes de vigas y columnas, discretizando así los nodos y elementos (*Figura 3.3*). Se supuso un sistema articulado-libre donde los nodos inferiores (1, 6, 11, 16 y 21) tienen restringido los desplazamientos en todas las direcciones mientras que los restantes nodos no poseen restricción.

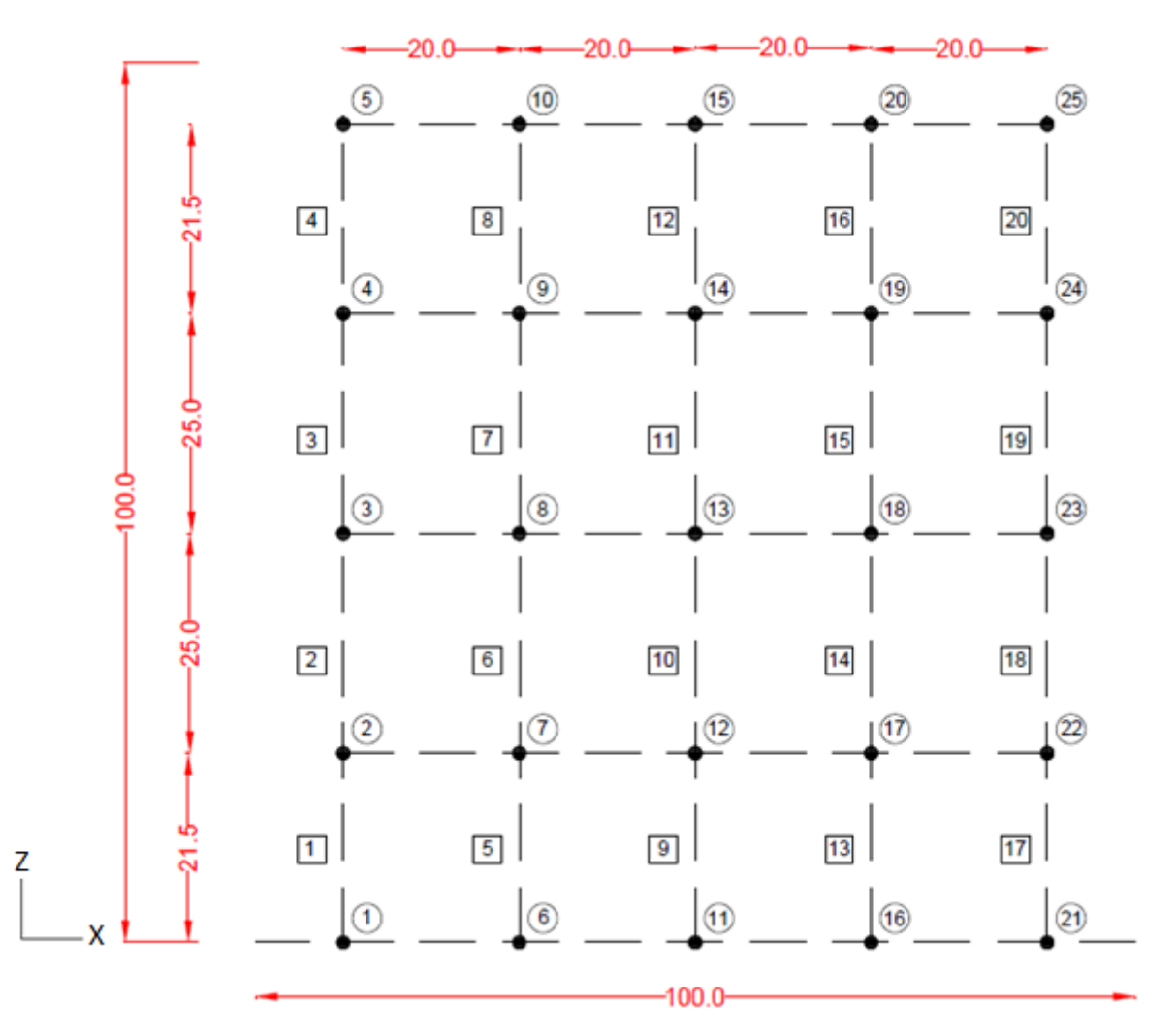

*Figura 3.3 – Discretización de nodos* "*○*" *y elementos* "□" *para el modelo de ABAQUS*

Las características del hormigón empleado se muestran en la *Tabla 3.1*.

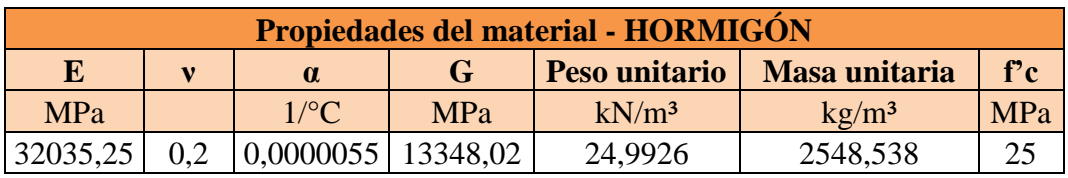

*Tabla 3.1 – Propiedades del hormigón*

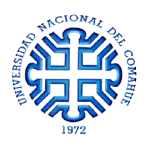

Se definieron tres tipos de elementos según las dimensiones de la sección transversal.

- COLUMNA: Son todos los elementos verticales, sus dimensiones son **0.125m x 0.11m** (en el plano *xy*).
- VIGA: Son todos los elementos horizontales salvo los que se encuentran en los extremos superior e inferior, sus dimensiones son **0.11m x 0.14m** (en el plano *yz*).
- VIGA 2: Son los elementos horizontales de los extremos, sus dimensiones son **0.11m x 0.07m** (en el plano *yz*). Se diferenciaron dos tipos de vigas ya que los elementos *VIGA* son formados en el encastre de dos bloques de poliestireno y en el comienzo o final de un muro el hormigón ocupa el espacio correspondiente a la mitad del elemento que se forma con un bloque.

Una vez cargado el modelo, se plantearon 3 estados de carga actuando de forma separada. Los valores de carga fueron arbitrarios, adoptando un **valor de 1 KN**, y ubicados en puntos tales que permitan observar el comportamiento de la estructura bajo acciones en su plano y perpendicular a este. En la *Figura 3.4* se pueden apreciar los nodos a los que se les asignaron cargas según las direcciones  $X - Y - Z$ .

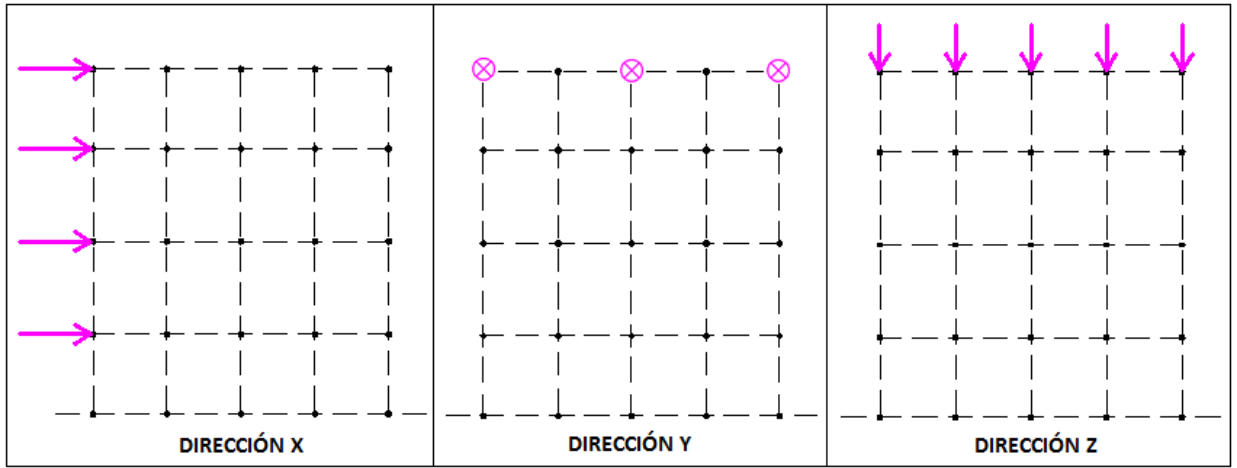

*Figura 3.4 – Estados de carga según las 3 direcciones*

Finalmente, bajo las condiciones propuestas, se calculó la estructura y se obtuvieron los valores de esfuerzos para cada una de las direcciones por separado empleando, por un lado, la teoría de Euler-Bernoulli y la teoría de Timoshenko por otro.

Los esfuerzos, por ser la integral de las tensiones a lo largo del área, son dados respecto de los ejes locales del elemento [*t – n1 – n2*]. En la *Figura 3.5*, para una mejor compresión de los resultados, se muestra la convención de ejes y signos para cada uno de los elementos del modelo de ABAQUS.

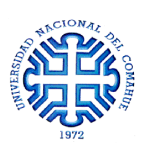

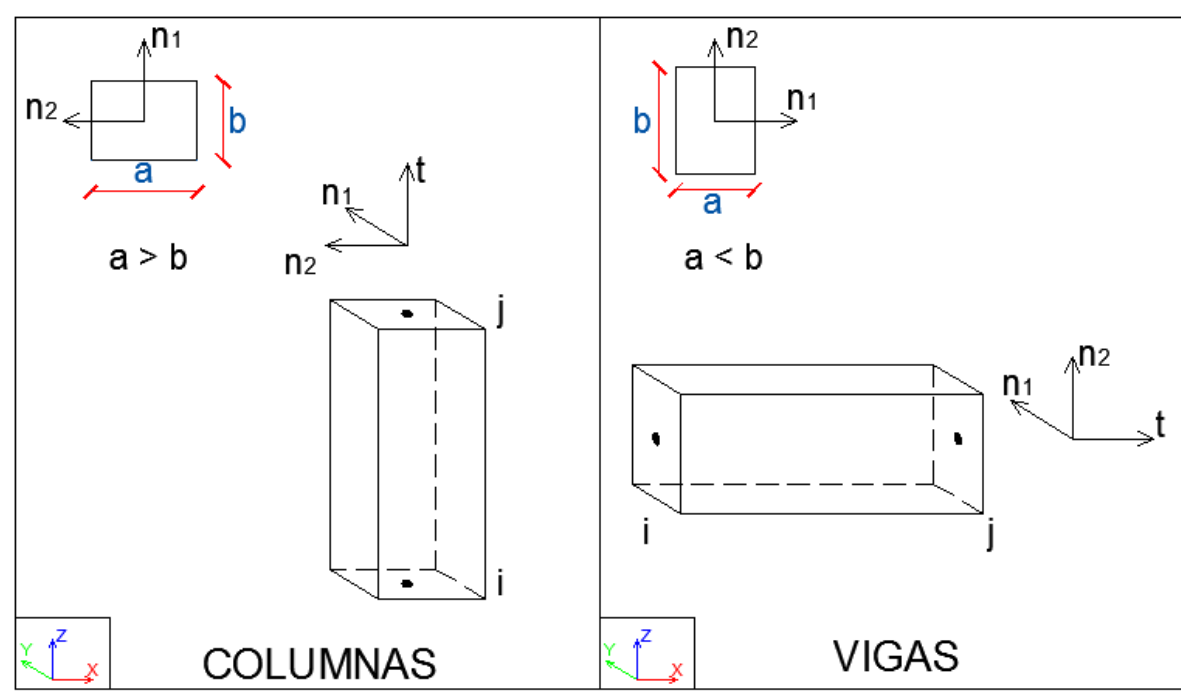

*Figura 3.5 – Convención de ejes y signos para ABAQUS*

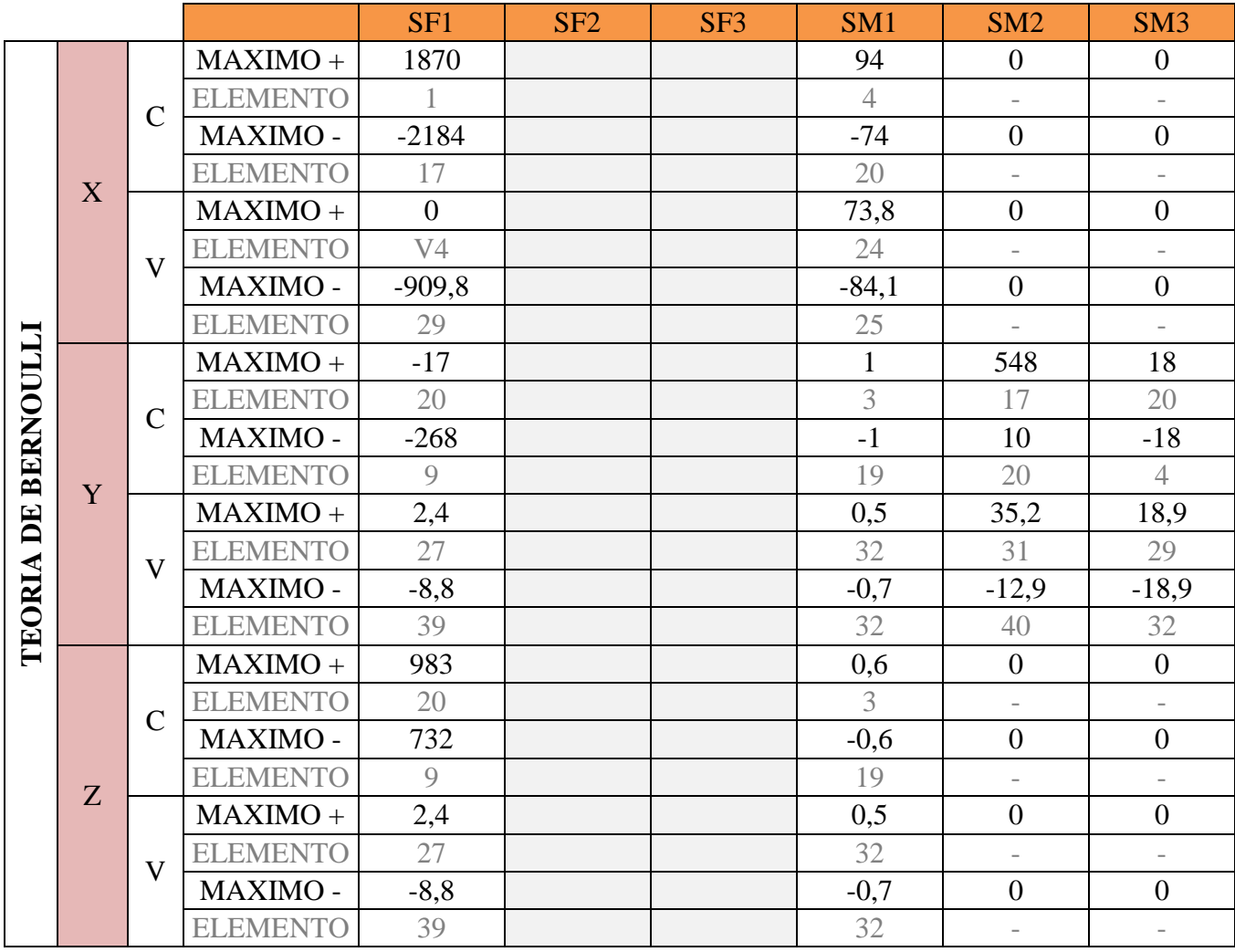

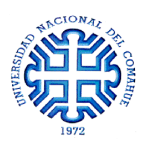

|                            |   |                |                 | SF1            | SF2            | SF3                      | SM <sub>1</sub> | SM <sub>2</sub>          | SM <sub>3</sub>          |
|----------------------------|---|----------------|-----------------|----------------|----------------|--------------------------|-----------------|--------------------------|--------------------------|
| TIMOSHENKO<br>DE<br>TEORIA | X | $\overline{C}$ | $MAXIMO +$      | 1580           | $-86$          | $\boldsymbol{0}$         | 47              | $\overline{0}$           | $\boldsymbol{0}$         |
|                            |   |                | <b>ELEMENTO</b> |                | 20             | $\overline{\phantom{a}}$ | $\mathbf{1}$    | $\overline{\phantom{0}}$ | $\overline{\phantom{m}}$ |
|                            |   |                | MAXIMO-         | $-2413$        | $-866$         | $\overline{0}$           | $-10$           | $\overline{0}$           | $\boldsymbol{0}$         |
|                            |   |                | <b>ELEMENTO</b> | 17             | 5              | $\overline{\phantom{a}}$ | 20              | $\overline{\phantom{a}}$ | $\overline{\phantom{a}}$ |
|                            |   | $\mathbf{V}$   | <b>MAXIMO</b>   | $\overline{0}$ | 793            | $\overline{0}$           | 16              | $\overline{0}$           | $\boldsymbol{0}$         |
|                            |   |                | <b>ELEMENTO</b> |                | 21             | $\overline{\phantom{a}}$ |                 | $\overline{\phantom{0}}$ | $\overline{\phantom{a}}$ |
|                            |   |                | MAXIMO-         | $-872$         | $\mathbf{0}$   | $\overline{0}$           | $-17$           | $\overline{0}$           | $\boldsymbol{0}$         |
|                            |   |                | <b>ELEMENTO</b> | 37             | V <sub>4</sub> | $\overline{0}$           | 21              | $\overline{0}$           | $\sqrt{a}$               |
|                            | Y | $\mathcal{C}$  | $MAXIMO +$      | $-62$          | 5 <sup>5</sup> | 794                      | $\mathbf{1}$    | 496                      | 15                       |
|                            |   |                | <b>ELEMENTO</b> | 20             | 20             | 20                       | $\mathbf{1}$    | 17                       | 15                       |
|                            |   |                | MAXIMO-         | $-542$         | $-5$           | 353                      | $-1$            | 52                       | $-15$                    |
|                            |   |                | <b>ELEMENTO</b> | 9              | $\overline{4}$ | 8                        | 20              | 8                        | $\tau$                   |
|                            |   | $\mathbf{V}$   | <b>MAXIMO</b>   | 2,6            | 11             | 205                      | $\overline{0}$  | 31                       | 24                       |
|                            |   |                | <b>ELEMENTO</b> | 22; 23         | 28             | 21                       | V <sub>4</sub>  | 25                       | 25                       |
|                            |   |                | MAXIMO-         | $-9,6$         | $-11$          | $-205$                   | $-141$          | $\overline{0}$           | $-24$                    |
|                            |   |                | <b>ELEMENTO</b> | 38;39          | 25             | 24                       | 32              | V <sub>4</sub>           | 28                       |
|                            | Z | $\mathbf C$    | $MAXIMO +$      | $-1062$        | 5              | $\boldsymbol{0}$         | 0,1             | $\overline{0}$           | $\boldsymbol{0}$         |
|                            |   |                | <b>ELEMENTO</b> | 20             | 20             | $\sqrt{ }$               | 6               | $\overline{0}$           | $\bigcirc$               |
|                            |   |                | MAXIMO -        | $-1542$        | $-5$           | $\boldsymbol{0}$         | $-0,1$          | $\boldsymbol{0}$         | $\boldsymbol{0}$         |
|                            |   |                | <b>ELEMENTO</b> | $\overline{9}$ | $\overline{4}$ | $\sqrt{a}$               | 14              | $\overline{0}$           | $\overline{0}$           |
|                            |   | $\mathbf{V}$   | <b>MAXIMO</b>   | 2,6            | 11             | $\overline{0}$           | $\mathbf{0}$    | $\mathbf{0}$             | $\boldsymbol{0}$         |
|                            |   |                | <b>ELEMENTO</b> | 26;27          | 28             | $\overline{0}$           | V <sub>4</sub>  | $\left( \right)$         | $\sqrt{a}$               |
|                            |   |                | MAXIMO -        | $-9,6$         | $-11$          | $\boldsymbol{0}$         | $-141$          | $\boldsymbol{0}$         | $\boldsymbol{0}$         |
|                            |   |                | <b>ELEMENTO</b> | 38;39          | 25             | $\sqrt{a}$               | 32              | $\overline{0}$           | $\sqrt{a}$               |

*Tabla 3.2 – Esfuerzos máximos en la estructura según Bernoulli y Timoshenko en el modelo de ABAQUS*

La *Tabla 3.2* es un resumen de los esfuerzos máximos que sufre la estructura al ser sometida a los 3 estados de carga y considerando las 2 teorías. Cada uno de los 6 casos (3 estados de carga para cada teoría) muestra las máximas solicitaciones positivas (+) y negativas (-) y el elemento en el cual se dio esa condición. Los parámetros *SF<sup>i</sup>* denotan los esfuerzos cortantes (*SF2* y *SF3*) y el esfuerzo axial (*SF1*), mientras que los parámetros *SM<sup>i</sup>* representan los momentos flectores (*SM1* y *SM2*) y el momento torsor (SM3).

Los valores de solicitaciones fueron dados en las unidades del Sistema Internacional, Newton [N] para los esfuerzos y Newton por metro [Nm] para los momentos.

Nótese que en los resultados de la teoría de Bernoulli no se proporcionaron datos para los esfuerzos cortantes *SF2* y *SF3* ya que como se explicó anteriormente, esta teoría desprecia los efectos producidos por la deformación debida al cortante transversal.

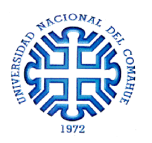

#### **3.4.2. OTRO SOFTWARE DE ELEMENTOS FINITOS**

El proceso de cálculo de la estructura se realizó de igual manera a lo explicado en la sección 3.3.1, donde el dominio se muestra a continuación en la *Figura 3.6*, las propiedades del hormigón coinciden con las detalladas en la *Tabla 3.1* y los estados de carga son análogos a los de la *Figura 3.4*. Este programa trabaja de forma predeterminada bajo las hipótesis de la teoría de Timoshenko, por lo que se obtuvieron valores para los esfuerzos cortantes.

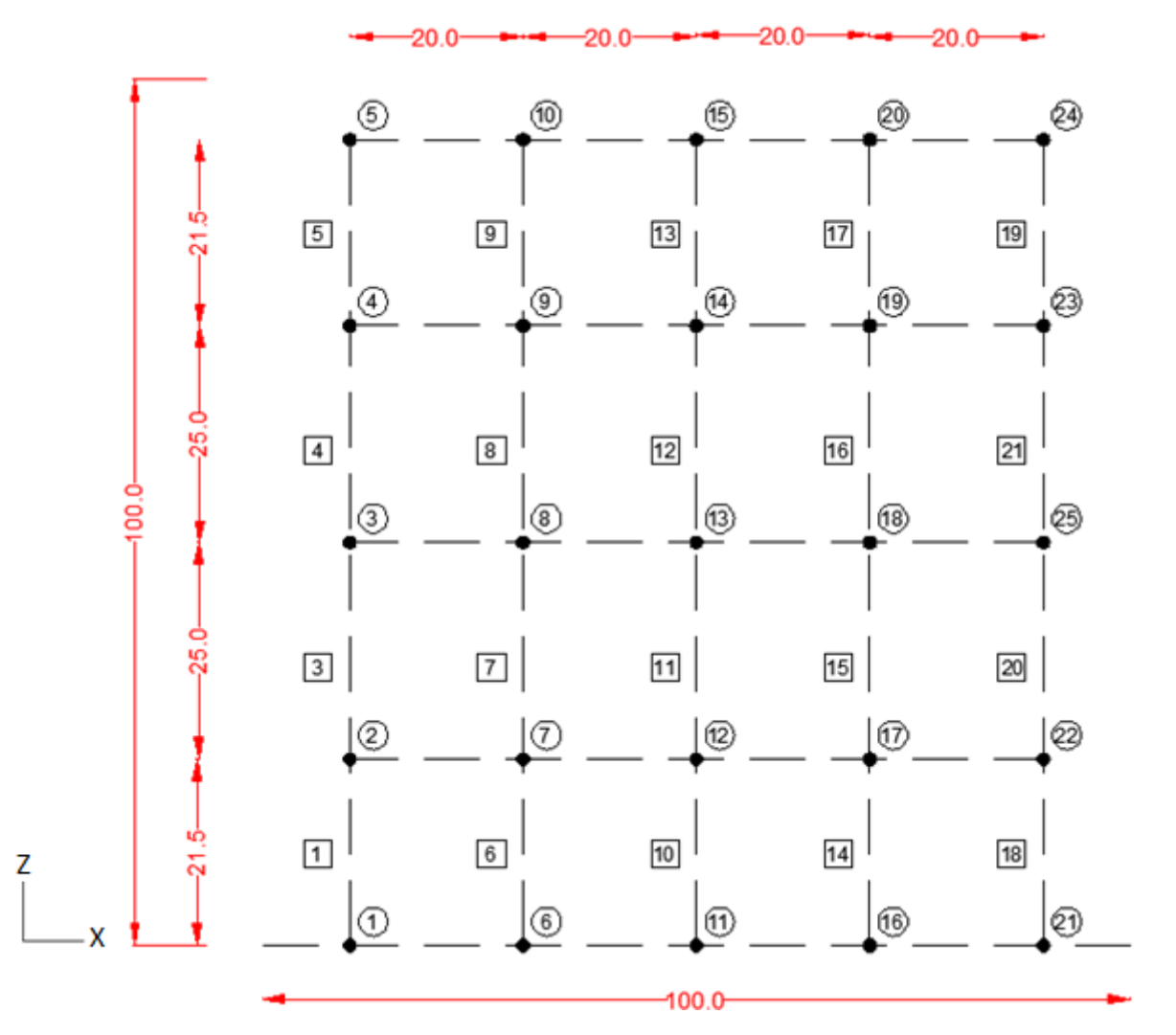

*Figura 3.6 – Discretización de nodos* "*○*" *y elementos* "□" *para el modelo de ETABS*

Los esfuerzos, por ser la integral de las tensiones a lo largo del área, son dados respecto de los ejes locales del elemento [x1 *– x2 – x3*]. En la *Figura 3.7*, para una mejor compresión de los resultados, se muestra la convención de ejes y signos para cada uno de los elementos del modelo.

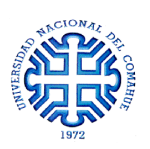

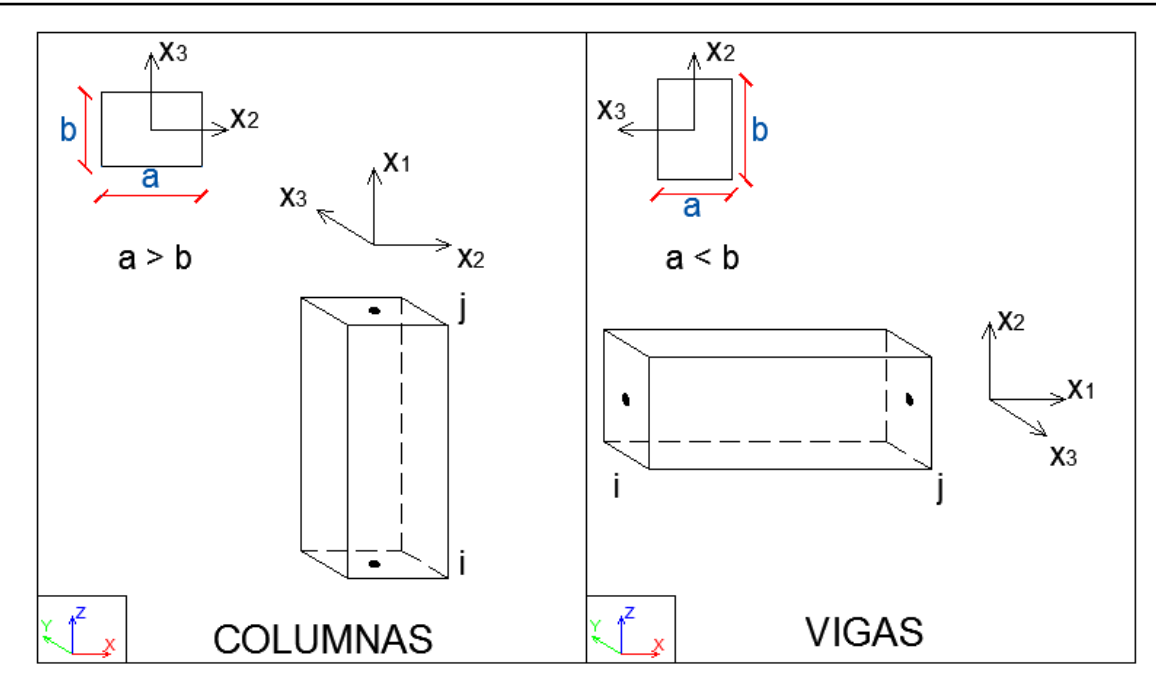

*Figura 3.7 – Convención de ejes y signos*

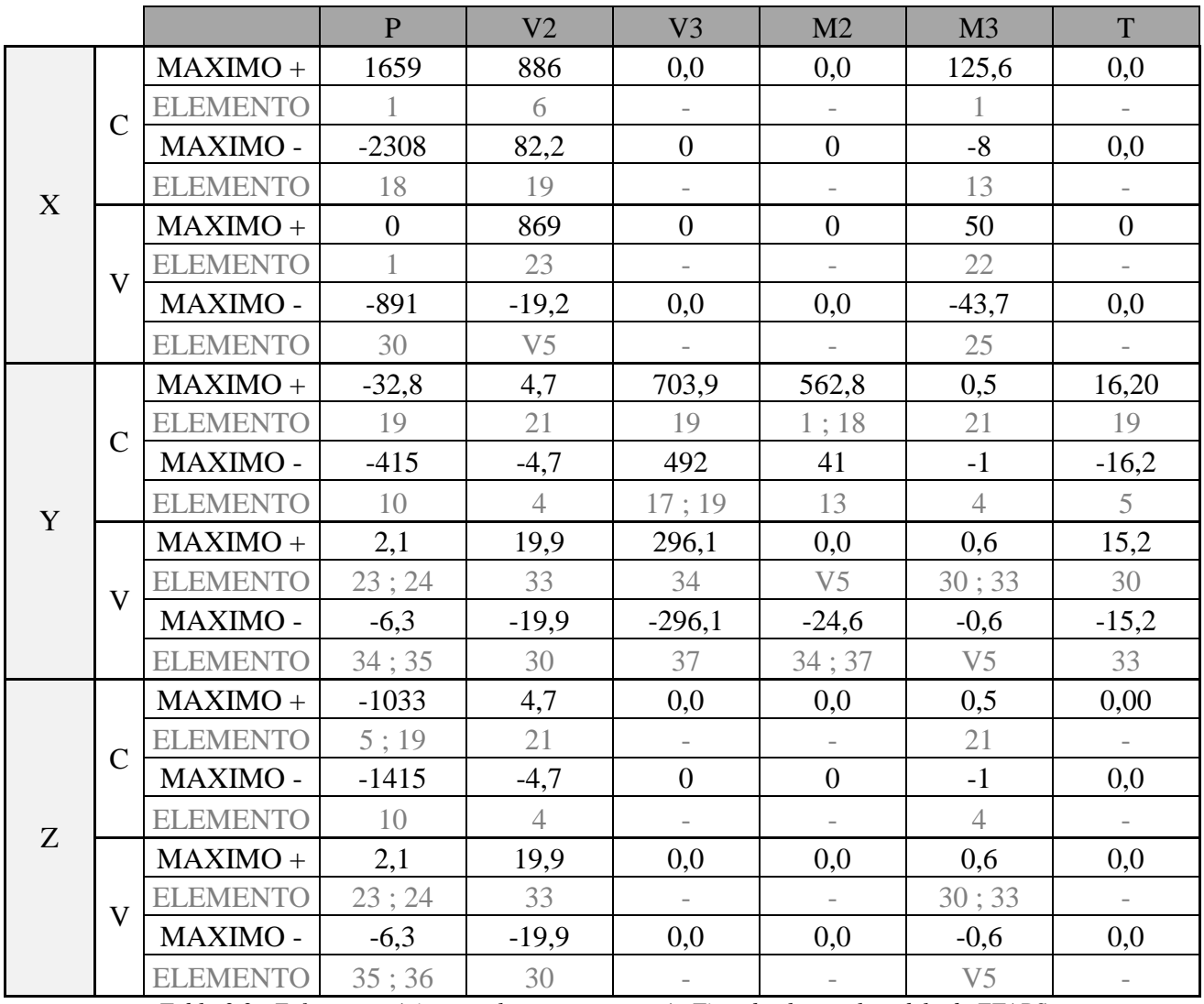

*Tabla 3.3 - Esfuerzos máximos en la estructura según Timoshenko en el modelo de ETABS*

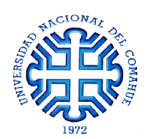

En este caso, la *Tabla 3.3* expresa los esfuerzos máximos que sufre la estructura al ser sometida a los 3 estados de carga considerando sólo la teoría de Timoshenko. El parámetro *P* corresponde al esfuerzo que actúa en el eje longitudinal del elemento mientras que los *V<sup>i</sup>* representan los esfuerzos cortantes (*V2* y *V3*). Los momentos flectores están representados por *M2* y *M3* y el momento torsor por *T*.

Los valores de solicitaciones fueron dados en las unidades del Sistema Internacional, Newton [N] para los esfuerzos y Newton por metro [Nm] para los momentos.

### **3.5 CONCLUSIONES**

Como el largo de los elementos que componen el muro es del orden de las dimensiones de la sección transversal, dichos elementos no son esbeltos sino muy rígidos y compactos, lo que no permite despreciar los efectos del cortante transversal. Por lo tanto, para tener en cuenta estos aportes de rigideces proporcionados por la misma geometría de los elementos, se continuó trabajando bajo la teoría de Timoshenko, la cual considera dichos aportes de rigidez.

Analizando la *Tabla 3.2* y la *Tabla 3.3* se puede ver que los valores de esfuerzos para la teoría de Timoshenko son en casi todos los casos mayores a los de la teoría de Bernoulli. Esto se debe a la naturaleza compacta y rígida de los elementos.

Al haber elegido como teoría de trabajo la Teoría de Timoshenko, el presente trabajo continua su desarrollo utilizando el software de elementos finitos, pues este emplea dicha teoría y permite obtener resultados aproximados.

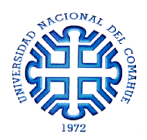

## **CAPÍTULO 4**

# **EVALUACIÓN DEL COMPORTAMIENTO DE UN MURO DE 3x3m BAJO CARGAS REALES**

### **4.1 INTRODUCCIÓN**

Una vez establecida la teoría bajo la cual se trabaja, es necesario encontrar la manera de modelar los muros portantes de la estructura. Para ello, se evaluó el comportamiento de un elemento de 3x3m bajo las cargas reales que actúan sobre la estructura completa. Dicho muro fue analizado según tres modelos distintos. En primer lugar, como un emparrillado de vigas y columnas; en segundo lugar, como un tabique de hormigón macizo y, finalmente, como un tabique de hormigón con los huecos generados por los bloques de poliestireno expandido. A partir de los valores de armaduras y cuantías obtenidas, y considerando también el grado de dificultad en el modelado, se eligió una de las tres opciones para calcular la estructura de muros portantes de las salas de ensayo.

En la primera sección de este capítulo se realizan los análisis de cargas que afectan a la estructura, estos son viento, sismo, cubierta, nieve y sobrecarga de diseño. En las tres secciones siguientes, se analiza cada uno de los modelos de muro propuestos. En la sección 4.3 el emparrillado, en la sección 4.4 el tabique macizo y en la sección 4.5 el tabique con huecos. Finalmente, se expresan los argumentos de por qué se eligió una de las tres opciones planteadas.

## **4.2 ANÁLISIS DE CARGAS**

#### **4.2.1 CÁLCULO DE LA CARGA DE VIENTO**

El análisis de carga de viento sobre la estructura se realizó teniendo en cuenta las recomendaciones del "*PROYECTO DE REGLAMENTO ARGENTINO DE ACCIÓN DEL VIENTO SOBRE LAS CONSTRUCCIONES – CIRSOC 102 NOVIEMBRE 2001*", en particular el Capítulo 4 – Procedimiento Simplificado, por ser una estructura simple, regular y sin estar sujeta a efectos topográficos.

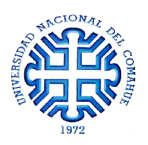

#### PROCEDIMIENTO DE DISEÑO

A continuación, se detalla punto por punto la obtención de los valores de carga de viento.

- 1) Se determinó la *velocidad básica de viento V* mediante la Figura 1 A. Para la ciudad de Neuquén, el valor de velocidad básica es:  $V = 48 m/s$
- 2) Se determinó el *factor de importancia I* basándose en la naturaleza de ocupación de la obra. Haciendo uso de la Tabla 1:
- 3) Se estableció la *categoría de exposición E* la cual refleja las características de las irregularidades de la superficie del terreno donde se construirá la obra. Basándose en el Art. 5.6.1 se definió una  $Exposition C$ , la cual considera terrenos abiertos con obstrucciones dispersas, con alturas generalmente menores a 10m.
- 4) Se fijó la *categoría de cerramiento* según se define en el Capítulo 2. Dónde: A<sub>0</sub>: área total de aberturas en una pared que recibe presión externa positiva  $[m^2]$

 $A_g$ : área total de aquella pared con la cual  $A_0$  está asociada [m<sup>2</sup>]

A0i: suma de las áreas de aberturas de la envolvente del edificio (paredes y techo) no incluyendo  $A_0$  [m<sup>2</sup>]

Agi: suma de las áreas totales de superficie de la envolvente del edificio (paredes y techo) no incluyendo  $A<sub>g</sub>$  [m<sup>2</sup>]

De esta manera, asumiendo que  $A_0$  corresponde a la pared sur, se obtuvieron los siguientes valores:

$$
A_0 = 5.85 \, m^2 \qquad A_g = 84 \, m^2 \qquad A_{0i} = 14.7 \, m^2 \qquad A_{gi} = 216 \, m^2
$$

La *Figura 4.1* esquematiza las áreas totales de pared y aberturas para cada una de las caras del edificio.

Un edificio *parcialmente cerrado* es aquel que cumple con las siguientes condiciones:

$$
A_0 > 1.10 A_{0i} \tag{4.1}
$$

$$
\left[ A_0 > 0.40 \, m^2 \, \text{ó} \, > 1.10 \, A_g, \text{el que sea menor, y} \right. A_{0i} / A_{gi} \leq 0.20 \tag{4.2}
$$

Un edificio *abierto* es aquel que cumple con la siguiente condición para cada una de las paredes:

$$
A_0 \ge 0.80 A_g \tag{4.3}
$$

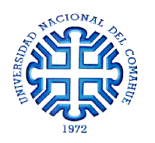

Como existen paredes en las cuales no hay aberturas, el edificio NO se clasifica como abierto.

De (4.3), se ve que 5.85  $m^2 \ll 16.17 m^2$ . Como una de las condiciones no se cumple, el edificio NO se clasifica como parcialmente cerrado. De esta manera, la categoría de cerramiento de la estructura es de *Edificio Cerrado*.

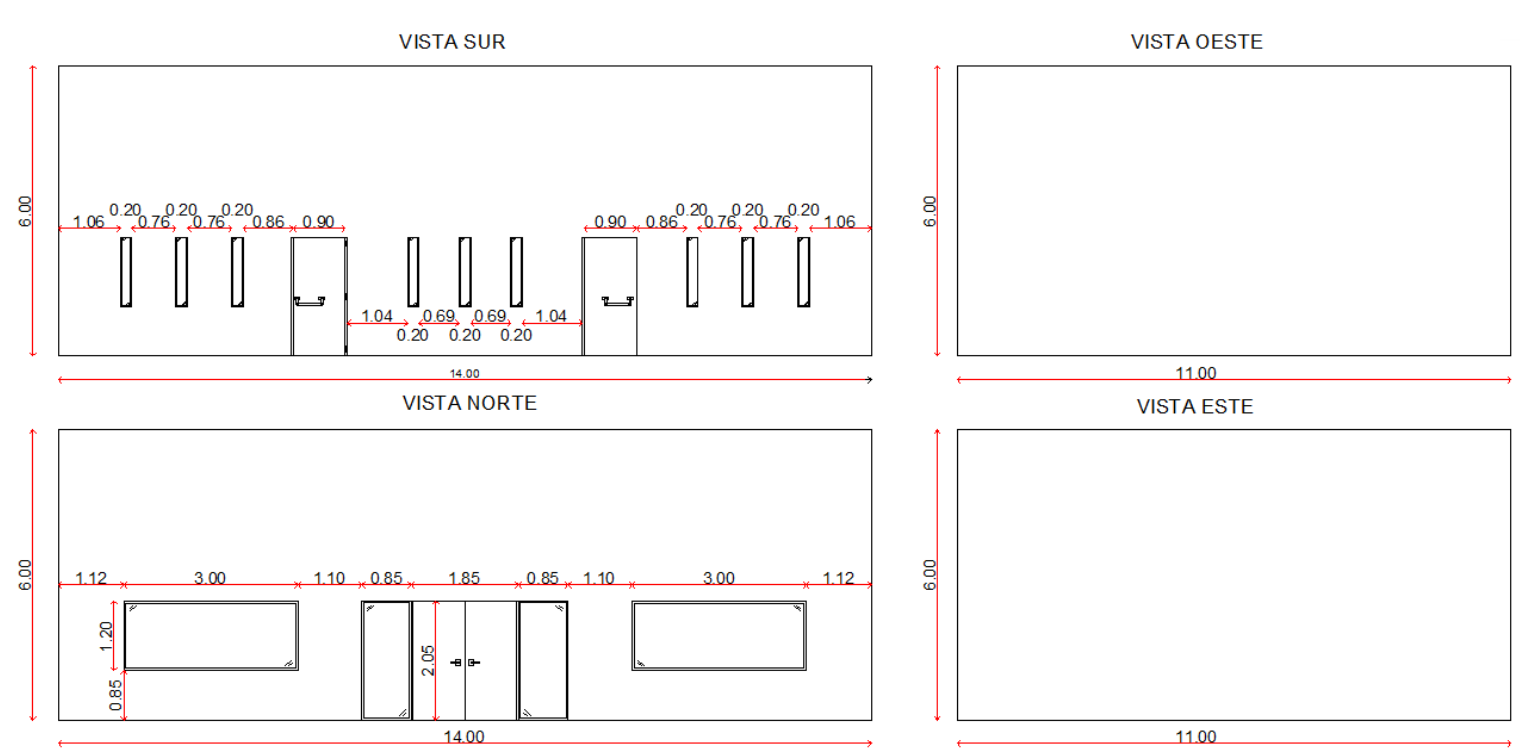

 *Figura 4.1 – Detalles de las áreas brutas y de aberturas en todas las paredes de la estructura*

5) Se determinaron las *Presiones de viento de diseño* [N/m<sup>2</sup>] según lo indica la Tabla 2. Con una velocidad básica de diseño de V=48 m/s, los valores de presión para cubierta y paredes son:

$$
q_{cubic rta} = -1150 \frac{N}{m^2}
$$

$$
q_{paredes} = 958 \frac{N}{m^2}
$$

Aplicando el factor de corrección por exposición,  $f_{exposition} = 1.40$  por ser categoría C, los valores de presión resultantes son:

$$
q_{cubicerta} = -1610 \frac{N}{m^2}
$$

$$
q_{paredes} = 1340 \frac{N}{m^2}
$$

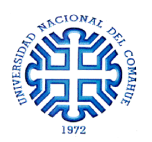

#### **4.2.2 CÁLCULO DE LA CARGA DE SISMO**

El análisis de carga de sismo sobre la estructura se realizó teniendo en cuenta las recomendaciones del "*REGLAMENTO ARGENTINO PARA CONSTRUCCIONES SISMORRESISTENTES PARTE I "Construcciones en General" – INPRES-CIRSOC 103; JULIO 2013*".

#### - PROCEDIMIENTO DE DISEÑO

A continuación, se detallará punto por punto la obtención de los valores de carga de sismo. Como primera medida, se establecerán los parámetros correspondientes al lugar de emplazamiento y características de la estructura.

- Según la Figura 2.1 la obra se encuentra emplazada dentro de la *Zona Sísmica 1*.
- Según la Tabla 2.2 el sitio se clasifica como "*SB*", formación de roca dura con pequeña capa de suelo denso y/o roca meteorizada < 3m.
- Según el Artículo 2.4 la obra se encuentra dentro del *Grupo B* de acuerdo a las clasificaciones según el destino y funciones. Para estos casos, el factor de riesgo es  $\gamma_r = 1.0$ .
- La zonificación sísmica está definida por su aceleración efectiva  $a<sub>s</sub>$  en sitio tipo B. Los parámetros que definen el espectro son los coeficientes  $C_a$  y  $C_v$  que, según la Tabla 3.1 son:

$$
a_S = 0.08 \t C_a = 0.0908 \t C_v = 0.13
$$

Donde para todos los casos, se cumple que:

$$
T_2 = \frac{c_v}{2.5 c_a}
$$
  
\n
$$
T_1 = 0.2 T_2
$$
  
\n
$$
T_2 = 0.57 s
$$
  
\n
$$
T_1 = 0.11 s
$$
  
\n
$$
T_2 = 3 s
$$
  
\n(4.4)  
\n
$$
T_3 = 3 s
$$

Se define el período fundamental de la estructura:

Como por cada bloque hay 5 columnas de hormigón de 0.125x0.11m (*Figura 4.2*), se tiene que para el cálculo del período, la estructura se compone de 15 columnas de 0.125x0.11m de sección transversal y 3 metros de altura.

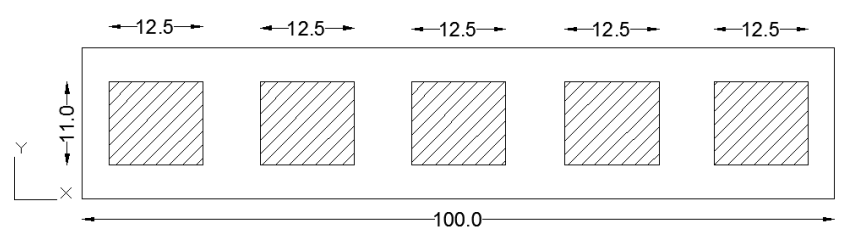

*Figura 4.2 – Corte transversal de un bloque de poliestireno con los huecos llenos de hormigón*

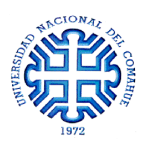

El período fundamental de la estructura viene dado por

$$
T = \frac{2\pi}{\omega} \tag{4.5}
$$

Donde √

$$
\omega_{min} = \sqrt{\frac{K_{min}}{m}}\tag{4.6}
$$

Siendo ωmin la frecuencia, *K* la rigidez del sistema y *m* la masa total.

Para el cálculo de rigidez, se consideró sólo la acción en la dirección del eje X. De esta manera:

$$
K_{min} = \frac{12 E \sum J_{min}}{h^3} \tag{4.7}
$$

Donde: ∑ *Jmin*: sumatoria de las rigideces mínimas de los elementos

*E*: módulo de elasticidad del hormigón

*h*: altura de los elementos

∴  $K_{min} = 280.5 \, \text{tn/m}$ 

Conociendo la masa de hormigón dentro de  $1m<sup>2</sup>$  de muro, se obtuvo la masa total del sistema.

$$
m = \frac{9 \ m_{1x1}}{g} = \frac{9 \ x \ 0.217 \ t n}{9.81 \ \frac{m}{s^2}}
$$
 (4.8)

$$
\therefore m = 0.20 \frac{\text{tn } s^2}{m} \qquad \rightarrow \qquad \omega = 37.4 \frac{1}{s}
$$

Por lo tanto, el período fundamental de la estructura es:  $T = 0.16$  s

Como  $T_1 \leq T \leq T_2 \rightarrow$  El espectro de diseño  $S_a$  viene dado por la ecuación (4.9)

$$
S_a = 2.5 C_a
$$
\n
$$
S_a = 0.225
$$
\n
$$
(4.9)
$$

 Los factores de comportamiento de la estructura se obtuvieron a partir de la Tabla 5.1. Se asumió un tipo estructural de *columnas en voladizo*, por lo que los factores resultantes son:

$$
C_d = 2.5 \qquad R = 2.5
$$

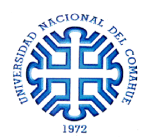

Una vez definidos los parámetros que caracterizan la obra, se procedió a realizar el *Método Estático* según lo estipulado por el Capítulo 6.

- El esfuerzo de corte en la base *V<sup>0</sup>* viene dado por:

$$
V_0 = C \cdot W \tag{4.10}
$$

$$
W = \sum_{i=1}^{n} W_i \tag{4.11}
$$

$$
W=1.95~\text{tn}
$$

Dónde *W* es la carga gravitatoria total y *W<sup>i</sup>* es la carga gravitatoria supuesta concentrada en el nivel "i". El coeficiente sísmico *C*, como  $T \leq T_2$ , viene dado por la ecuación 4.12:

$$
C = 2.5 C_a \gamma_r / R
$$
\n
$$
C = 0.09
$$
\n
$$
(4.12)
$$

$$
\therefore \qquad V_0 = 0.174 \; \text{tn}
$$

Para obtener fuerzas distribuidas en altura, se particionó la estructura en 3 porciones de 1m de altura concentrando en la parte superior de cada porción un tercio de la masa total del sistema. En la *Figura 4.3* se esquematizó dicha partición como aproximación para obtener solicitaciones horizontales.  $(m_{tot} = 3 m_1)$ 

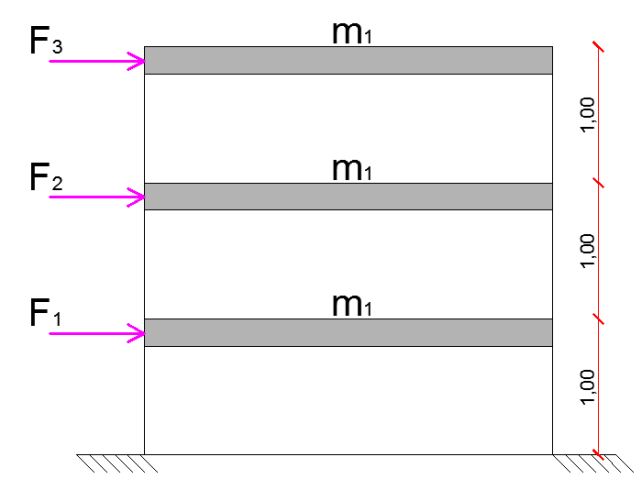

*Figura 4.3 – Planteo de la estructura para calcular las fuerzas horizontales equivalentes*

Según el Artículo 6.2.4.1, la distribución de la fuerza sísmica horizontal *F<sup>k</sup>* aplicada en el baricentro de la carga gravitatoria *W<sup>k</sup>* ubicada en el nivel *k*, se determinó mediante la ecuación 4.13:

$$
F_k = \frac{W_k h_k}{\sum_{i=1}^n W_i h_i} V_0
$$
\n(4.13)

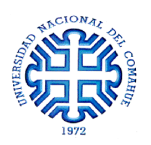

De esta manera, se obtuvieron los siguientes valores de fuerzas horizontales:

$$
\begin{vmatrix}\nF_1 = 0.028 \, \text{tn} \\
F_2 = 0.057 \, \text{tn} \\
F_3 = 0.085 \, \text{tn}\n\end{vmatrix}
$$

#### **4.2.3 CÁLCULO DE LA CARGA SOBRE LA CUBIERTA**

A partir del "*Reglamento argentino de cargas permanentes y sobrecargas mínimas de diseño para edificios y otras estructuras – CIRSOC 101; Julio 2005*" se obtuvieron las cargas permanentes que afectan a la cubierta de la estructura.

Peso unitario para un cielorraso termo-acústico con elementos de sostén:

$$
q_{cielorraso} = 0.1 \, KN/m^2
$$

- Peso unitario para una techo de chapa acanalada más la estructura de sostén:

$$
q_{techo} = 1.25 \, KN/m^2
$$

Por lo tanto, la carga superficial debido a la cubierta es de:

$$
q_{cubic rta} = 1.35 \, KN/m^2
$$

A este valor se le suma el peso propio de la cercha metálica el cual, realizando un predimensionado de los perfiles, tiene un peso aproximado de:

$$
P_{cercha} = 1.56 \, KN
$$

Dicho predimensionado consideró la acción de una cercha metálica triangular de 1m de altura por 5.5m de largo con perfiles conformados tipo C 100x50x15x2.0 para diagonales y montantes y 2 PC 140x60x20x2.5mm para los cordones (*Figura 4.4*).

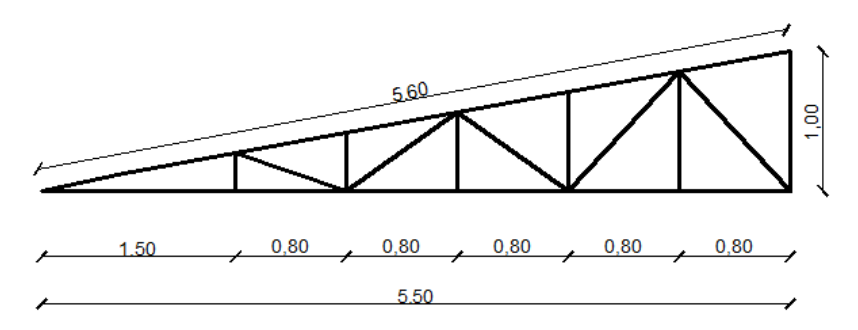

*Figura 4.4 – Esquema del predimensionado de la porción de cercha que apoya sobre el muro*
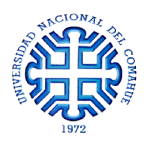

#### **4.2.4 CÁLCULO DE LA CARGA DE NIEVE**

A partir del "*Reglamento de acción de la Nieve y del Hielo sobre las Construcciones – CIRSOC 104; Septiembre 1997*" se obtuvo la carga de nieve que afecta a la estructura.

- Según la Tabla 9 correspondiente a la provincia de Neuquén el valor de la *carga básica de nieve* es  $q_0 = 0.9 \, KN/m^2$
- Para poder determinar la *carga de nieve* "q" que afecta a la estructura, se siguieron los lineamientos del Artículo 2.3 donde establece que:

$$
q = k q_0 \tag{4.14}
$$

Dónde *k* es el coeficiente que tiene en cuenta la forma de la cubierta. A partir del Artículo 2.5 y la Figura 4, para una cubierta plana con canaleta, como el valor de  $\alpha = 10.3^{\circ} \le 25^{\circ}$  $\rightarrow k = 1.$ 

∴ la carga de nieve es

$$
q_{nieve}=0.9~KN/m^2
$$

#### **4.2.5 CÁLCULO DE LA SOBRECARGA DE DISEÑO**

A partir del "*Reglamento argentino de cargas permanentes y sobrecargas mínimas de diseño para edificios y otras estructuras – CIRSOC 101; Julio 2005*" se obtuvo la sobrecarga de diseño que afecta a la cubierta de la estructura.

Según el Artículo 4.9.1, la sobrecarga de cubierta  $L<sub>r</sub>$  viene dada por la siguiente expresión

$$
L_r = 0.96 R_1 R_2 \qquad \text{en KN/m}^2 \tag{4.15}
$$

Dónde  $R_1$  y  $R_2$  toman valor unitario, por lo tanto

$$
L_r = 0.96 \, KN/m^2
$$

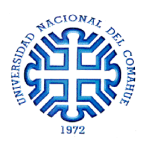

## **4.3 EMPARRILLADO DE VIGAS Y COLUMNAS**

Comenzando con el modelado del emparrillado de vigas y columnas, en primer lugar se estableció el dominio del muro de 3x3m tomando como líneas de referencia los ejes de vigas y muros (*Figura 4.5*). Para poder representar las vinculaciones existentes en la estructura real, se supuso un sistema articulado en la base y libre en el extremo superior; sólo que en los nodos de ambos laterales, se restringió el desplazamiento según el eje *Y* ya que en esos puntos se genera el encuentro con los muros en sentido perpendicular suponiendo que estos actúan como un apoyo simple.

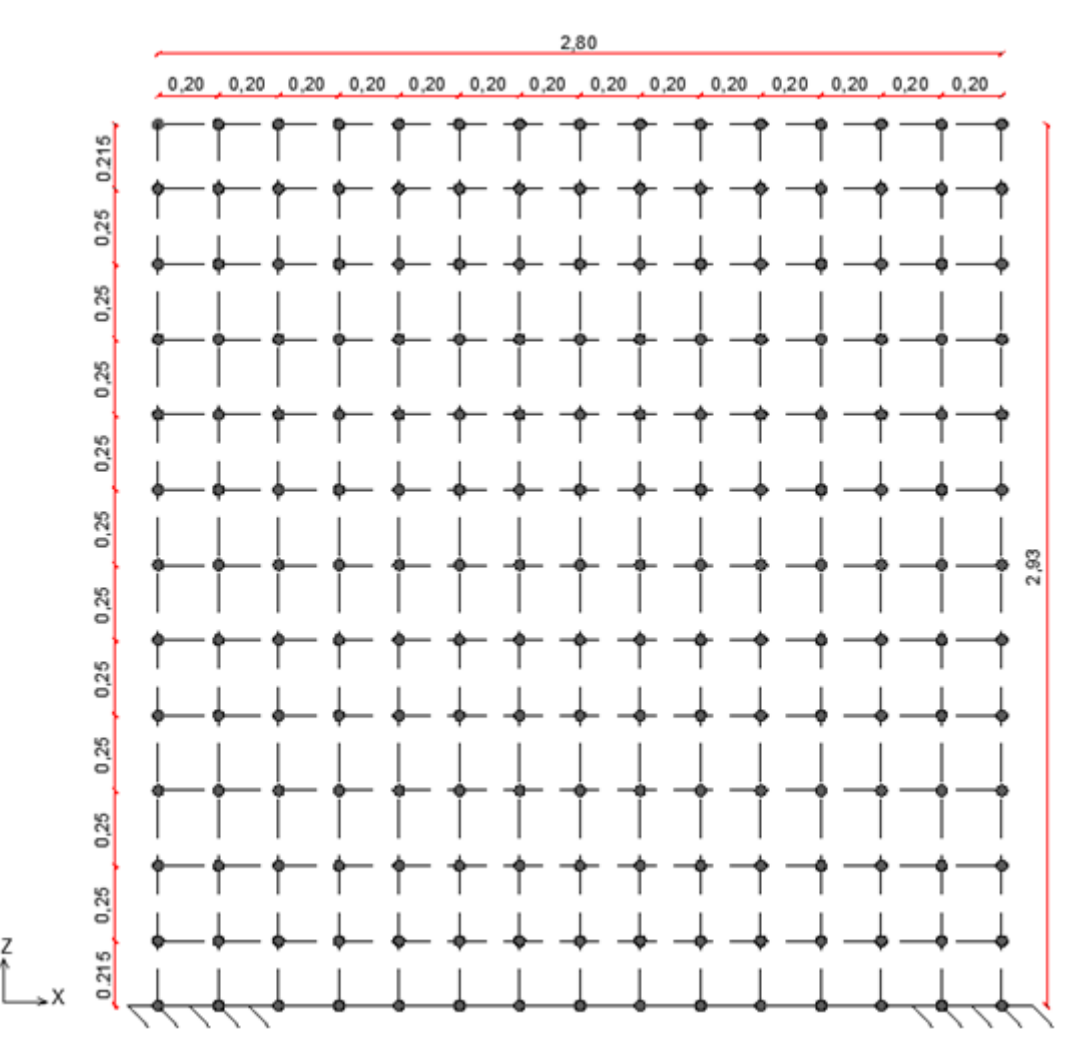

*Figura 4.5 – Discretización del modelo para el emparrillado de 3x3m*

Se definieron tres tipos de elementos según las dimensiones de la sección transversal como se mencionó en la sección 3.3.1, los cuales se presentan nuevamente para facilitar la comprensión.

- COLUMNA: Son todos los elementos verticales, sus dimensiones son **0.125m x 0.11m** (en el plano *xy*).

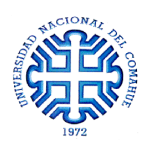

- VIGA: Son todos los elementos horizontales salvo los que se encuentran en los extremos superior e inferior, sus dimensiones son **0.11m x 0.14m** (en el plano *yz*).
- VIGA 2: Son los elementos horizontales de los extremos, sus dimensiones son **0.11m x 0.07m** (en el plano *yz*). Se diferenciaron dos tipos de vigas ya que los elementos *VIGA* son formados en el encastre de dos bloques de poliestireno y en el comienzo o final de un muro el hormigón ocupa el espacio correspondiente a la mitad del elemento que se forma con un bloque.

Una vez cargado el modelo, se le aplicaron las cargas actuantes. Como la estructura de techo consta de una cubierta sobre cerchas metálicas separadas aproximadamente cada 3m, las acciones ejercidas sobre estas se analizaron como cargas puntuales actuando sobre el apoyo cercha-muro. Por lo tanto, las cargas superficiales se multiplican por el área de la cubierta correspondiente (3m de largo por 5.5m de ancho); en donde la resultante se divide por las 2 cerchas que reciben su aporte y apoyan en ambos extremos del muro.

A su vez, se plantean cuatro estados de carga distintos. Las variables que gobiernan son la incidencia del viento respecto al plano del muro y la acción de la cubierta sobre el mismo. Para facilitar la comprensión se asignaron los siguientes índices:

- 1 → Viento incide de forma perpendicular al plano del muro
- 2 → Viento incide de forma paralela al plano del muro
- $a \rightarrow$  Cubierta a barlovento [presión sobre la cubierta]
- b → Cubierta a sotavento [succión sobre la cubierta]

De esta manera, los posibles estados de carga son:

- *ESTADO 1.a* Viento incidiendo perpendicularmente al plano del muro con presión sobre la cubierta
- *ESTADO 1.b* Viento incidiendo perpendicularmente al plano del muro con succión sobre la cubierta
- *ESTADO 2.a* Viento incidiendo paralelamente al plano del muro con presión sobre la cubierta
- *ESTADO 2.b* Viento incidiendo paralelamente al plano del muro con succión sobre la cubierta

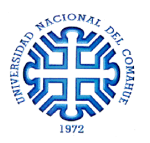

En la *Figura 4.6* se ilustran los cuatro estados de carga propuestos y la ubicación de cada una de las cargas.

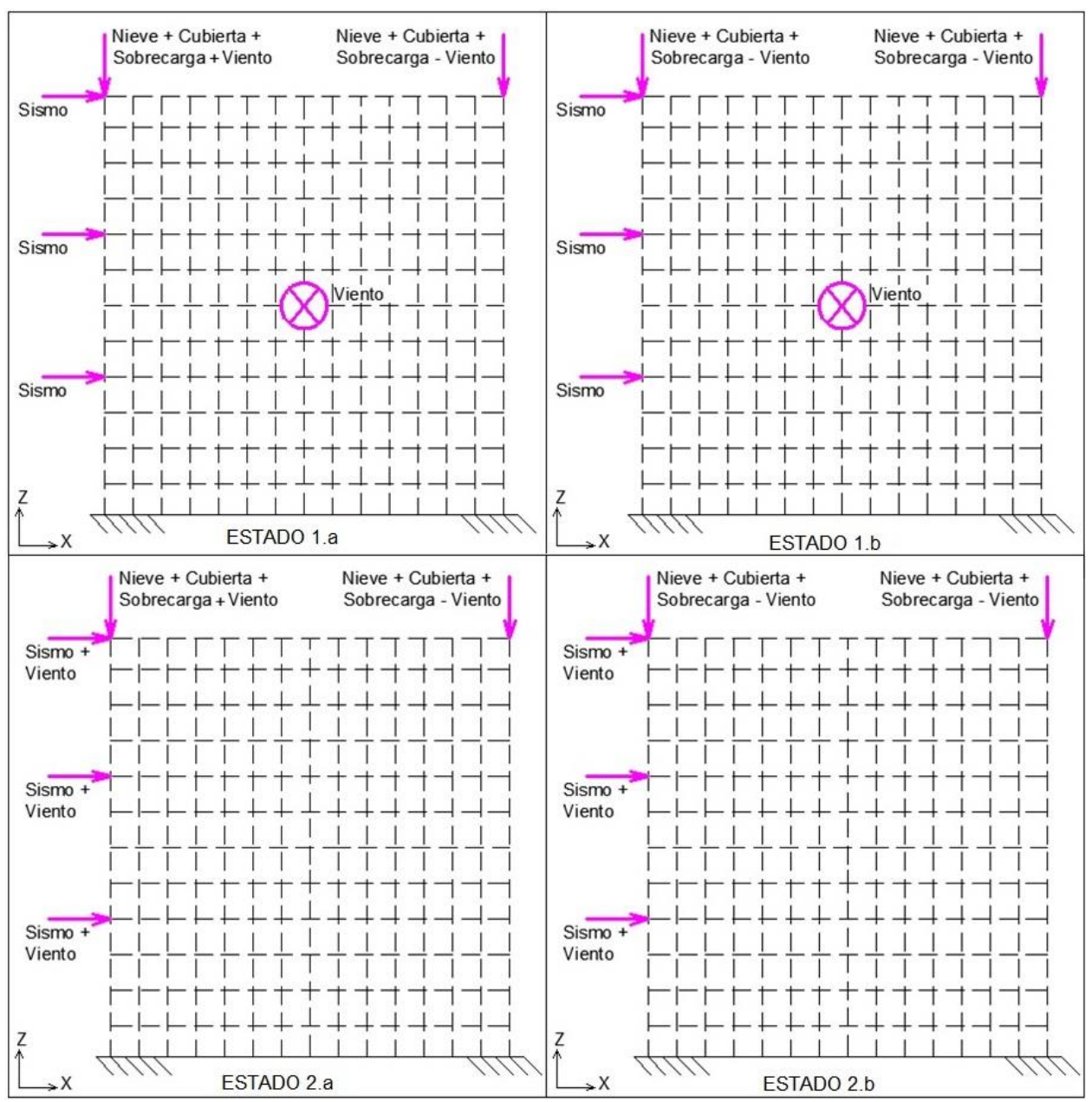

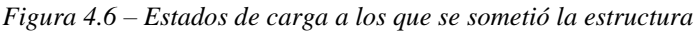

Las características del hormigón empleado coinciden con las de la *Tabla 3.1* de la sección 3.3.1.

En la *Tabla 4.1* se muestra un resumen de las cargas aplicadas para ambos estados.

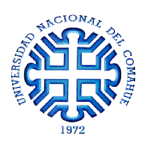

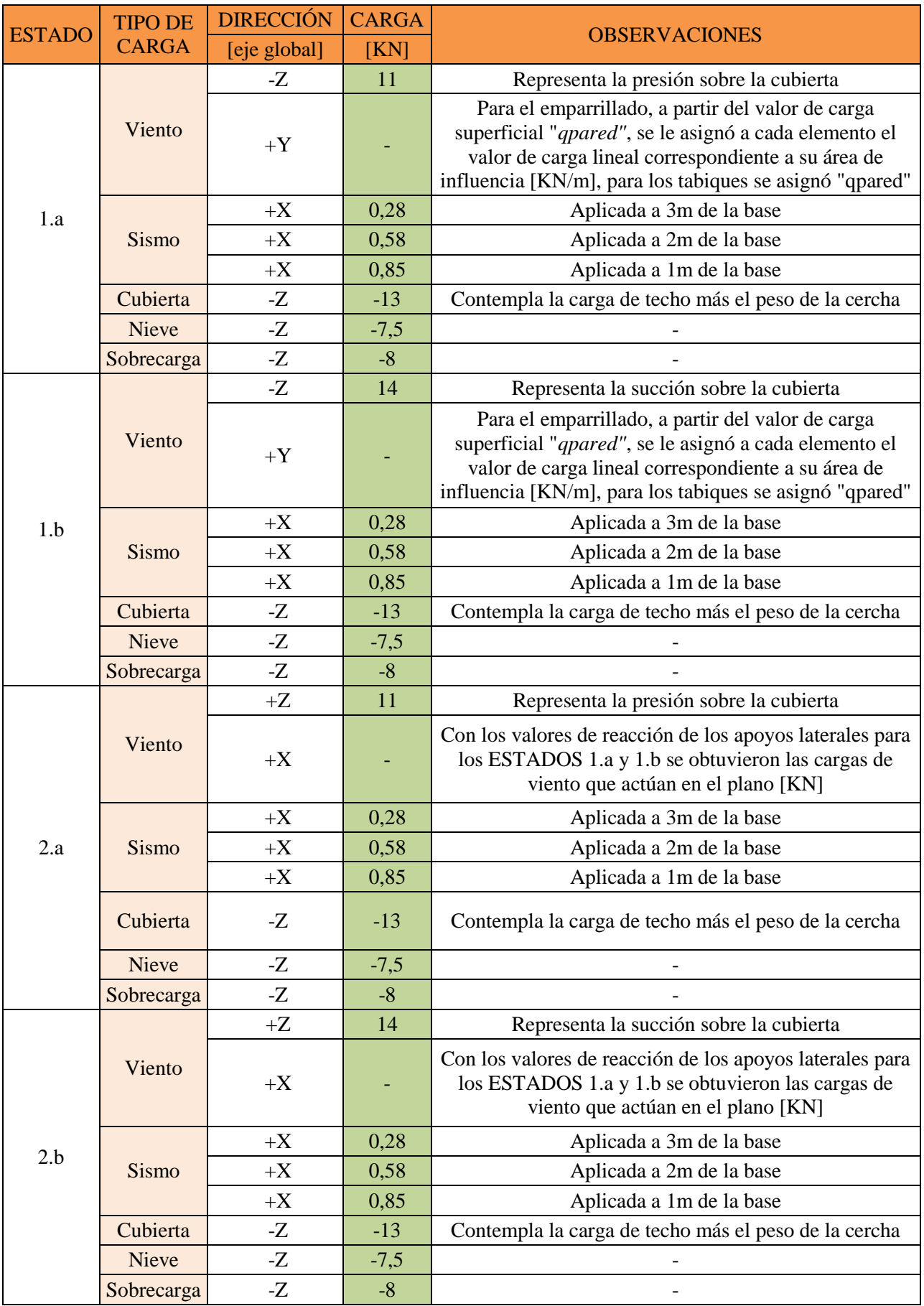

*Tabla 4.1 – Dirección y valores de carga* 

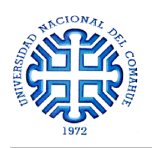

#### **RESULTADOS**

Para todos los estados de carga, se encontró que las armaduras resultantes son las que se indican en la *Figura 4.7*, donde los valores sobre cada elemento corresponden al refuerzo longitudinal en  $mm<sup>2</sup>$ .

|                  | $77\,$                | 77                      | 77                      | 77                             | 77                       | 77                     | 77                     | 77                    | $77\,$         | 77                 | $77\,$                  | 77                      | $77\,$                | $77\,$                |  |
|------------------|-----------------------|-------------------------|-------------------------|--------------------------------|--------------------------|------------------------|------------------------|-----------------------|----------------|--------------------|-------------------------|-------------------------|-----------------------|-----------------------|--|
| 138              | 138<br>154            | $^{128}$<br>154         | $\frac{38}{2}$<br>154   | 38<br>154                      | 138<br>154               | $\frac{98}{12}$<br>154 | $\frac{38}{12}$<br>154 | 138<br>154            | 138<br>154     | 138<br>154         | 3<br>154                | 38<br>154               | 38<br>154             | 138<br>154            |  |
| 138              | 舄<br>154              | 3<br>154                | 舄<br>154                | 3<br>154                       | 舄<br>154                 | 38<br>154              | 138<br>154             | 138<br>154            | 138<br>154     | 138<br>154         | 138<br>154              | 138<br>154              | 138<br>154            | 138<br>154            |  |
| 138              | $\frac{38}{2}$<br>154 | $\frac{38}{12}$<br>154  | $\frac{38}{2}$<br>154   | 38<br>154                      | $\frac{38}{2}$<br>154    | 38<br>154              | 138<br>154             | 138<br>154            | 138<br>154     | 138<br>154         | $\frac{38}{120}$<br>154 | $\frac{38}{120}$<br>154 | 138<br>154            | 138<br>154            |  |
| 138              | 舄<br>154              | $\frac{3}{2}$<br>154    | 舄<br>154                | $\frac{3}{2}$<br>154           | $\frac{3}{2}$<br>154     | 38<br>154              | 38<br>154              | 38<br>154             | 38<br>154      | 38<br>154          | $\frac{38}{2}$<br>154   | $\frac{3}{2}$<br>154    | $\frac{3}{2}$<br>154  | 138<br>154            |  |
| $^{128}$         | 舄<br>154              | $\frac{3}{2}$<br>154    | $\frac{3}{2}$<br>154    | 3<br>154                       | $\frac{3}{2}$<br>154     | $\frac{3}{2}$<br>154   | 138<br>154             | 138<br>154            | 138<br>154     | 138<br>154         | 138<br>154              | 恩<br>154                | 3<br>154              | 138<br>154            |  |
| $\frac{38}{120}$ | 舄<br>154              | $\frac{38}{120}$<br>154 | $\frac{38}{120}$<br>154 | 3<br>154                       | 138<br>154               | 138<br>154             | 138<br>154             | 138<br>154            | 138<br>154     | 138<br>154         | $\frac{38}{2}$<br>154   | $\frac{38}{120}$<br>154 | 38<br>154             | 138<br>154            |  |
| 138              | 昌<br>154              | $\frac{38}{2}$<br>154   | $\frac{3}{2}$<br>154    | 38<br>154                      | 3<br>154                 | $\frac{3}{2}$<br>154   | 138<br>154             | $\frac{38}{2}$<br>154 | 138<br>154     | 138<br>154         | $\frac{38}{2}$<br>154   | 38<br>154               | $\frac{38}{2}$<br>154 | 138<br>154            |  |
| 138              | 舄<br>154              | 38<br>154               | 138<br>154              | 38<br>154                      | 138<br>154               | 138<br>154             | 138<br>154             | 138<br>154            | 138<br>154     | 138<br>154         | 138<br>154              | 38<br>154               | 138<br>154            | 138<br>154            |  |
| 138              | 舄<br>154              | $\frac{38}{2}$<br>154   | 舄<br>154                | 38<br>154                      | 舄<br>154                 | 38<br>154              | 138<br>154             | 38<br>154             | 138<br>154     | 138<br>154         | 138<br>154              | 138<br>154              | 138<br>154            | 138<br>154            |  |
| $^{58}$          | $\frac{38}{2}$<br>154 | $\frac{38}{2}$<br>154   | 恩<br>154                | 38<br>154                      | 恩<br>154                 | 138<br>154             | 138<br>154             | 138<br>154            | 138<br>154     | 138<br>154         | 138<br>154              | 138<br>154              | 138<br>154            | $\frac{38}{2}$<br>154 |  |
| $\frac{38}{12}$  | 翯<br>154              | $\frac{8}{2}$<br>154    | 舄<br>154                | 3<br>154                       | $\frac{3}{2}$<br>154     | 3<br>154               | $\frac{38}{2}$<br>154  | 3<br>154              | 138<br>154     | 138<br>154         | $\frac{38}{2}$<br>154   | $\frac{3}{2}$<br>154    | $\frac{3}{2}$<br>154  | 138<br>154            |  |
| z<br>1<br>138    | 138<br>77<br>西<br>西   | 138<br>77<br>Ф          | 8<br>77                 | $\frac{38}{2}$<br>77<br>Ф<br>Ф | $\frac{3}{2}$<br>77<br>Ф | 138<br>77<br>Ф         | 138<br>77<br>由         | 138<br>77             | 138<br>77<br>由 | 38<br>77<br>由<br>西 | 38<br>77                | 3<br>77<br>西<br>由       | 138<br>77<br>西        | 38<br>77<br>Ф         |  |

*Figura 4.7 – Valores de refuerzo resultantes [en mm<sup>2</sup> ]*

Para los elementos verticales "COLUMNA", el cálculo arroja un valor de 1.38 cm<sup>2</sup> de armadura  $(\approx 2 \, \phi)$ 10 =1.57 cm<sup>2</sup>) mientras que para los elementos horizontales "VIGAS" arroja un valor de 1.54 cm<sup>2</sup> ( $\approx$ 2 Ø10 =1.57 cm<sup>2</sup>). Es decir que para este modelo, el refuerzo de acero corresponde a una doble malla de ∅10 de 20x25cm.

Los valores de cuantías correspondientes a cada elemento son:

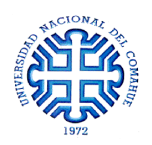

Columnas:  $\overline{A}$  $\frac{A_S}{A_q} = \frac{1}{12.5}$  $\frac{1.58 \text{ cm}}{12.5 \text{ cm} \times 11 \text{ cm}} = 0.01 \rightarrow \rho$ 

$$
\rho = \frac{A_S}{A_g} = \frac{1.54 \, cm^2}{14 \, cm \, x \, 11 \, cm} = 0.01 \qquad \rightarrow \qquad \rho \sim 1\%
$$

Este modelo de emparrillado de vigas y columnas de 3x3m se compuso de 180 elementos tipo *columna* y 195 elementos tipo *viga*, lo que da un total de 375 elementos. Si se piensa a nivel de la estructura completa, la cantidad de elementos se eleva a 15.000 (un 4.000% más). Esta condición llevó a buscar otra forma de resolver la estructura sin perder precisión pero simplificando el procedimiento de cálculo.

Como los tramos de vigas y columnas son muy compactos y se encuentran a poca distancia entre sí, se podría suponer que todos los elementos trabajan en conjunto como un elemento continuo, asimilando su comportamiento al de una lámina con pequeños huecos (*Figura 4.8*).

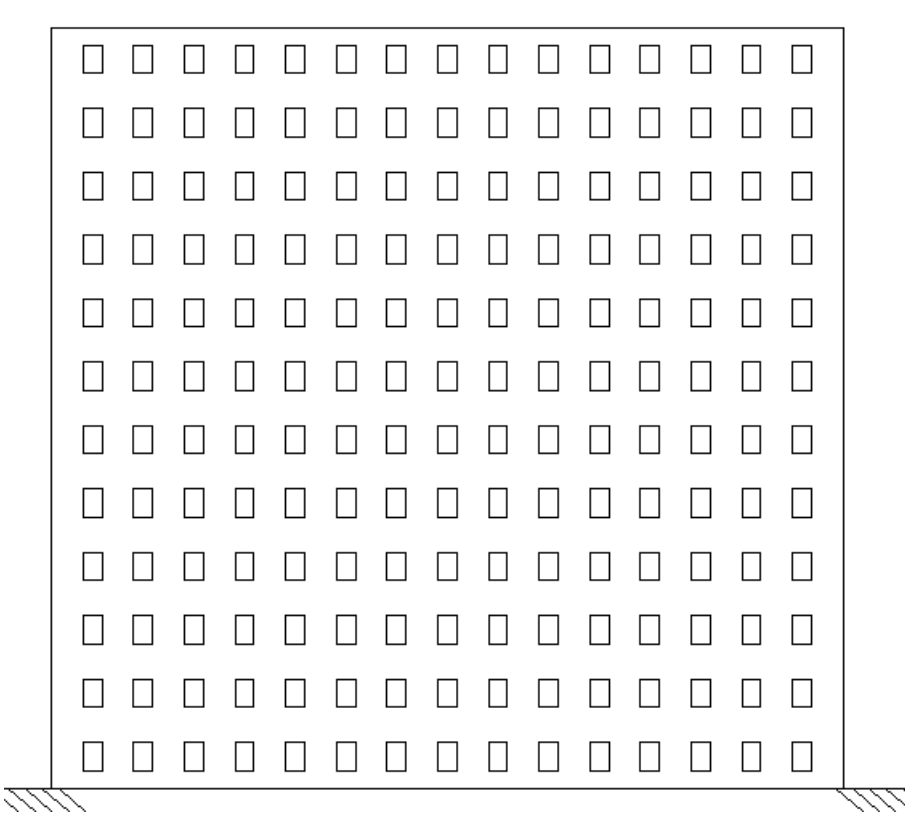

*Figura 4.8 – Estructura a escala del muro de 3x3m con los agujeros generados por los bloques de poliestireno*

Antes de continuar con el análisis de elementos tipo placa, se introducen algunos *conceptos básicos* [Fernando Flores, 2008]:

En la mecánica aplicada y la ingeniería estructural se conoce como *estructura de pared delgada* a una estructura que está limitada por dos superficies, la distancia entre las cuales es considerada

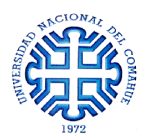

pequeña respecto de las otras dos dimensiones. Cuando las superficies son planas, se las conoce como *láminas planas* o *placas*.

Se denomina *superficie media* al lugar común de los puntos equidistantes de ambas superficies. En cualquier punto de la superficie media se puede trazar una recta perpendicular y se define así la dirección del *vector normal* "*h*" a la superficie en ese punto. Esa recta intercepta a las dos superficies externas de la lámina, y a la distancia "*h*" entre ellas se denomina *espesor*.

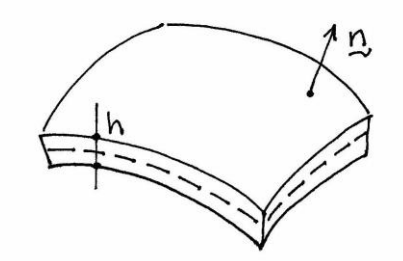

*Figura 4.9 – Estructura de pared delgada*

Dentro de los modelos que caracterizan el comportamiento de placas, se encuentra la *Teoría Clásica de Placas* desarrollando las hipótesis de Kirchhoff. Estas hipótesis se basan en el comportamiento de láminas con pequeños desplazamientos, suponiendo que estos son suficientemente menores que el espesor

$$
\frac{u_i}{h} \ll 1\tag{4.16}
$$

Donde  $u_i$  son las componentes de desplazamiento perpendiculares a la superficie media. Las variables que a continuación se escriben con un asterisco se refieren a los valores en puntos que no están sobre la superficie media.

*a) Hipótesis referidas a las tensiones normales*

Se acepta que las tensiones normales que actúan sobre planos paralelos a la superficie media son despreciables frente a otras componentes de tensión. Como consecuencia de ello, la componente  $\sigma_{33}^*$  de un punto cualquiera de la lámina es nula:

$$
\sigma_{33}^* = 0 \tag{4.17}
$$

*b) Hipótesis referida a las deformaciones de rectas normales a la superficie media* Esta hipótesis puede descomponerse en tres enunciados -*b.1*: Las fibras que eran rectas y perpendiculares a la superficie media antes de la deformación permanecen rectas después de la deformación. (*Figura 4.10.a*)

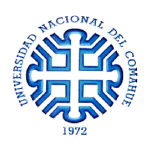

-*b.2*: Las fibras rectas perpendiculares a la superficie media permanecen perpendiculares a la superficie media deformada. (*Figura 4.10.b*)

*-b.3*: Las fibras rectas y normales a la superficie media antes de la deformación no cambian de longitud después de la deformación.

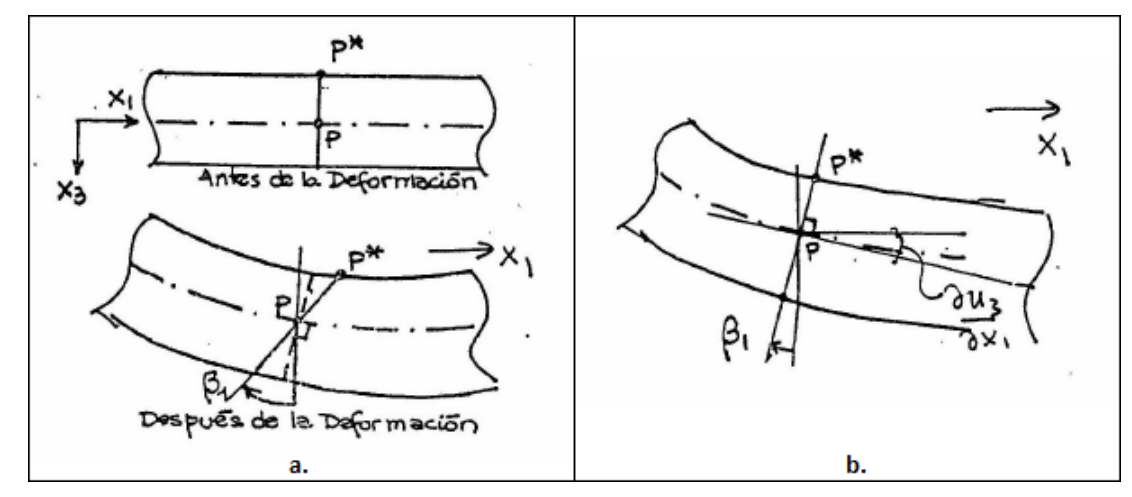

*Figura 4.10 – a. Hipótesis b.1; b. Hipótesis b.2*

A partir de las hipótesis anteriores y de un razonamiento cinemático se concluyó que para la teoría clásica de placas, las deformaciones por cortantes deben ser nulas. (Similar a la teoría clásica de vigas de Bernoulli).

Una teoría que incluya deformaciones transversales de corte se obtiene si, en el mismo contexto de las hipótesis indicadas anteriormente, no se realiza la segunda parte de la hipótesis "*b*". El comportamiento se encuadra dentro de lo que se conoce como *Teoría de Reissner-Mindlin*, análoga a lo que significa la teoría de vigas de Timoshenko a la teoría de vigas de Bernoulli. Es decir que, para este caso, las fibras que originalmente eran normales al plano de la placa se mantienen rectas (hipótesis b.1) pero no necesariamente normales a la placa deformada.

En función de los argumentos expresados anteriormente, para realizar el modelado de los muros con el software de elementos finitos, se eligió la tipología de muro "*Shell-Thick*". Esta tipología considera la deformación transversal por cortante utilizando la teoría de Reissner-Mindlin, permitiendo predecir las deformaciones y esfuerzos con más precisión [Drianfel E. Vázquez, Luis E. Suarez, 2014]. (Si el comportamiento fuera el de una placa delgada, el tipo de elemento del software se adapta dando los esfuerzos correctos).

## **4.4 TABIQUE MACIZO DE HORMIGÓN**

Como alternativa al emparrillado de la sección 4.3, se modeló el muro con un elemento tipo tabique de hormigón armado de 3m de largo, 3m de altura y 11cm de espesor. Dicho elemento posee las mismas condiciones de vínculo propuestas en el caso anterior (articulado en la base, libre en el extremo superior y desplazamientos restringidos según el eje *Y* para ambos laterales) y los mismos estados de carga (*Figura 4.5*).

Al correr la estructura en el programa, se determinó la cantidad más desfavorable de sección de acero vertical y horizontal por centímetro de sección transversal del elemento, según la dirección analizada, que debe distribuirse a lo largo de la sección bruta. Para todos los estados de carga, las secciones de refuerzo máximas coincidieron y son las que se indican en la *Tabla 4.2*.

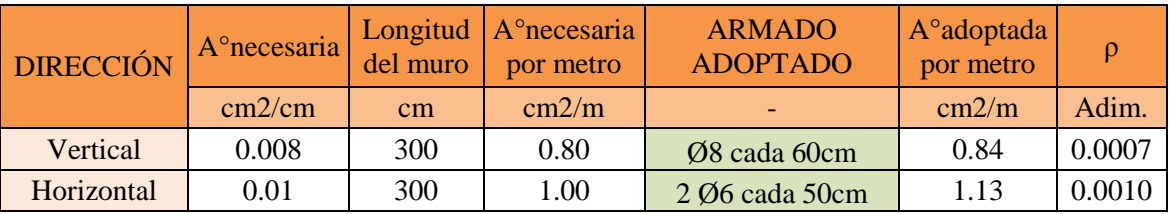

*Tabla 4.2 – Secciones de refuerzo y cuantías para el tabique macizo*

Según los valores de la *Tabla 4.2*, el refuerzo de acero corresponde a una malla de ∅8 cada 60cm como hierro vertical y 2 ∅6 cada 50cm como hierro horizontal. Al momento de elegir las separaciones de las barras, se debió tener en cuenta la geometría de los bloques de poliestireno, ya que los alvéolos verticales se encuentran distanciados entre sí cada 20cm y los alvéolos horizontales cada 25cm.

Para el modelo de tabique macizo de 11cm de espesor, aplicando los estados de carga, se obtuvieron cuantías de entre aproximadamente 0.07% y 0.1%. Alrededor de un orden de magnitud menor que en el caso del emparrillado de vigas y columnas. Esto refleja un cambio sustancial en cuanto al análisis de la estructura. Trabaja como un todo en vez de la conjunción de muchos elementos y da valores de refuerzo significativamente menores que se traducen en costos más bajos.

## **4.5 TABIQUE DE HORMIGÓN CON HUECOS**

Se sabe que la estructura resistente del SBPE no es una lámina de hormigón continua sino que se asemeja a un tabique con "huecos", tal como se ilustra en la *Figura 4.8*. Estos huecos son discontinuidades de 7.5cm de ancho y 11cm de altura que se generan debido a la geometría interna de los bloques. Para poder modelar un comportamiento estructural más realista, se

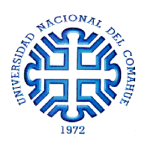

recalculó el tabique propuesto en la sección 4.4 pero adicionando los huecos en sus correspondientes lugares (*Figura 4.11*).

De esta manera, en la *Tabla 4.3* se expresaron los resultados de armado:

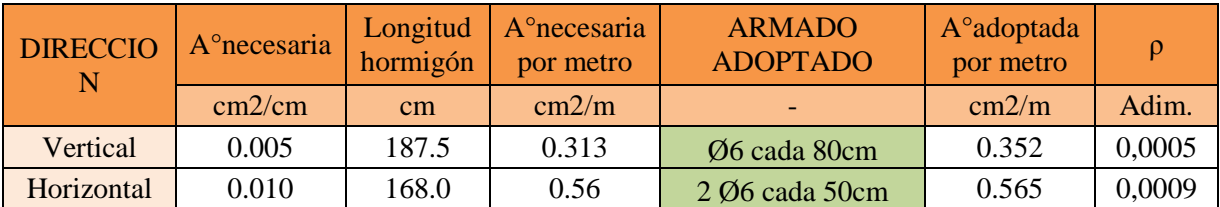

*Tabla 4.3 – Secciones de refuerzo y cuantías para el tabique con huecos*

Según los valores de la *Tabla 4.3*, el refuerzo de acero correspondería a una malla de ∅6 cada 80cm como hierro vertical y 2 ∅6 cada 50cm como hierro horizontal.

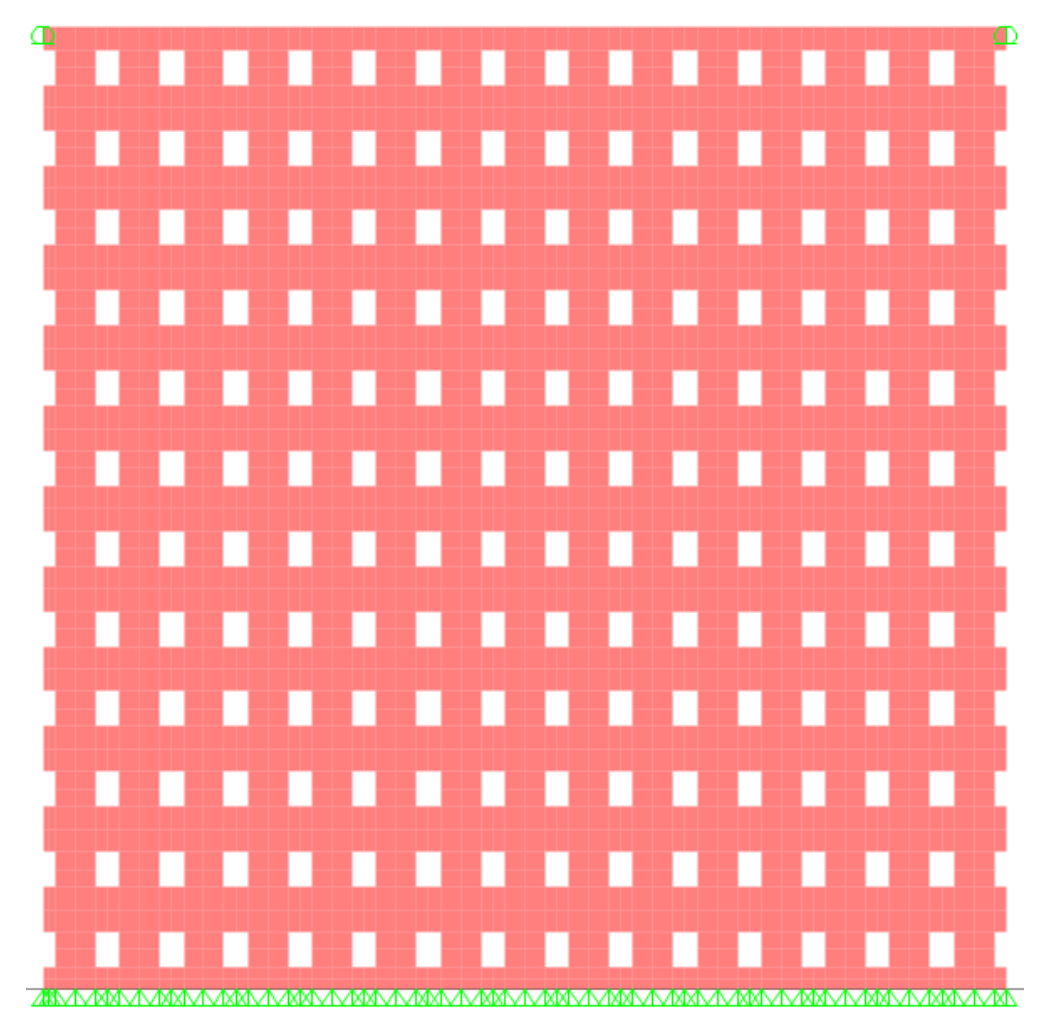

*Figura 4.11- Esquema de tabique de 3mx3m con huecos*

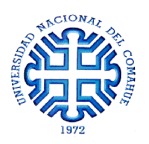

#### **4.6 CONCLUSIONES**

Analizando los resultados de los tres modelos propuestos, se hicieron las siguientes observaciones:

- $\triangleright$  Para los modelos de tabiques de hormigón, macizo y con huecos, se vio que los valores de sección de acero y cuantías son bajos y similares.
- En el emparrillado de vigas y columnas, los valores de armadura y cuantías para cada elemento son desproporcionadamente mayores, alrededor de un orden de magnitud mayor en comparación a la cuantía total de los tabiques. Esto se debe que al ingresar cada elemento como viga o columna, el programa interpreta que trabajan como piezas aisladas y no evalúa su armado considerándolo un conjunto. Al no encontrarse muy solicitados, les asigna el valor de cuantía mínimo establecido por el reglamento CIRSOC 201; y como los valores de cuantía mínimos para columnas y tabiques difieren entre sí (0.01 y 0.0012 respectivamente) hacen que las secciones de acero sean mucho más elevadas, aumentando consecuentemente el costo.
- Como ya se mencionó, las cuantías de ambos tabiques son similares. Sin embargo, las áreas brutas de hormigón empleadas para el cálculo de cuantía difieren entre sí ya que para el modelo macizo, el área bruta es de  $A_{q_{\text{meas}}}=300 \text{cm} * 11 \text{cm} = 3300 \text{cm}^2$ ; mientras que para el modelo con huecos  $A_{a_{\text{hence}}} = (12.5 \frac{c}{m}$  $\frac{cm}{column}$  \* 15 columna) \* 11cm = 2063 $m^2$ . Si ambas cuantías  $\rho = \frac{A}{A}$  $\frac{A_s}{A_q}$  son similares, quiere decir que el modelo macizo requiere de mayores secciones de acero, por lo tanto mayor será el costo.

Ergo, se utiliza el **tabique de hormigón con huecos** como elemento de simulación para modelar la estructura. Las conclusiones alcanzadas permiten comprobar que se comporta de forma aproximada a la realidad necesitando menor cantidad de refuerzo.

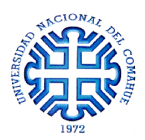

## **CAPÍTULO 5**

# **CÁLCULO DE MUROS PORTANTES, CERCHA METÁLICA Y FUNDACIÓN**

## **5.1 INTRODUCCIÓN**

Al haber encontrado que la forma más apropiada de realizar el cálculo de los muros portantes del SBPE es utilizando elementos de tabiques con huecos, resta extender el proceso para la estructura real y así determinar el armado vertical y horizontal. El procedimiento es similar al realizado en la sección 4.4 pero adaptando las cargas y vinculaciones exteriores a la geometría del edificio. En la sección 5.3 se dimensionaron los perfiles metálicos que componen la cercha y en la sección 5.4 se establecieron las medidas y armaduras de las fundaciones. Además, se incorporaron las verificaciones del cálculo de correas y de los perfiles conformados que soportan el tanque de agua en las secciones 5.5 y 5.6, respectivamente.

## **5.2 CÁLCULO DE MUROS PORTANTES**

Como proceso de cálculo para la estructura completa de la salas de ensayo, se decidió modelar una porción de tabique con huecos, de 3x3m, sometido a las condiciones más desfavorables que se presenten. El armado resultante de dicho modelo será un "*armado tipo*" y se replica para el resto de los muros. Además, se realiza un cálculo aparte, bajo las mismas cargas, para los muros con aberturas. De esta manera, se obtienen los refuerzos necesarios que se colocan en ambos laterales y en los dinteles.

- Vinculación Exterior: Los muros en su base se encuentran articulados y libres en el extremo superior. No se colocaron apoyos laterales como se hizo en el Capítulo 4 ya que se busca representar la condición más desfavorable.
- Cargas: Los valores de cargas y sobrecargas de diseño unitarios coinciden con los calculados en el Capítulo 4 ya que fueron obtenidos trabajando bajo las condiciones del edificio. Sólo resta adaptar dichas cargas a la geometría de la estructura completa. Para ello, se determinó el área de influencia de cada cercha metálica de manera de expresar las cargas superficiales sobre la cubierta como cargas puntuales actuando en el apoyo cercha-muro (*Figura 5.1*).

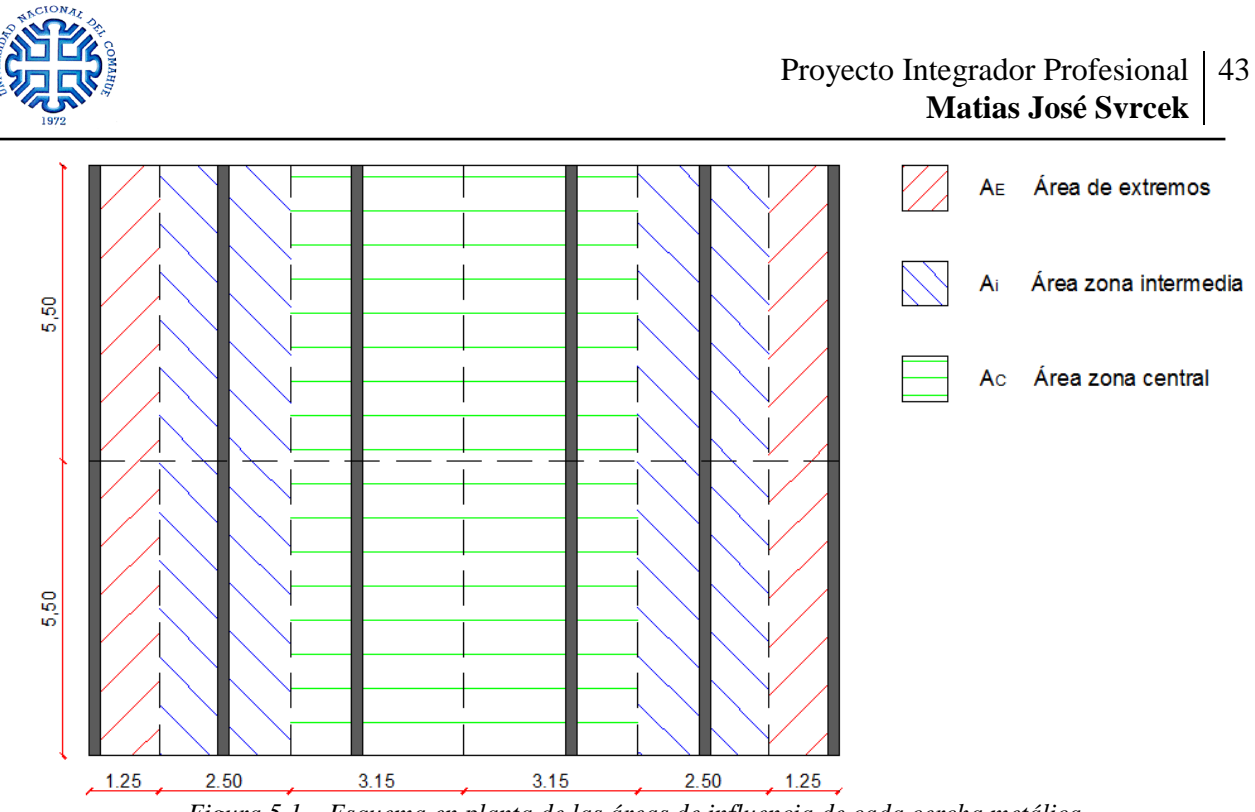

*Figura 5.1 – Esquema en planta de las áreas de influencia de cada cercha metálica*

A continuación se muestra el cálculo de cargas sobre los muros. En la *Tabla 5.1* se expresan las áreas de influencia de cada zona de la cubierta. Utilizando estos valores se lograron expresar las reacciones sobre el muro de forma puntual (*Tabla 5.3*). Nótese que cada valor de reacción corresponde a la acción sobre la mitad de la cercha.

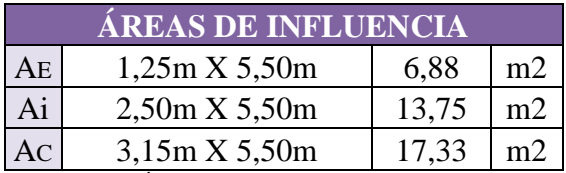

*Tabla 5.1 – Áreas de influencia*

Como el área de mayor influencia corresponde a la zona central, las cargas actuantes en dicha zona son las más desfavorables. Por lo tanto, para el cálculo del "armado tipo" se utilizan los valores de cargas obtenidos según el área de influencia central expresados en la *Tabla 5.2*.

| <b>TIPO</b>         | <b>VALOR</b> | <b>UBICACIÓN</b> | <b>VALOR</b> |  |
|---------------------|--------------|------------------|--------------|--|
|                     | tn/m2        |                  | tn           |  |
| Viento<br>[presión] | 0,134        | centro           | 2,3          |  |
| Viento<br>[succión] | $-0,161$     | centro           | $-2,8$       |  |
| <b>Nieve</b>        | 0,09         | centro           | 1,5          |  |
| Cubierta            | 0,132        | centro           | 2,6          |  |
| Sobrecarga          | 0,096        | centro           | 1,7          |  |

*Tabla 5.2 – Valores de cargas puntuales sobre el muro*

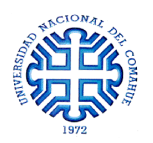

Al valor de la carga de cubierta se le sumó el peso de los elementos de la cercha metálica correspondiente. En la zona del *centro* la cabreada pesa **0.30 tn**.

La carga superficial de viento sobre las paredes permanece igual a la que se obtuvo en la sección "4.2.1 Cálculo de la carga de Viento"  $q_{paredes} = 0.134 \frac{ln}{m^2}$ . A su vez, la carga de sismo no sufre modificaciones ya que en el análisis realizado en la sección "4.2.2 Cálculo de la carga de sismo" la porción de muro era también de 3x3m. Por lo tanto, las cargas horizontales equivalentes, actuando en intervalos de 1m de altura, son las que se obtuvieron según la ecuación (4.13):

$$
F_1 = 0.028 \text{ } tn
$$
\n
$$
F_2 = 0.057 \text{ } tn
$$
\n
$$
F_3 = 0.085 \text{ } tn
$$

Adicionalmente, se agregó, como carga muerta, el peso de los 3m de muro restante. Este valor se dividió en partes iguales y se colocó una fuerza sobre cada una de las 15 "columnas" de hormigón que forman la lámina.

$$
m_{total} = m_{1x1 m^2} A_{muro}
$$
 (5.1)

$$
m_{total} = 0.217 \frac{tn}{m^2} * 3m * 3m = 1.953tn
$$

$$
P_{muerta} = \frac{m_{total}}{cantidad de columns}
$$
 (5.2)

$$
P_{muerta} = 0.13 \frac{tn}{column}
$$

Habiendo establecido los valores de carga más desfavorables, se plantea la resolución para los distintos modelos de tabiques, en base a los mismos estados de cargas propuestos en la sección 4.3 - *Figura 4.6*.

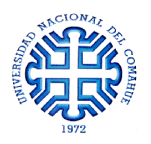

#### **5.2.1 CÁLCULO DE MURO PORTANTE SIN ABERTURAS**

Se planteó un muro resistente del SBPE con 3m de ancho, 3m de alto y 11cm de espesor con los vacíos generados por la geometría de los bloques de poliestireno (*Figura 5.2*).

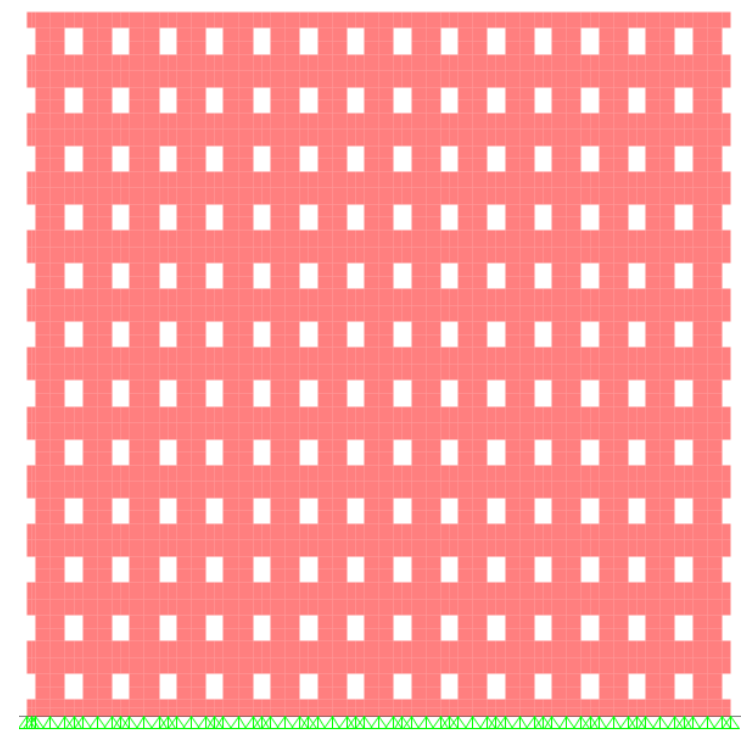

*Figura 5.2 – Muro portante de 3x3m sin aberturas*

Sometiendo al sistema bajo los 4 estados de carga, se encontró que las secciones de acero necesarias para resistir las solicitaciones son aproximadamente iguales. En la *Tabla 5.3* se exponen los valores hallados.

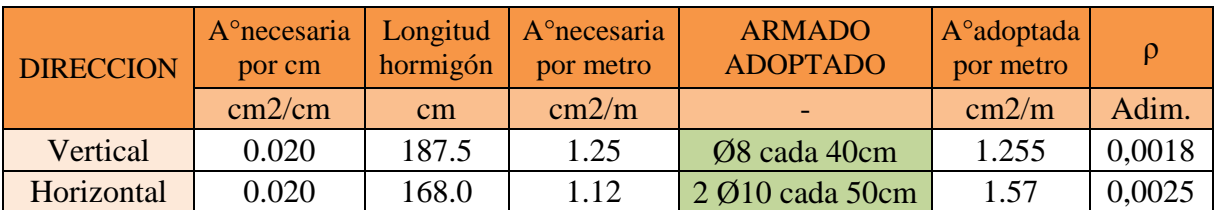

*Tabla 5.3 – Secciones de refuerzo y cuantías para muros sin aberturas*

De acuerdo a los valores de la *Tabla 5.3*, el refuerzo de acero corresponde a una malla de Ø8 cada 40cm como hierro vertical y 2 ∅10 cada 50cm como hierro horizontal. Las cuantías asociadas a dicho armado superan los valores mínimos estipulados por el Reglamento CIRSOC 201, Capítulo 14 sección 14.3 "Armadura Mínima", donde establece que la cuantía de *armadura vertical* debe ser mayor que 0.0012 para barras o alambres conformados con  $db \le 16$ mm y que para la *armadura horizontal* debe ser mayor que 0.0020 para barras o alambres conformados con  $db \leq 16$ mm.

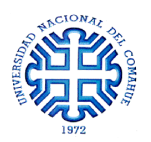

#### **5.2.2 CÁLCULO DE MURO PORTANTE CON ABERTURAS**

Para poder obtener el refuerzo necesario a colocar en la periferia de las aberturas, se modeló el mismo muro de la sección 5.2.1, bajo los mismos estados de carga, pero adicionando un vacío que simula la presencia de la abertura (*Figura 5.3*).

Sometiendo al sistema bajo los 4 estados de carga, se encontró que es necesario agregar secciones de acero en los dinteles y laterales de aberturas, tal como se muestran en la *Tabla 5.4*.

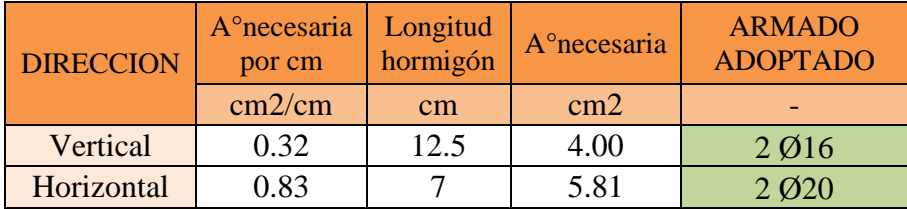

*Tabla 5.4 – Secciones de refuerzo para la zona de aberturas*

Por lo tanto, para reforzar los dinteles y laterales de aberturas se colocan 2 Ø20 y 2 Ø16 respectivamente. En las *Figuras 5.4 y 5.5* se detallan las disposiciones de armadura a colocar.

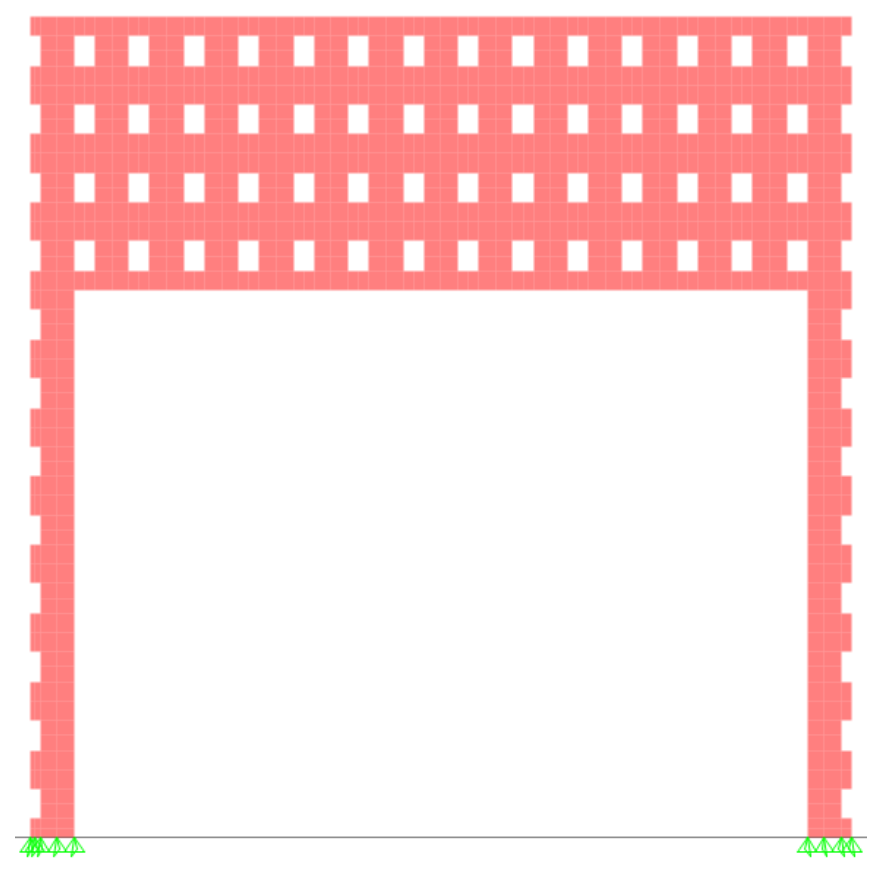

*Figura 5.3 – Modelaje del muro resistente con abertura*

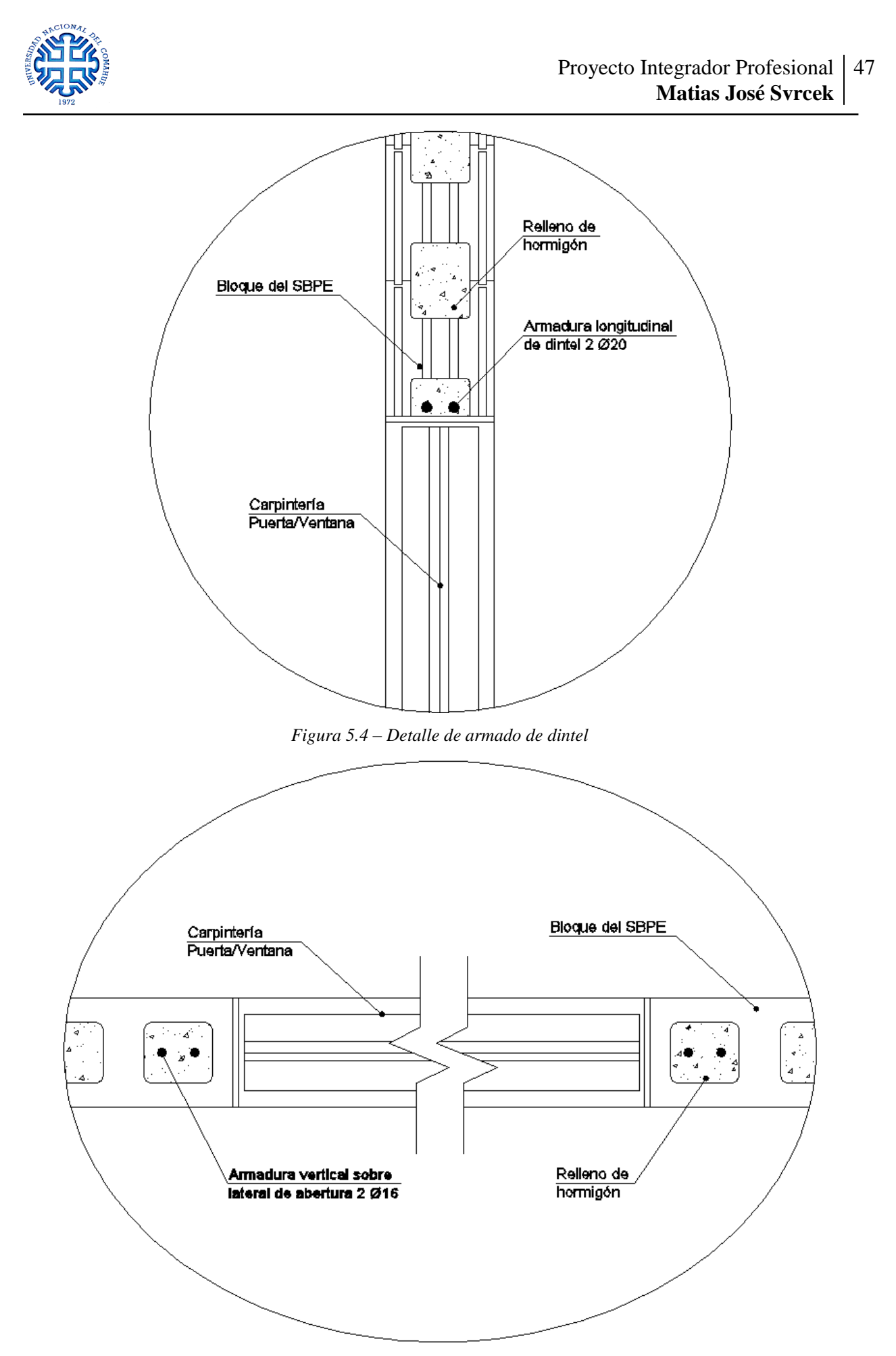

*Figura 5.5 – Detalle de armado de laterales de aberturas*

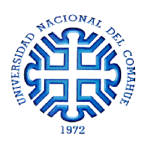

#### **5.2.3 CÁLCULO DE MURO INTERNO**

Dentro del edificio existen muros que dividen ambientes, como los baños – pasillos – hall de entrada, que no colaboran con la resistencia general de la estructura. Por esta razón, se diferencia el armado de estos muros asignándoles la cuantía mínima permitida por el reglamento. En la *Tabla 5.5* se detalla el armado adoptado.

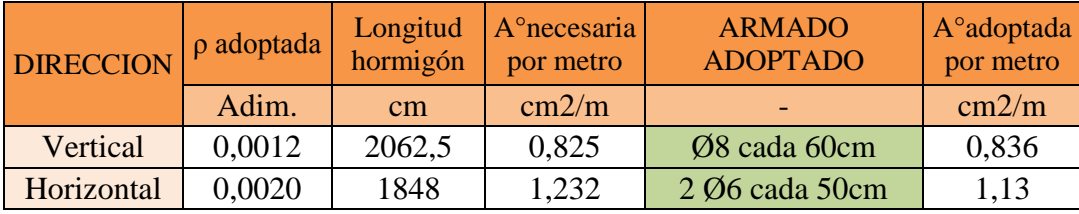

*Tabla 5.5 – Armado de muros no resistentes*

De acuerdo a los valores de la *Tabla 5.5*, el refuerzo de acero corresponde a una malla de ∅8 cada 60cm como hierro vertical y 2 ∅6 cada 50cm como hierro horizontal.

## **5.3 CÁLCULO DE LA CERCHA METÁLICA**

La cercha metálica se diseñó como una estructura triangular con pendientes que descargan hacia los frentes Norte y Sur del edificio. Con una altura máxima de 1m en el centro de la luz, se planteó colocar las correas cada 80cm, por lo que en esos puntos se ubicaron los montantes que se unen entre sí a través de diagonales. En la *Figura 5.6* se muestra la disposición de los elementos de la cabreada con sus medidas principales. La estructura metálica se asumió como simplemente apoyada sobre el muro. Dicha unión se materializó soldando la estructura a una planchuela de acero anclada en el cerramiento.

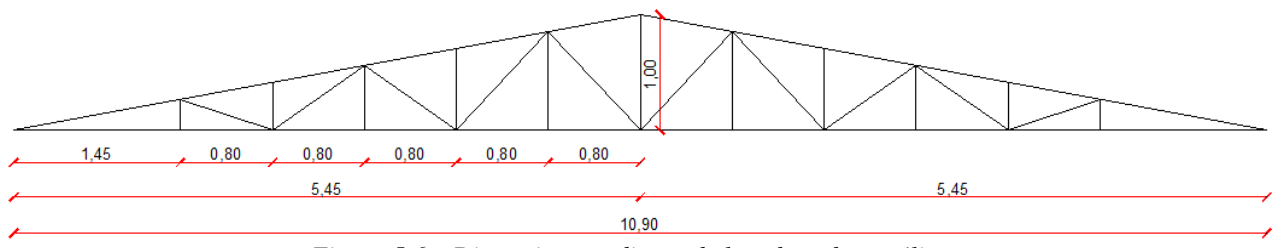

*Figura 5.6 – Dimensiones y diseño de la cabreada metálica*

Haciendo uso de un programa de elementos finitos se cargó la estructura ubicando las cerchas en los puntos definidos en la arquitectura. Se colocaron también las correas en el punto de unión entre el cordón superior y los montantes (*Figura 5.7*), así se asegura que el sistema trabaje sólo con esfuerzos axiales y no existan componentes de flexión.

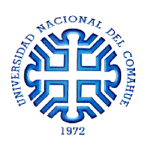

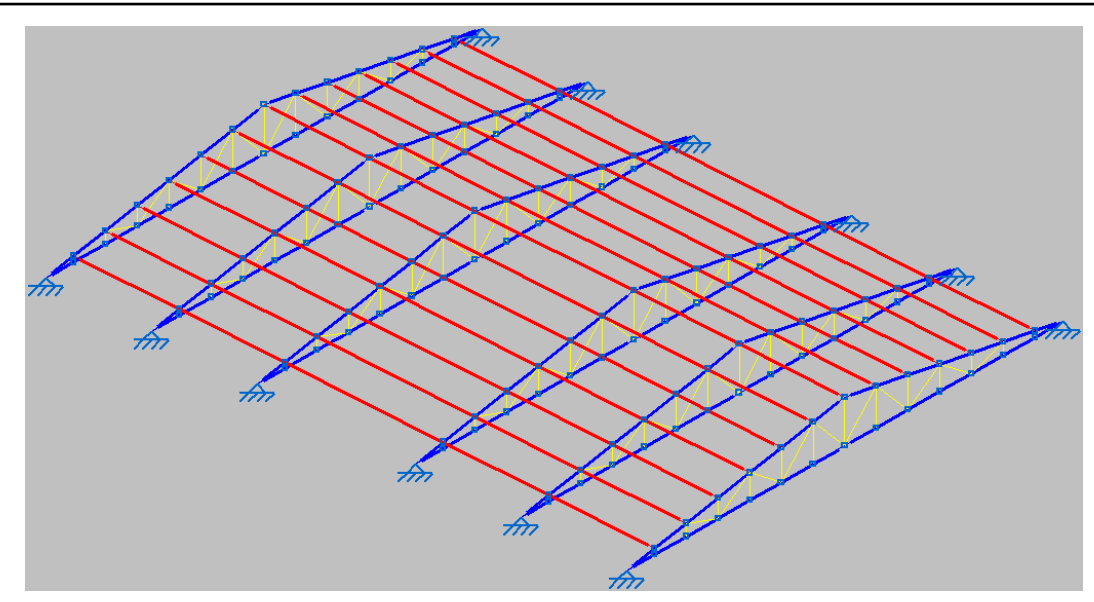

*Figura 5.7 – Modelaje del sistema de cubierta completo*

Se ingresaron las cargas superficiales sobre cada faldón de la estructura de acuerdo a las hipótesis y valores expresados en la *Tabla 5.6*. En uno de los faldones, la carga de viento actuante es de presión, mientras que en el otro corresponde a un efecto de succión.

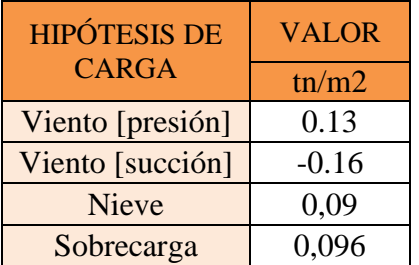

*Tabla 5.6 – Hipótesis y valores de cargas actuando sobre la estructura metálica*

Al ejecutar el cálculo del modelo, se realizó el dimensionado de los perfiles. La *Tabla 5.7* muestra un resumen de las medidas adoptadas. Fue necesario diferenciar las dimensiones entre las cerchas centrales con las de los extremos ya que las primeras se encuentran más solicitadas.

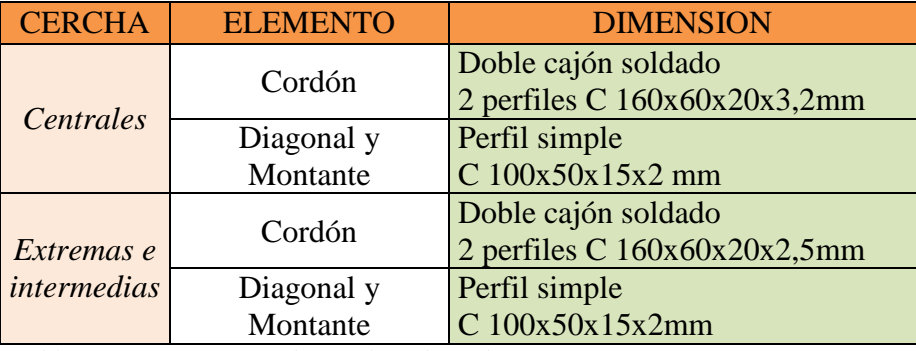

*Tabla 5.7 – Dimensiones de perfiles adoptados*

En el Anexo 2, PLANO N° 02, se adjuntan los planos estructurales y se describe el sistema con mayor detalle.

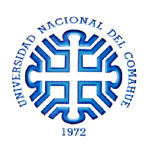

## **5.4 CÁLCULO DE LA FUNDACIÓN**

Hasta la fecha, no se realizó un estudio de suelo en la zona de emplazamiento de la obra, por lo que se debió buscar formas alternativas para poder conocer con precisión cuáles son y qué dimensiones poseen los estratos de suelo y roca. Haciendo uso del Estudio Geotécnico realizado para la Ampliación del Laboratorio de Mecánica aplicada [Laboratorio de suelos y hormigones, 2015], el cual se encuentra relativamente cerca del lugar de construcción, se vio que la estratigrafía presenta 2 horizontes claramente definidos:

• El superior de arenas finas limosas sueltas, de escasa capacidad portante y de 0,1- 0,4 m de espesor.

• El inferior de arenisca limosa, de buena capacidad portante, con una resistencia a la compresión simple  $q_u = 4 \ kg/cm^2$ 

Por lo que la *tensión admisible*, aplicando factores de corrección y coeficientes de seguridad, es:  $q_{adm} = 2 \frac{kg}{cm^2}$ 

La recomendación fue fundar en el horizonte inferior de la arenisca, penetrando alrededor de 1m. Los elementos de apoyo pueden ser zapatas aisladas o continuas, según la conveniencia del proyecto.

Para asegurar que el estudio de suelos mencionado anteriormente, correspondía al lugar de emplazamiento del edificio en cuestión, se realizaron excavaciones en el lugar. Luego de remover una primer capa de arena y grava suelta, se encontró el manto de arenisca a unos 30cm de la superficie (*Figura 5.8*)

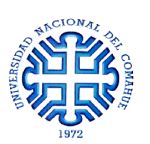

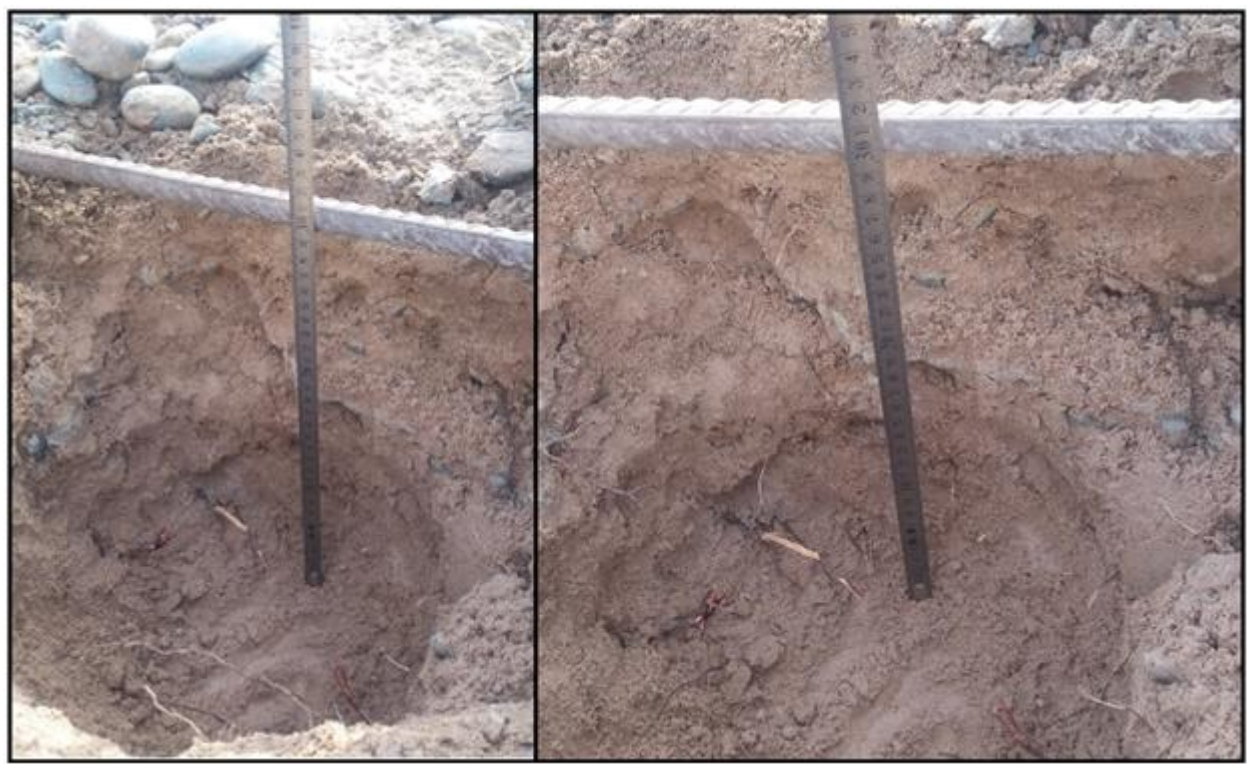

*Figura 5.8 – Excavaciones realizadas para hallar el manto de roca resistente*

Conocido este dato, se decidió utilizar *zapatas continuas* como elemento de fundación. Esta opción permite tomar uniformemente las cargas que viajan a través de los muros portantes. Se fundará a una profundidad de 50cm respecto de la superficie del terreno existente, evitando así excavar demasiado en un suelo difícil.

Se plantearon dos modelos de zapatas. Para los muros Norte, Sur, Este y los dos muros internos que separan a las salas, se adoptó una zapata continua centrada. Para el muro Oeste se adoptó una zapata continua medianera ya que en un futuro se proyecta construir otra edificación, por lo que no se puede invadir el terreno lindante. En la sección Anexo 2, PLANO N° 02, se adjuntan los planos de fundación junto con los detalles de las zapatas.

A continuación, se describe el proceso de cálculo seguido para obtener las dimensiones y secciones de acero de los elementos de fundación.

#### Zapata continua centrada:

Haciendo uso de un programa de elementos finitos, se planteó un modelo de zapata centrada de 3.125m de largo, con una viga de fundación de 0.20x0.50m y una losa apoyada sobre el terreno de ancho "*B*" por 0.20m de espesor. Sobre la viga de fundación y cada 1m se colocaron columnas de hormigón de 0.125x0.11m de sección transversal y 5m de altura.

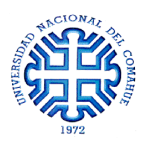

Simulan las existentes dentro de los bloques de poliestireno, para que puedan transmitir hacia la base los esfuerzos generados por la acción del viento (*Figura 5.9*).

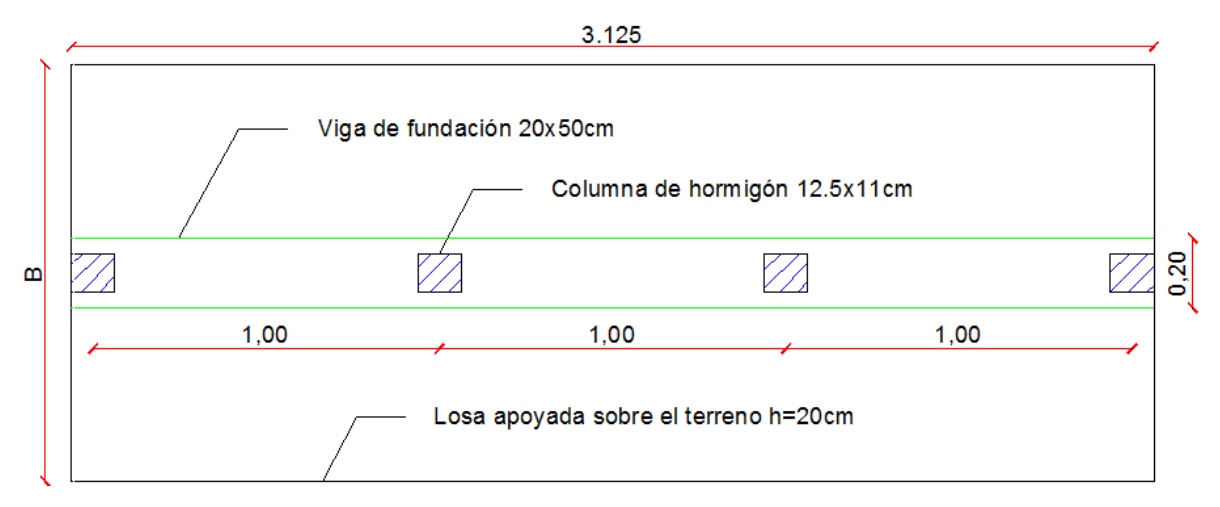

*Figura 5.9 – Modelo de cálculo de la zapata continua centrada*

Sobre la viga de fundación se colocó una carga lineal  $q_L^{viga}$  que responde al estado de carga más desfavorable, siendo este el peso del muro, el peso de la cercha, el peso de la cubierta y la acción de la nieve y la sobrecarga de diseño.

$$
P_{muro} = 0.217 \frac{tn}{m^2} * 6m = 1.30 \frac{tn}{m} \rightarrow \text{Considerando los 5m de muro más 1m de muro de carga}
$$
  
\n
$$
P_{cercha} = \frac{2 * 0.306tn}{3.125m} = 0.20 \frac{tn}{m} \rightarrow \text{Assumiendo la acción de las 2 cerchas centrales}
$$
  
\n
$$
P_{cubicerta} = 0.135 \frac{tn}{m^2} * 5.50m = 0.74 \frac{tn}{m}
$$
  
\n
$$
P_{nieve} = 0.096 \frac{tn}{m^2} * 5.50m = 0.5 \frac{tn}{m}
$$
  
\n
$$
L = 0.096 \frac{tn}{m^2} * 5.50m = 0.5 \frac{tn}{m}
$$
  
\n
$$
\therefore q_L^{viga} = 3.24 \frac{tn}{m}
$$

Por otra parte, se afectó a las columnas con una carga  $q_L^{column}$  que representa la acción del viento sobre el muro de 3.125mx5m, distribuyéndola como una carga lineal según el área de influencia de cada una.

$$
q_{L^{\text{column}}_{\text{central}}} = 0.134 \frac{tn}{m^2} * 1m = 0.134 \frac{tn}{m} \longrightarrow \text{Para las columns centrales}
$$
\n
$$
q_{L^{\text{column}}_{\text{external}}} = 0.134 \frac{tn}{m^2} * \frac{1m}{2} = 0.067 \frac{tn}{m} \longrightarrow \text{Para las columns extremas}
$$

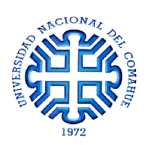

Con la estructura modelada y las cargas colocadas, se ejecutó el programa y comenzó un proceso iterativo en el cual el ancho de zapata "*B*" se fue modificando hasta que se cumplieran las siguientes condiciones:

- Tensión sobre el terreno menor que la admisible
- Despegue de la fundación nulo

Finalmente, el ancho de fundación adoptado fue  $B = 1.20m$  dando los siguientes resultados:

- *Despegue* prácticamente nulo, dando valores menores al milímetro en las fibras extremas (*Figura 5.10*). Al no considerar el conjunto de elementos estructurales, se desprecian aportes de rigidez adicionales que ayudarían a que la fundación no se despegue del suelo.

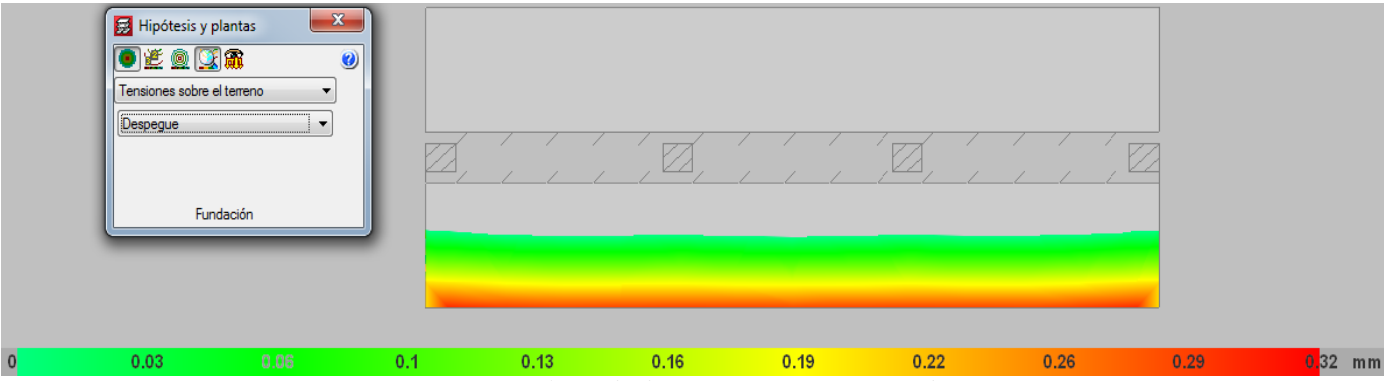

*Figura 5.10 – Valores de despegue en zapata centrada*

- Las *tensiones* sobre el terreno no superan el valor admisible de 2 kg/cm<sup>2</sup>. En el extremo se llega a una tensión de 0.9 kg/cm<sup>2</sup> como situación más desfavorable (*Figura 5.11*).

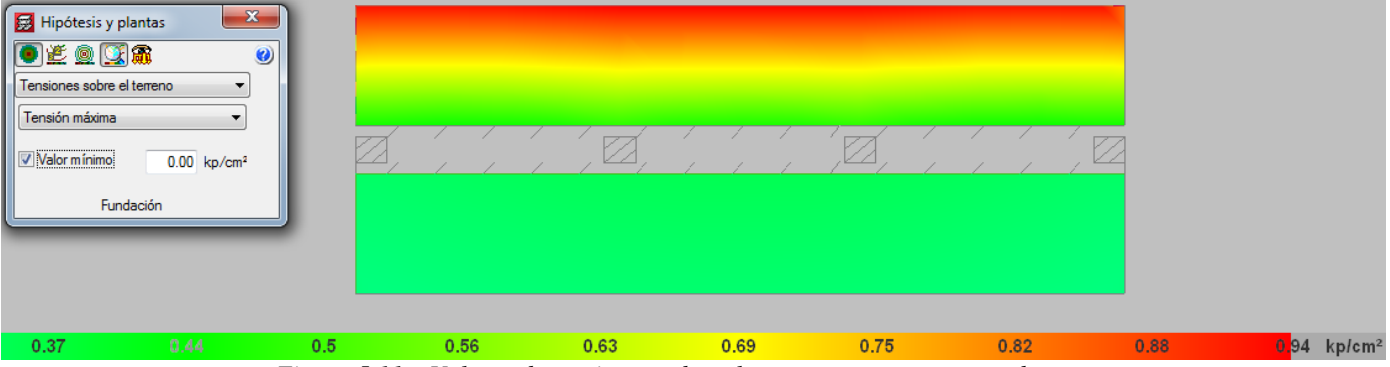

*Figura 5.11 – Valores de tensiones sobre el terreno en zapata centrada*

- La cuantía de *armadura inferior en y* corresponde a la armadura principal de la zapata. En este caso, adoptando como valor mínimo una cuantía correspondiente a un armado base de **Ø8 cada 15cm** ( $\rho$ =3.36 cm<sup>2</sup>/m) se cubren las necesidades estructurales básicas (*Figura 5.12*).

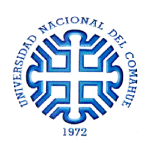

| <b>Cuantías</b><br>Inferior, dirección Y<br>Valor máximo<br>Valor mínimo | Hipótesis y plantas<br>●监鱼图角<br>1000.00 cm <sup>2</sup> /m<br>$3.36$ cm <sup>2</sup> /m<br>Fundación | $-x -$<br>$\bullet$<br>▼<br>۰. |      | 偏    |      | $\mathbb{I}$ , $\mathbb{I}$ |      |      |         |
|--------------------------------------------------------------------------|----------------------------------------------------------------------------------------------------|--------------------------------|------|------|------|-----------------------------|------|------|---------|
| 3.36                                                                     | 3.92                                                                                                 | 4.47                           | 5.03 | 5.58 | 6.14 | 6.69                        | 7.25 | 7.81 | $cm2$ m |

*Figura 5.12 – Valores de cuantía inferior según la dirección y en la zapata centrada*

- La cuantía de *armadura inferior en x* corresponde a la armadura de repartición de la zapata. En este caso, adoptando como valor mínimo una cuantía correspondiente a un armado base de  $\phi$ 6 cada 15cm ( $\rho$ =1.89 cm<sup>2</sup>/m) se cubren las necesidades estructurales básicas (*Figura 5.13*).

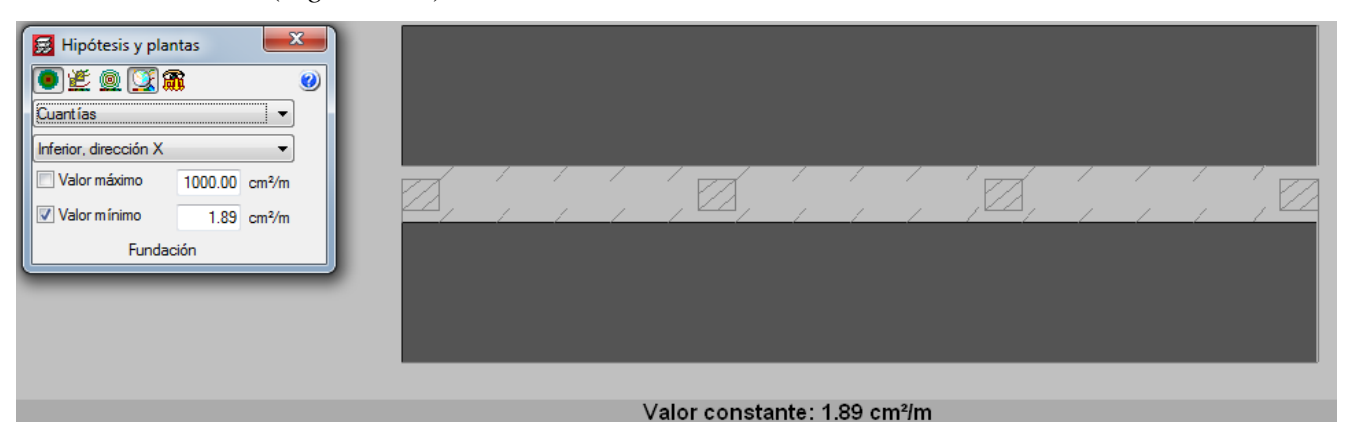

*Figura 5.13 – Valores de cuantía inferior según la dirección x en la zapata centrada*

- El *armado de la viga de fundación* se realizó cumpliendo los requisitos de resistencia y cuantía mínima, dando como resultado los valores de la *Tabla 5.8* y la disposición de la A°superior 2 Ø12 *Figura 5.14*.

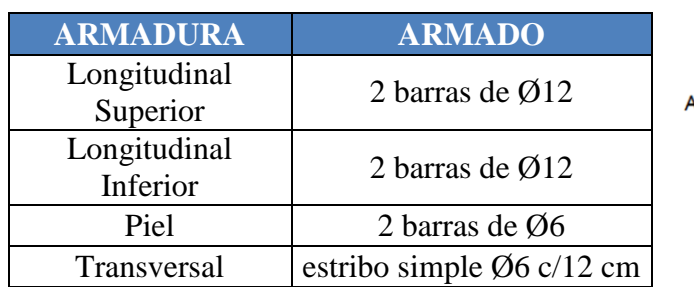

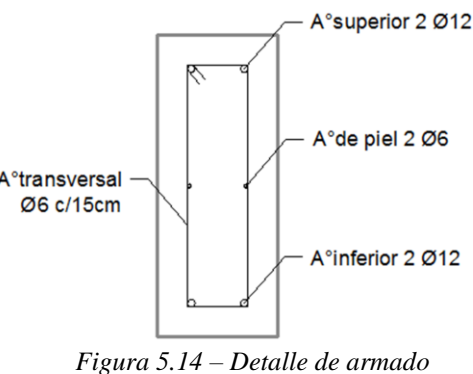

*Tabla 5.8 – Armado de la viga de fundación*

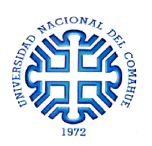

#### Zapata continua medianera:

Haciendo uso de un programa de elementos finitos, se planteó un modelo de zapata excéntrica de 3.125m de largo, con una viga de fundación de 0.20x0.50m y una losa apoyada sobre el terreno de ancho "*B*" por 0.20m de espesor. Sobre la viga de fundación, y cada 1m, se colocaron columnas de hormigón de 0.125x0.1m de sección transversal y 5m de altura. Simulan las existentes dentro de los bloques de poliestireno, para que puedan transmitir hacia la base los esfuerzos generados por la acción del viento (*Figura 5.15*).

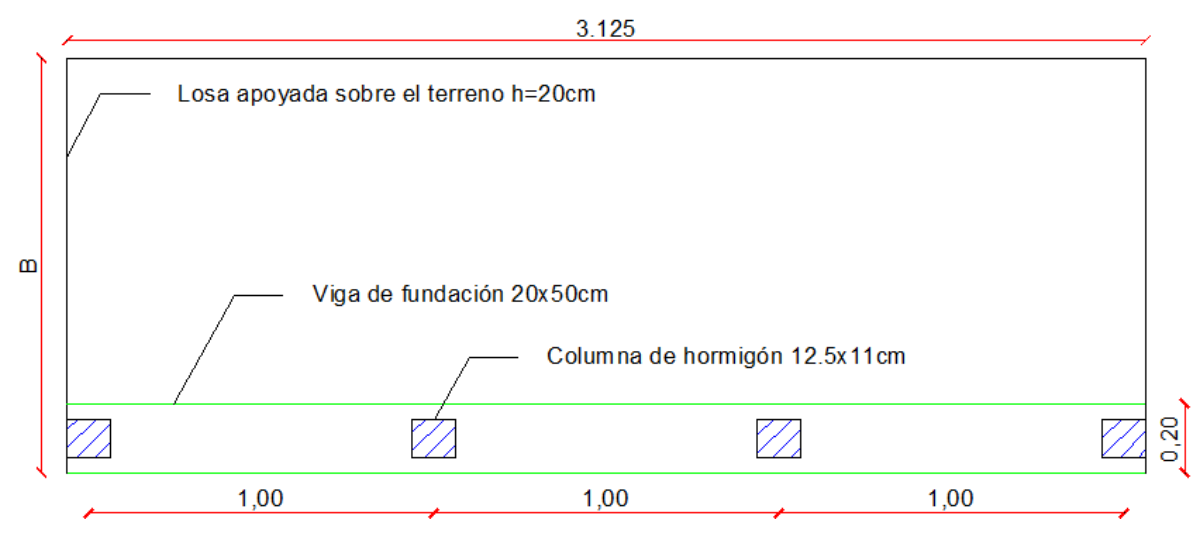

*Figura 5.15 – Modelo de cálculo de la zapata continua excéntrica*

Sobre la viga de fundación se colocó una carga lineal  $q_l^{viga}$  que corresponde sólo al peso del muro, ya que la pared Oeste no recibe la descarga de la cubierta.

$$
P_{muro} = 0.217 \frac{tn}{m^2} * 6m = 1.30 \frac{tn}{m} \rightarrow \text{Considerando los 5m de muro más 1m de muro de carga}
$$
  

$$
\therefore q_L^{viga} = 1.30 \frac{tn}{m}
$$

Por otra parte, se afectó a las columnas con una carga  $q_L^{column}$  que representa la acción del viento sobre el muro de 3.125mx5m distribuyéndola como una carga lineal según el área de influencia de cada una.

$$
q_{L'central}^{column} = 0.134 \frac{tn}{m^2} * 1m = 0.134 \frac{tn}{m} \rightarrow
$$
 Para las columns centrales  
\n
$$
q_{L'extrema}^{column} = 0.134 \frac{tn}{m^2} * \frac{1m}{2} = 0.067 \frac{tn}{m} \rightarrow
$$
 Para las columns extremas

Con la estructura modelada y las cargas colocadas, se ejecutó el programa y comenzó un proceso iterativo en el cual el ancho de zapata "*B*" se fue modificando hasta que se cumplieran las siguientes condiciones:

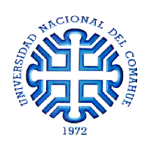

- Tensión sobre el terreno menor que la admisible
- Despegue de la fundación nulo

Según los cálculos realizados, con un ancho de zapata de 1.00m se cumplían las condiciones, pero a fin de unificar dimensiones en toda la fundación se decidió adoptar un ancho  $B = 1.20m$  dando los siguientes resultados:

- *Despegue* prácticamente nulo, dando valores menores al milímetro en las fibras extremas (*Figura 5.16*). Al no considerar el conjunto de elementos estructurales se desprecian aportes de rigidez adicionales que ayudarían aún más a que la fundación no se despegue del suelo.

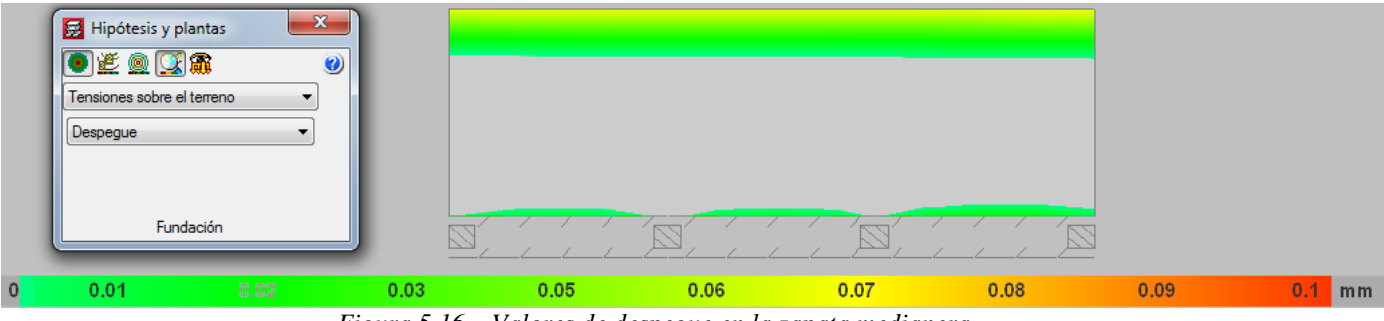

*Figura 5.16 – Valores de despegue en la zapata medianera*

- Las *tensiones* sobre el terreno no superan el valor admisible de 2 kg/cm<sup>2</sup>. En el extremo se llega a una tensión de 0.5 kg/cm<sup>2</sup> como situación más desfavorable (*Figura 5.17*).

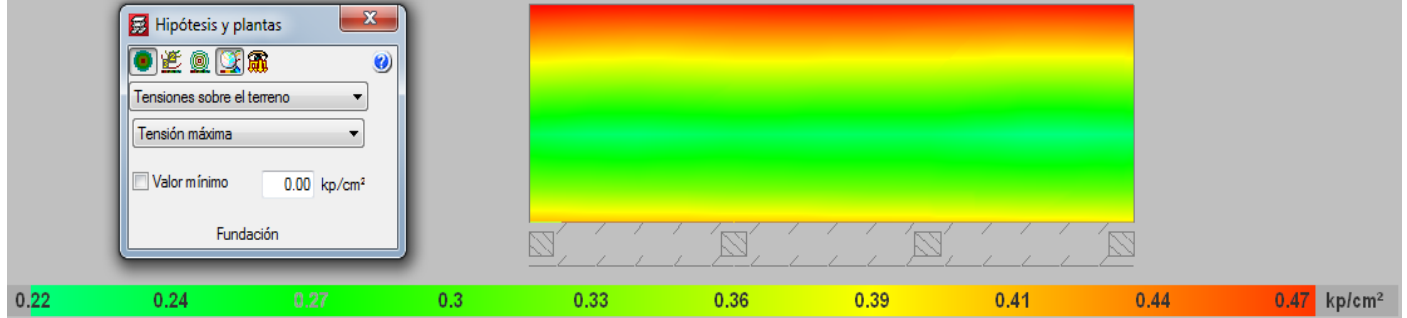

*Figura 5.17 – Valores de tensiones sobre el terreno en la zapata medianera*

- La cuantía de *armadura inferior en y* corresponde a la armadura principal de la zapata. En este caso, adoptando como valor mínimo una cuantía correspondiente a un armado base de  $\varnothing$ 8 cada 15cm ( $\rho$ =3.36 cm<sup>2</sup>/m) se ve que se cubren las necesidades estructurales básicas (*Figura 5.18*).

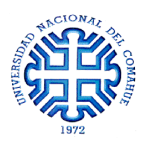

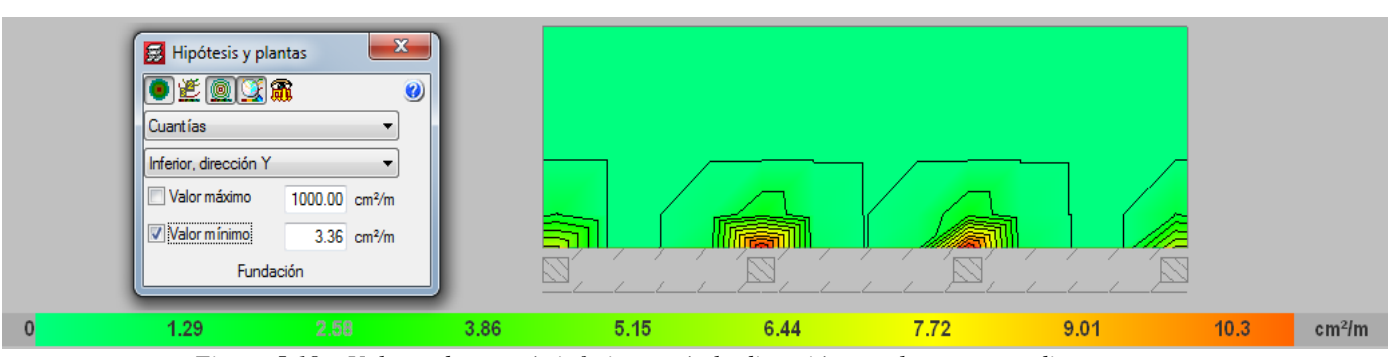

*Figura 5.18 – Valores de cuantía inferior según la dirección y en la zapata medianera*

- La cuantía de *armadura inferior en x* corresponde a la armadura de repartición de la zapata. En este caso, adoptando como valor mínimo una cuantía correspondiente a una armado base de  $\emptyset$ 6 cada 15cm ( $p=1.89$  cm<sup>2</sup>/m) se ve que se cubren las necesidades estructurales básicas (*Figura 5.19*).

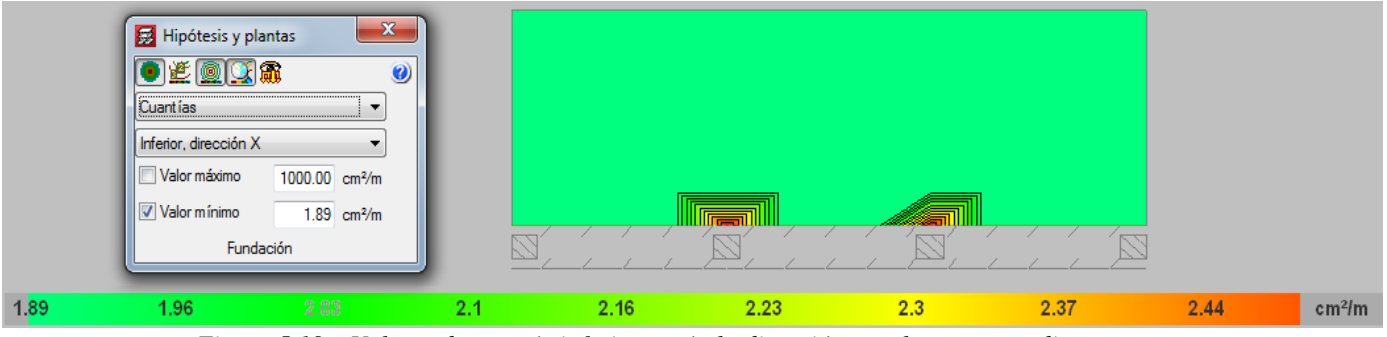

*Figura 5.19 – Valores de cuantía inferior según la dirección x en la zapata medianera*

- El *armado de la viga de fundación* se realizó cumpliendo los requisitos de resistencia y cuantía mínima, dando como resultado los valores de la *Tabla 5.9* y la disposición de la *Figura 5.20*.

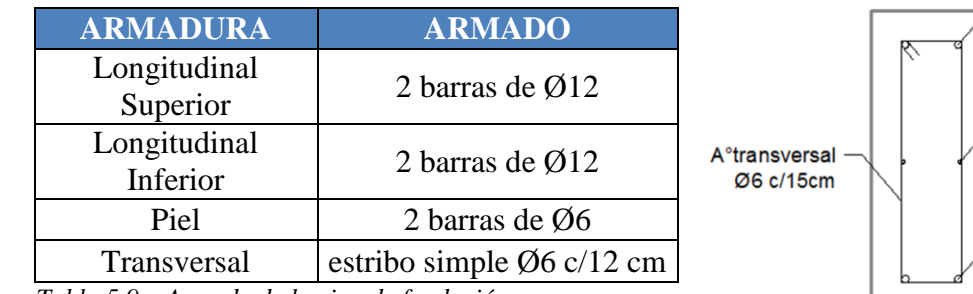

*Tabla 5.9 – Armado de la viga de fundación*

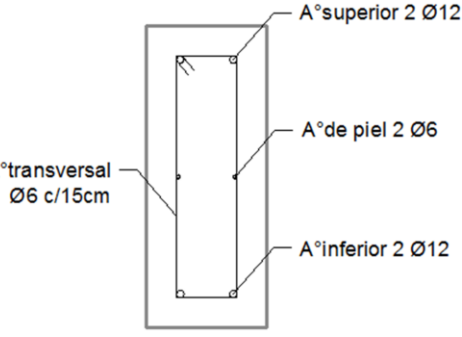

 *Figura 5.20 – Detalle de armado*

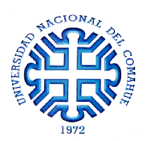

Como las luces libres de las zapatas continuas en dirección *y* son grandes (alrededor de 11m), se colocaron vigas de fundación de 20x30cm que las vinculan transversalmente a fin de rigidizar el plano de fundación. El armado de dichas vigas se muestra en la *Tabla 5.10*, con su correspondiente detalle en la *Figura 5.21*. En la *Figura 5.22* se muestra el plano de fundación con la disposición final de los elementos.

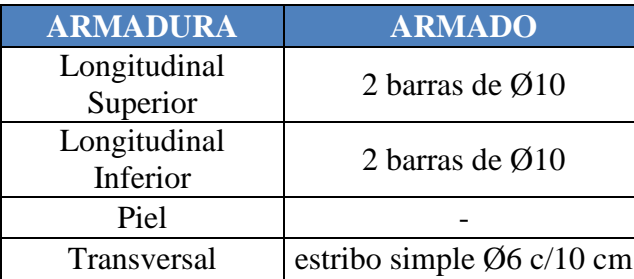

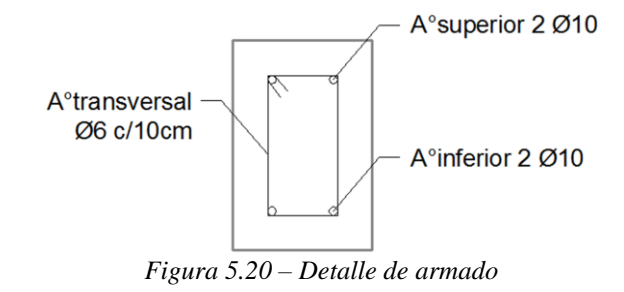

*Tabla 5.10 – Armado de la viga de arriostre*

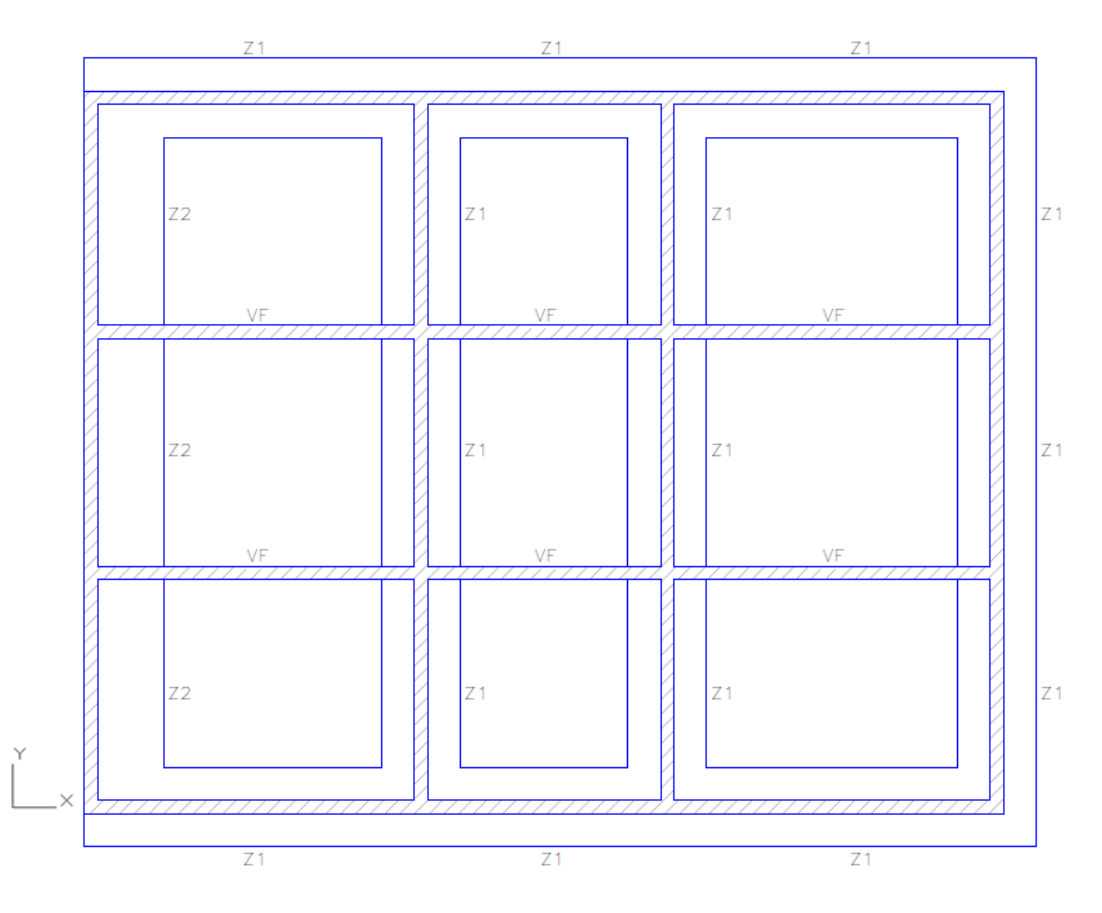

*Figura 5.22 – Disposición final de elementos de fundación*

- Dónde:  $Z1 \rightarrow Za$ pata centrada
	- $Z2 \rightarrow Zapata$  medianera
	- $VF \rightarrow Viga$  de Fundación

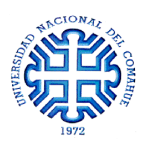

## **5.5 VERIFICACIÓN DE CORREAS**

A modo de verificar los resultados obtenidos por el programa para las correas, se realizó un cálculo manual de verificación de las mismas.

El análisis consideró las acciones de peso propio del techo y la sobrecarga de nieve en el tramo más desfavorable, es decir el de mayor luz (*Figura 5.23*).

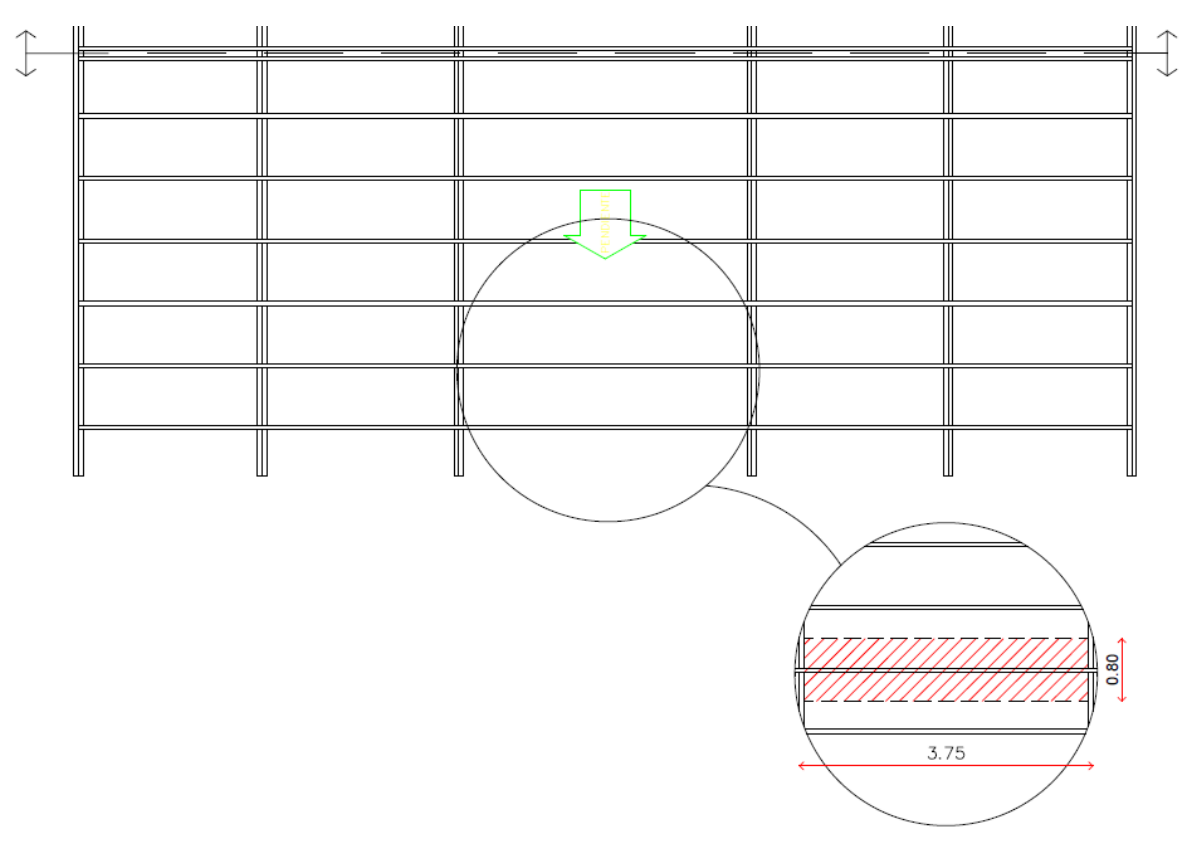

*Figura 5.23 – Detalle y dimensiones de la zona analizada para el cálculo*

 $q_{techo} = 0.125 \frac{U}{m}$  $q_{nieve}=0.090\frac{U}{m}$  $q = 0.215 \frac{tn}{m^2}$ ; Valor de carga superficial

Para poder obtener el máximo momento sobre la correa, se expresó el valor de carga superficial como carga lineal, considerando un área de influencia de 0.80m.

$$
q_L=q~0.80m=0.172\frac{tn}{m}
$$

$$
M_{max} = \frac{q_L L^2}{8} = \frac{0.172 \frac{tn}{m} (3.75 m)^2}{8}
$$
  $M_{max} = 0.3023 \text{ tnm}$ 

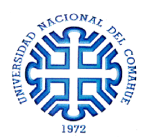

Con el valor de momento máximo y con la tensión admisible del acero de 1500 kg/cm<sup>2</sup> se calculó el momento resistente necesario que debe tener la correa para poder soportar dicha solicitación.

$$
\omega_{nec} = \frac{M_{max}}{\sigma_{adm}} \qquad \rightarrow \qquad \qquad \omega_{nec} = 20.15 \, \text{cm}^3
$$

Con el valor de  $\omega_{\text{nec}}$  se buscó un perfil cuyo momento resistente sea mayor, por lo que finalmente se adoptaron correas de acero conformado **Perfil tipo C de 100x50x15x3.2**

Dicho perfil verifica también ante el caso de que exista una succión del viento sobre la estructura ya que la carga superficial hacia arriba  $q_{succi 6n} = 0.16 \frac{ln}{m^2}$  no supera el valor de  $q = 0.215 \frac{ln}{m^2}$ .

### **5.6 VERIFICACIÓN DE CORREAS DE APOYO DEL TANQUE**

El cálculo de verificación de correas se realizó considerando la acción de la mitad del peso del tanque sobre una de las correas, como carga puntual, asumiendo que se encuentra lleno en un 100%. En la *Figura 5.24* se esquematiza la disposición de elementos y la luz de cálculo para la verificación.

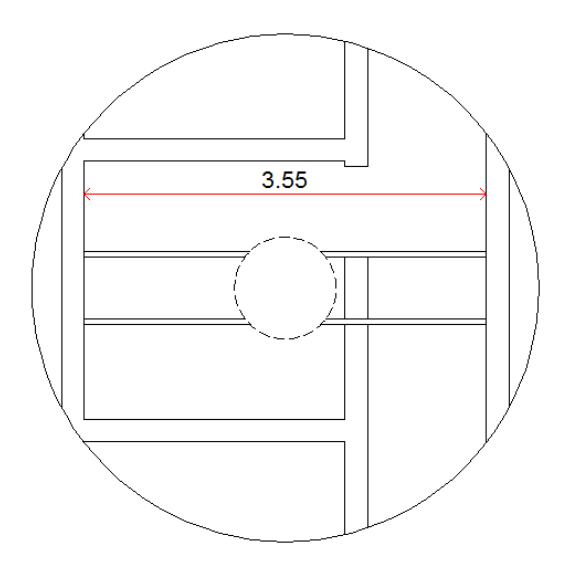

*Figura 5.24 – Detalle del sistema tanque-correas*

$$
P_{tanque} = 500 kg
$$
\n
$$
P = 250 kg
$$
; Valor de carga sobre la correa  
\n
$$
P = \frac{P_{tanque}}{2}
$$

$$
M_{max} = \frac{PL}{4} = 0.255 \, \text{tnm}
$$

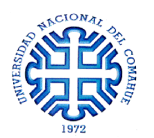

Con el valor de momento máximo y con la tensión admisible del acero de 1500 kg/cm<sup>2</sup> se calculó el momento resistente necesario que debe tener la correa para poder soportar dicha solicitación.

$$
\omega_{nec} = \frac{M_{max}}{\sigma_{adm}} \qquad \rightarrow \qquad \qquad \omega_{nec} = 15 \, \text{cm}^3
$$

Con el valor de  $\omega_{\text{nec}}$  se buscó un perfil cuyo momento resistente sea mayor, por lo que finalmente se adoptaron correas de acero conformado **Perfil tipo C de 100x50x15x2.50**

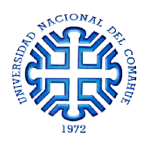

## **CAPÍTULO 6**

## **INSTALACIONES Y ASILACIONES**

## **6.1. INTRODUCCIÓN**

Habiendo resuelto los aspectos estructurales de la obra es momento de especificar los servicios que permiten que esta sea habitable y tenga las comodidades necesarias. Estos servicios contemplan las instalaciones de gas para la calefacción y cocina, el sistema de desagüe y provisión de agua potable y el sistema eléctrico que permite una adecuada iluminación y provisión para el funcionamiento de instrumentos y equipos. Además, se exponen los valores característicos de aislación térmica y acústica de este método constructivo y se comparan con los que se obtienen en la construcción convencional.

Este capítulo está organizado de manera de abordar un tipo de instalación por cada sección. En la sección 6.2 se diseña el recorrido y diámetro de cañerías para poder llevar el gas hacia los elementos de calefacción, termotanque y cocina. En la sección 6.3 se diseña el sistema de desagüe primario y secundario y se esquematiza el recorrido de las cañerías que llevan el agua hasta el tanque y luego hacia los artefactos. Finalmente, en la sección 6.4 se trata la instalación eléctrica, comenzando con un análisis de luminosidad para las salas de ensayo, basado en el método de los lúmenes, y luego se establece la ubicación de los tomacorrientes, bocas de iluminación, recorrido de las cañerías con los circuitos y el tablero unifilar. Continuando con el desarrollo de aislaciones, en las secciones 6.5 y 6.6 se analizan los aspectos térmicos y acústicos, respectivamente, del SBPE.

### **6.2 INSTALACIÓN DE GAS**

El siguiente desarrollo contempla las normas establecidas por el ENARGAS (Ente Nacional Regulador del Gas). Como primer medida, es necesario determinar qué tipo de provisión de gas tiene la obra, gas natural o gas envasado. Como la universidad se encuentra conectada a la red de gas natural de la ciudad, la obra en cuestión se une a dicha red.

A continuación, se enumeran los artefactos que se instalan dentro del edificio.

 2 calefactores de tiro balanceado → Consumo =  $5000 \frac{Kcal}{h}$ 

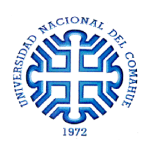

1 calefactor de tiro balanceado Consumo =  $2500 \frac{Kcal}{h}$ 1 cocina sin horno (2 hornallas) Consumo =  $2800 \frac{Kcal}{h}$ 1 termotanque de 50 lts Consumo =  $4000 \frac{Kcal}{h}$ 

Por lo que el consumo total de la instalación es de **19300 Kcal/h** ó **2.08 m<sup>3</sup> /h**.

En la *Figura 6.1* se muestra un croquis en planta del sector donde interviene la instalación de gas.

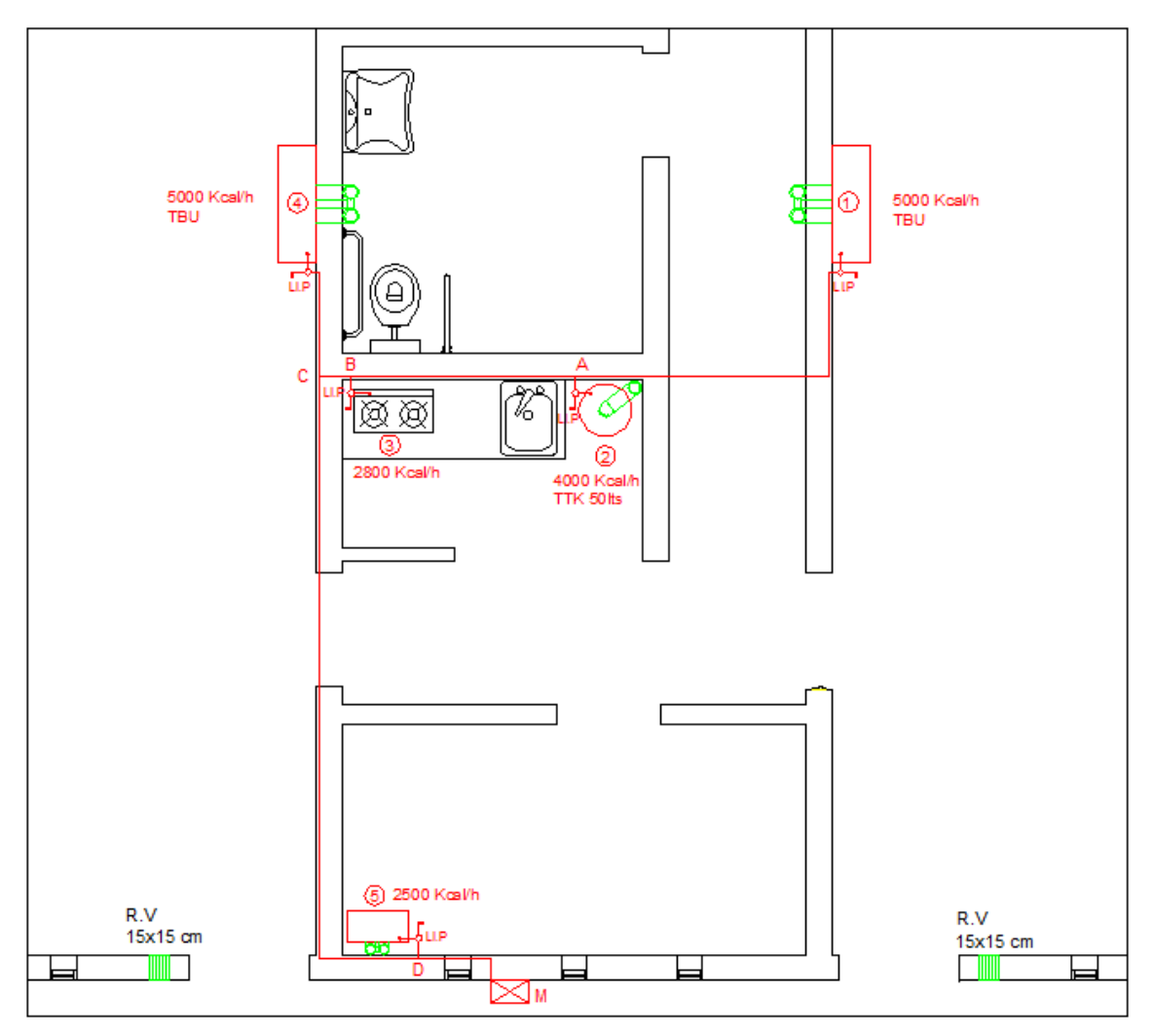

*Figura 6.1 – Croquis esquemático de la distribución de elementos para la instalación de gas*

La *Figura 6.1* se utiliza como guía para la determinación de los diámetros de cañerías. Como primer paso, se discretiza el sistema en tramos que van desde los artefactos hasta el encuentro "T" más próximo o entre dos encuentros "T" consecutivos. Una vez realizado, se determinan los consumos acumulados y las distancias reales de cada tramo, considerando las subidas, desvíos, etc. (*Tabla 6.1.a*)

|              |        | Long |        |          |
|--------------|--------|------|--------|----------|
| <b>Tramo</b> | Kcal/h | m3/h | lts/h  | Real [m] |
| $1-A$        | 5000   | 0,54 | 537,6  | 2,92     |
| $2-A$        | 4000   | 0,43 | 430,1  | 1,70     |
| $A-B$        | 9000   | 0,97 | 967,7  | 1,74     |
| $3-B$        | 2800   | 0,30 | 301,1  | 2,34     |
| $B-C$        | 11800  | 1,27 | 1268,8 | 0,24     |
| $4-C$        | 5000   | 0,54 | 537,6  | 1,00     |
| $C-D$        | 16800  | 1,81 | 1806,5 | 6,20     |
| $5-D$        | 2500   | 0,27 | 268,8  | 0,15     |
| $D-M$        | 19300  | 2,08 | 2075,3 | 0,56     |

*Tabla 6.1.a – Valores de consumo y longitudes de cada tramo*

Luego se establece la *Longitud de Cálculo* de cada tramo, la cual se define como la longitud desde el medidor hasta el elemento más alejado al cual alimenta el tramo analizado. Definidas las longitudes, se determina el diámetro necesario para cada tramo ingresando a una tabla en función del consumo y de la longitud de cálculo. (*Tabla 6.1.b*)

| <b>Tramo</b> | Long de<br>Cálculo [m] | Ø necesario<br>[mm; pulg] |                 |  |
|--------------|------------------------|---------------------------|-----------------|--|
| $1-A$        | 11,66                  | 0,0095                    | 3/8"            |  |
| $2-A$        | 10,44                  | 0,0095                    | 3/8"            |  |
| $A-B$        | 11,66                  | 0,013                     | $\frac{1}{2}$   |  |
| $3 - B$      | 9,34                   | 0,0095                    | 3/8"            |  |
| $B-C$        | 11,66                  | 0,013                     | $\frac{1}{2}$   |  |
| $4-C$        | 7,76                   | 0,0095                    | 3/8"            |  |
| $C-D$        | 11,66                  | 0,019                     | $\frac{3}{4}$ " |  |
| $5-D$        | 0,71                   | 0,0095                    | 3/8"            |  |
| $D-M$        | 11,66                  | 0,019                     | $\frac{3}{4}$ ? |  |

*Tabla 6.1.b – Longitudes de cálculo y diámetros necesarios*

A continuación se debe analizar la influencia de codos, llaves de paso y encuentros "T" que generan caídas de presión. Estas pérdidas equivalen a que la cañería se "alargue" una cierta cantidad de diámetros. Así, se tiene que los alargues correspondientes son:

- Codos: 30  $\emptyset$
- Llaves de paso:  $100 \phi$ "T" pasante:  $20 \phi$
- "T" flujo a  $90^\circ$ : 60  $\emptyset$

La sumatoria de las pérdidas por tramos constituye a una *Longitud de Cálculo Equivalente* (*Tabla 6.1.c*).

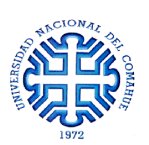

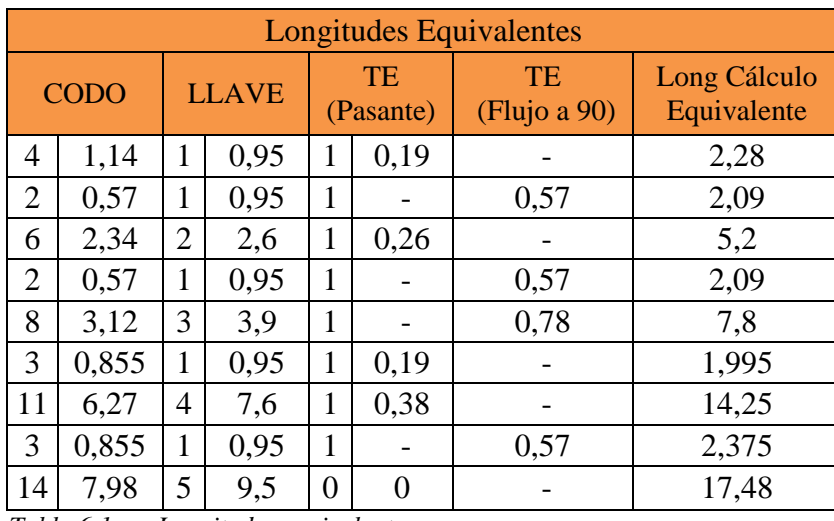

*Tabla 6.1.c – Longitudes equivalentes*

La Longitud de Cálculo Equivalente se sumará a la Longitud de Cálculo de la *Tabla 6.1.b*, resultando en la *Longitud Total* con la cual se determinarán los **diámetros adoptados** (*Tabla 6.1.d*). Estos diámetros se obtienen de la misma manera que los necesarios, sólo que las longitudes se modifican.

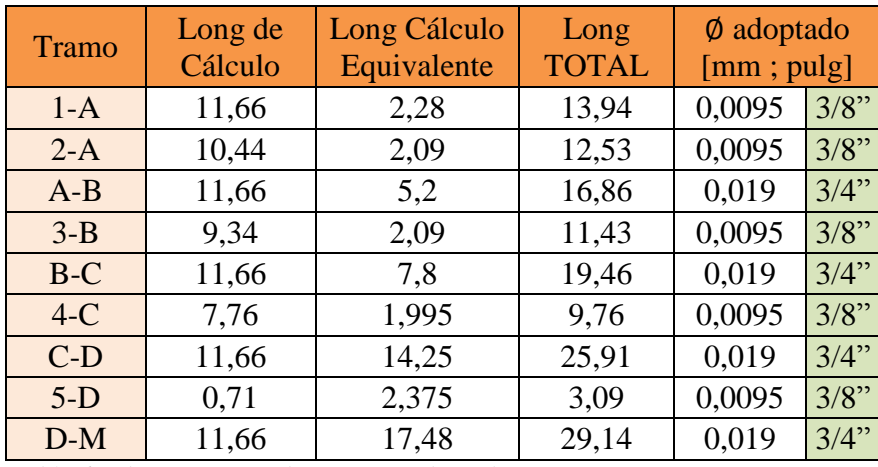

*Tabla 6.1.d – Diámetros de cañerías adoptados*

En el Anexo 2, PLANO N° 05, se adjuntan los planos del sistema de gas.
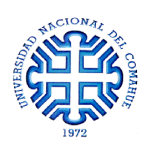

#### Ventilaciones:

Para permitir el continuo ingreso de aire dentro del edificio, se prevé la instalación de rejillas de ventilación de 15x15cm en ambas salas de ensayo (*Figura 6.2*). Se ubicaron a 10cm del nivel de piso terminado junto a las puertas de emergencia [ENARGAS, 2008].

*Figura 6.2 – Rejilla de ventilación*

Además, sobre la cocina y en el baño para personas con movilidad reducida, se colocaron claraboyas de 30x40cm las cuales permiten la entrada de luz y a su vez poseen ranuras para la el ingreso de aire (*Figura 6.3*).

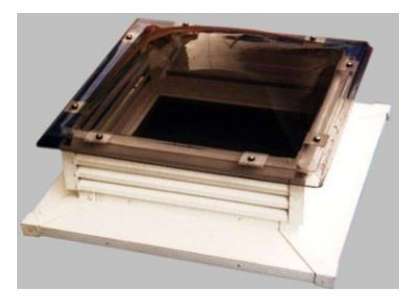

*Figura 6.3 – Claraboya fija con ventilación*

**Materiales** 

Los materiales recomendados para la instalación son cañerías de acero con revestimiento de polietileno y unión por termofusión (*Figura 6.4*).

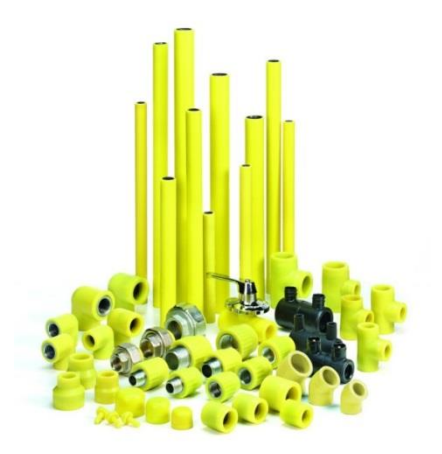

*Figura 6.4 – Cañerías y elementos de unión por termofusión*

#### - Canalización

La instalación de las cañerías de gas dentro de los muros del SBPE se realiza según lo indicado en la *Figura 6.5*.

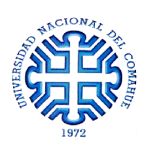

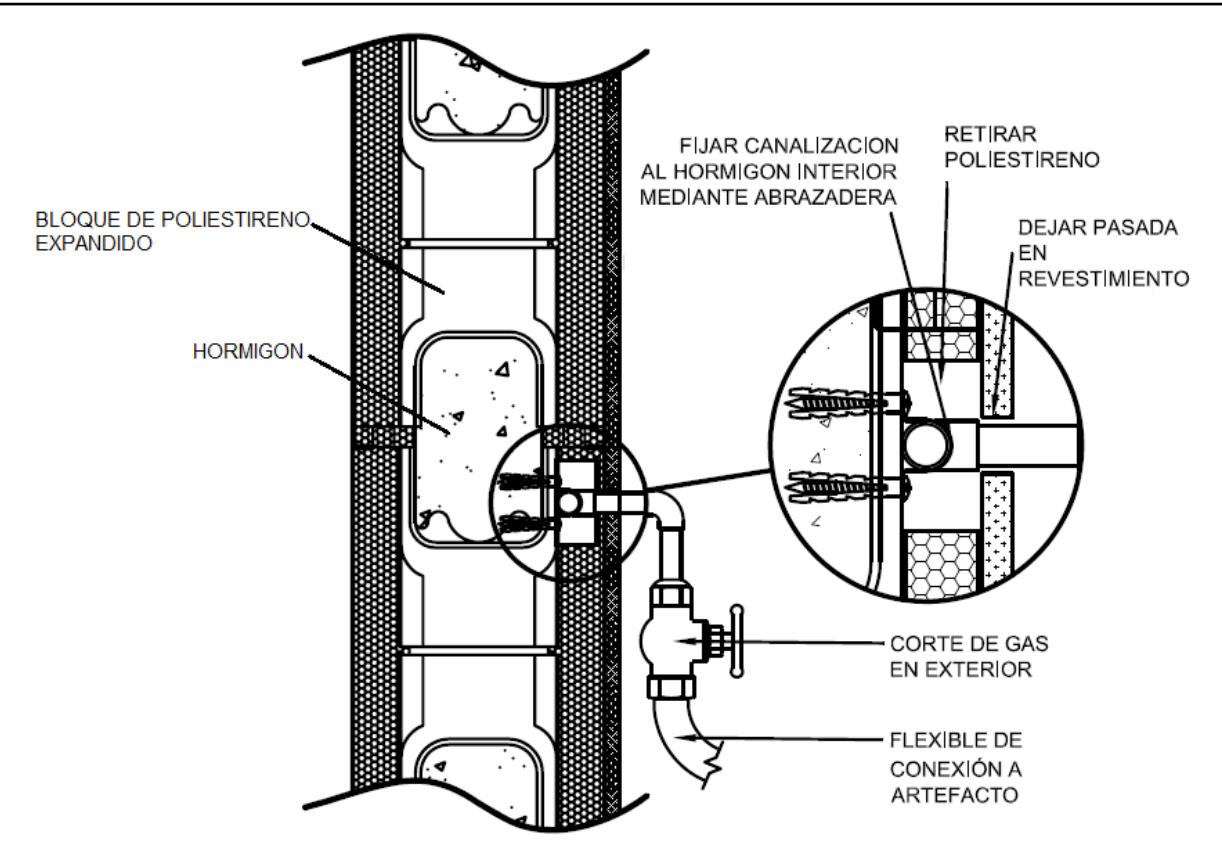

*Figura 6.5 – Canalización de tuberías de gas dentro del muro*

## **6.3 INSTALACIÓN SANITARIA**

#### **6.3.1 DESAGÜE CLOACAL**

A la hora de proyectar un desagüe cloacal, lo que se busca es eliminar las aguas servidas (provenientes del aseo personal, deyecciones, etc.) y las aguas pluviales (provenientes de precipitaciones atmosféricas) hacia el exterior del edificio.

El predio de la Universidad del Comahue se encuentra conectado a la red colectora de la ciudad de Neuquén, por lo que la instalación de desagüe de las salas de ensayo se proyectaron como un *Sistema Dinámico* el cual tiene como destino la planta de tratamiento.

Se emplearon 3 tipos de conductos:

- *Cañería Principal*: Reciben las descargas de los artefactos primarios (inodoros). Poseen cierres hidráulicos que impiden el paso de malos olores provenientes de la red hacia el ambiente (sifón). Conducen las deyecciones y demás aguas servidas. Para su identificación en los planos, estos conductos se dibujan de color bermellón.

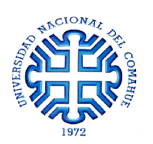

- *Cañería Secundaria*: Reciben las aguas del aseo (piletas lavamanos, bachas). Estas cañerías desaguan en la cañería principal anteponiendo un cierre hidráulico (pileta de piso). Para su identificación en los planos, estos conductos se dibujan de color sepia.
- *Cañería de Ventilación*: Comunican el interior de las cañerías principales con la atmósfera para facilitar la circulación de las aguas y evitar desifonajes. Se colocan en los puntos más altos del sistema de desagüe y se elevan hasta 30cm en azoteas inaccesibles de manera de quedar expuesta a los vientos. Para su identificación en los planos, estos conductos se dibujan de color verde.

Para el trazado de la red interna se deben tener en cuenta ciertos aspectos que facilitan su funcionamiento y evitan potenciales inconvenientes. Estos son:

- Establecer pendientes de las cañerías cuyos valores se encuentren entre el mínimo [1:60] y el máximo [1:20]. Se fija una pendiente mínima para evitar estancamientos; mientras que se da un valor máximo para impedir que los materiales sean proyectados contra las paredes.
- La tapada mínima es de 40cm. Se denomina "*tapada*" a la distancia entre el nivel de piso terminado en el artefacto más alejado y el intradós de la cañería cloacal.
- Colocar cámaras de inspección. Estas cámaras permiten ingresar a la red para su mantenimiento. La distancia entre dos de ellas se establece en función de las características de las herramientas de desobstrucción, no debiendo superar los 30m.

Como el suelo de fundación es una arenisca muy dura, para evitar excavaciones profundas y no interferir con los elementos de fundación se adoptó una tapada mínima de 40cm y una pendiente de la cañería principal de 1:30. Se colocó una única cámara de inspección en el exterior del edificio la cual permite el acceso a cualquier punto de la red interna (*Figura 6.6*).

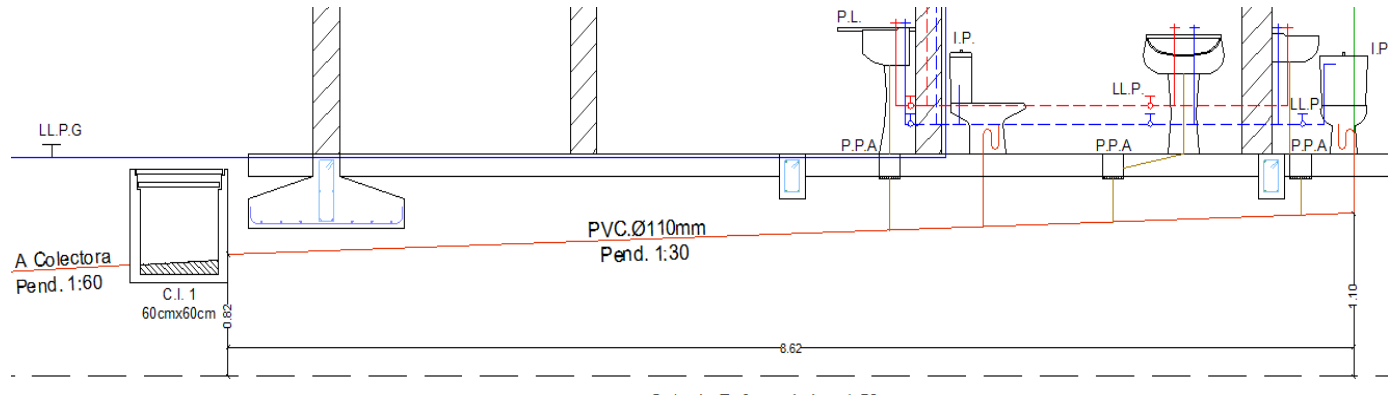

Cota de Referencia h= -1.50 m

*Figura 6.6 – Detalle de pendiente de la cañería principal*

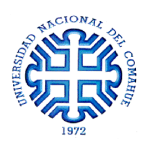

Por otra parte, se proyectó un sistema de desagüe pluvial. Este sistema recoge las precipitaciones atmosféricas que caen sobre la cubierta y, a través de albañales y caños de lluvia, las lleva hacia el exterior donde escurren en el terreno absorbente.

En el Anexo 2, PLANO N° 06, se adjuntan los planos del sistema de desagüe.

- Materiales

Los materiales recomendados para la instalación son cañerías de polipropileno (*Figura 6.7*).

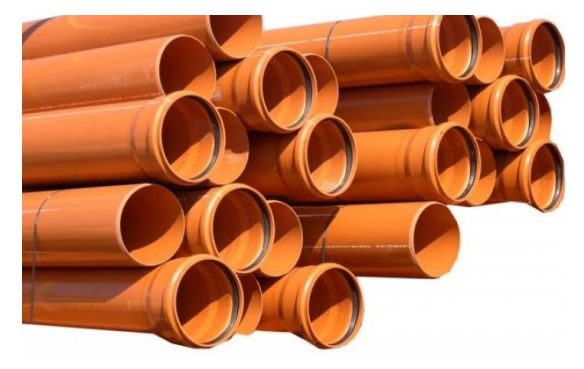

*Figura 6.7 – Tipología de cañerías para el desagüe cloacal*

- Canalización

La instalación de las cañerías de desagüe en los muros del SBPE se realiza según lo indicado en la *Figura 6.8*.

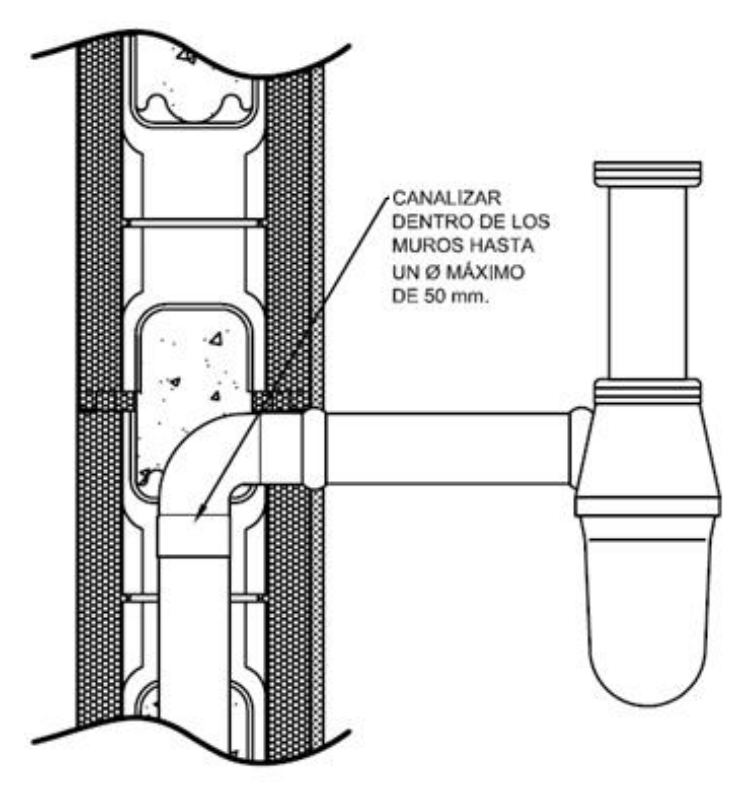

*Figura 6.8 – Canalización de tuberías de desagüe dentro del muro*

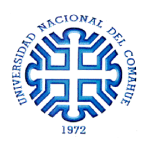

#### **6.3.2 PROVISIÓN DE AGUA**

El abastecimiento de agua potable se realiza mediante la red de distribución de la ciudad de Neuquén. Se toma agua de la red y se almacena en un tanque a través de alimentación directa sin bombeo. Para este caso, se adoptó un tanque de 500lts de 90cm de diámetro, el cual satisface las necesidades requeridas según el destino de la obra.

Se dejan 3 bajadas de tanque tal como lo indica la *Figura 6.9*, una para su limpieza, otra para alimentar el termotanque y la última para abastecer las necesidades de la planta.

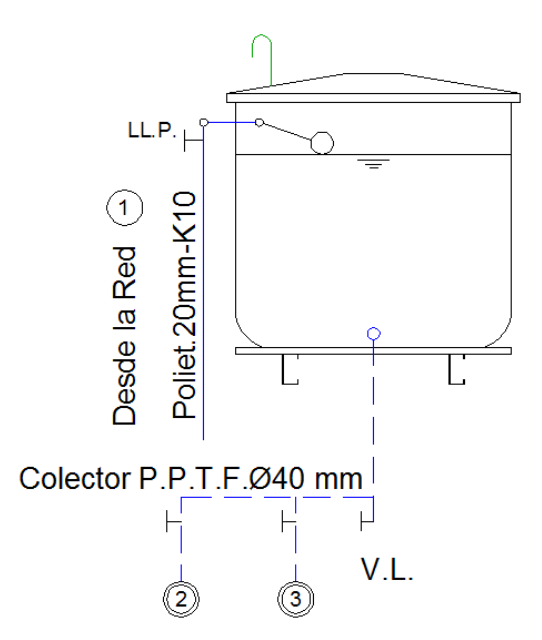

*Figura 6.9 – Detalle de bajadas de tanque*

Para garantizar una presión adecuada en los artefactos, el fondo de tanque se colocó a 3m del nivel de piso terminado, manteniendo así un desnivel óptimo.

Para la ejecución de las cañerías, es necesario colocar una llave de paso antes del ingreso a cada artefacto. Además, se debe tener en cuenta que la cañería de agua fría dentro del muro debe viajar por debajo y de forma paralela a la de agua caliente, evitando así posibles condensaciones.

**Materiales** 

Los materiales recomendados para la provisión de agua son cañerías de polipropileno con unión por termofusión (*Figura 6.10*).

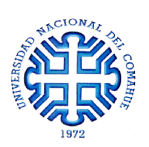

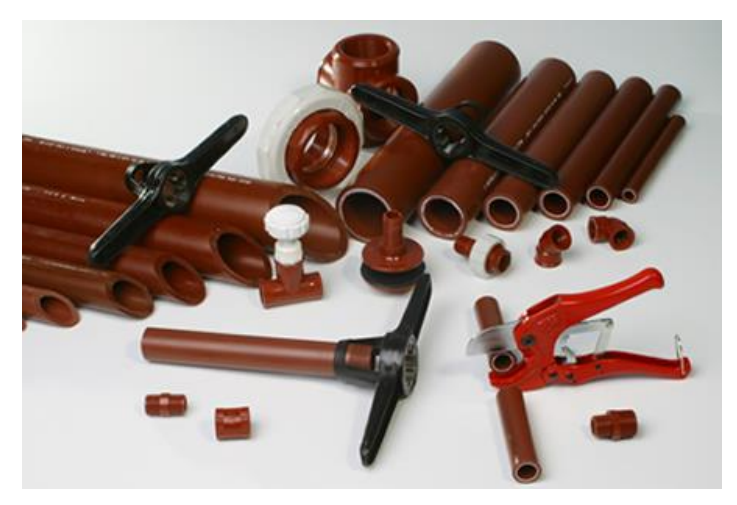

*Figura 6.10 – Tipología de cañerías para el abastecimiento de agua potable*

#### - Canalización

La instalación de las cañerías de agua en los muros del SBPE se realiza según lo indicado en la *Figura 6.11*.

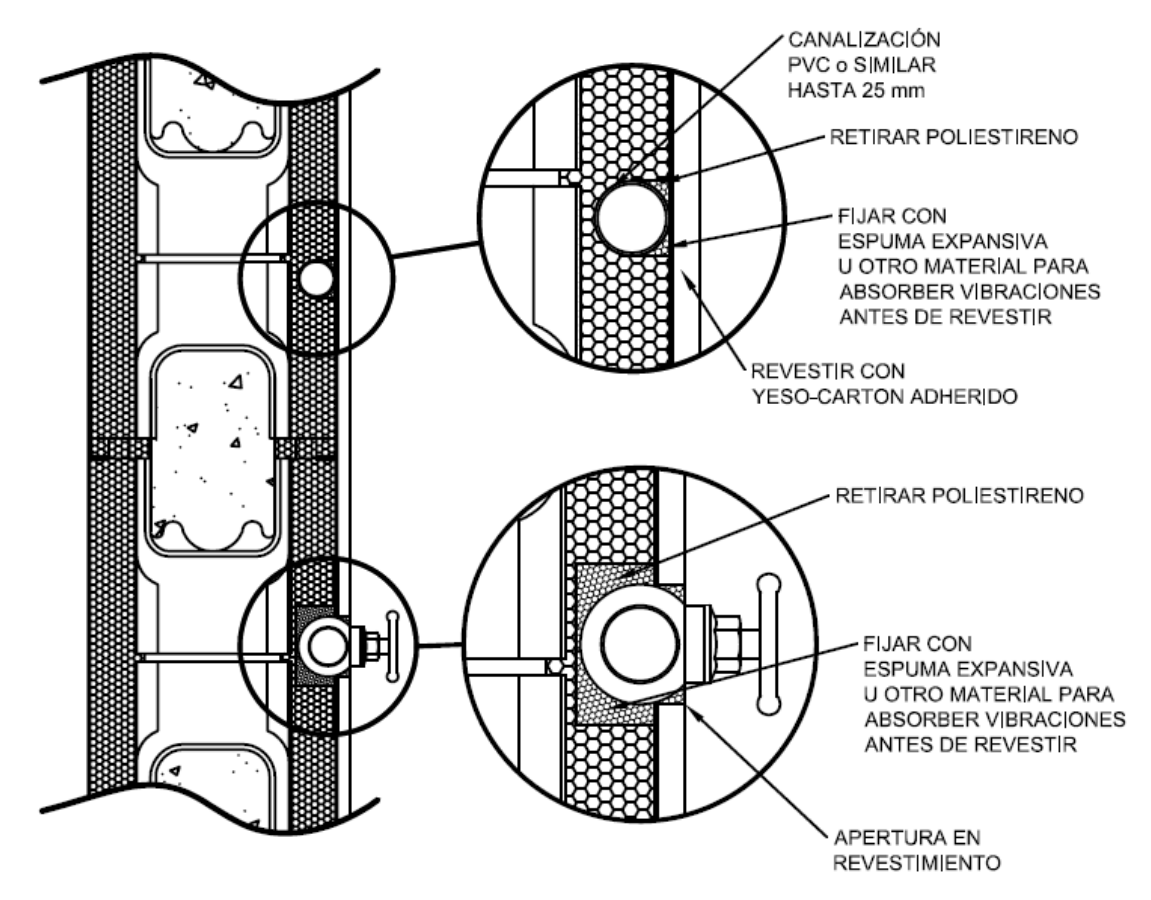

*Figura 6.11 – Canalización de tuberías de agua potable dentro del muro*

En el Anexo 2, PLANO N° 06, se adjuntan los planos del sistema de provisión de agua

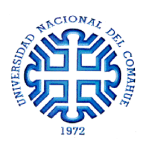

# **6.4 INSTALACIÓN ELÉCTRICA**

En primer lugar, se estudia la cantidad y disposición de luminarias en las salas de ensayo mediante el método de los lúmenes. Este método permite calcular el nivel de luminosidad necesaria en los ambientes de manera de poder desarrollar las actividades pertinentes sin ningún tipo de inconveniente. Luego, se efectúa el diseño y cálculo de la instalación eléctrica correspondiente.

### **6.4.1 CÁLCULO DE LUMINARIAS SEGÚN EL MÉTODO DE LOS LÚMENES**

Para obtener el número de luminarias dentro de cada sala de ensayo, a través del método de los lúmenes, se siguieron los lineamientos de [Castilla Cabanes et al., 2011].

- 1) Análisis del Proyecto: Sala de ensayos del coro
	- Actividades: lectura de partituras, cancioneros, etc.
	- Requiere Iluminación General
- 2) Parámetros del Local:- Local prismático de **10.60 x 4.80 x 5.0m**
	- Reflectancias: Piso de cerámica, pared con cortinas de terciopelo oscuras, techo de placas de Durlock blancas suspendidas.
- 3) Iluminancia Media: Cuartos de composición y lectura  $E_{media} = 650$  lx
- 4) Conjunto Lámpara-Luminaria: Paneles LED con las siguientes características

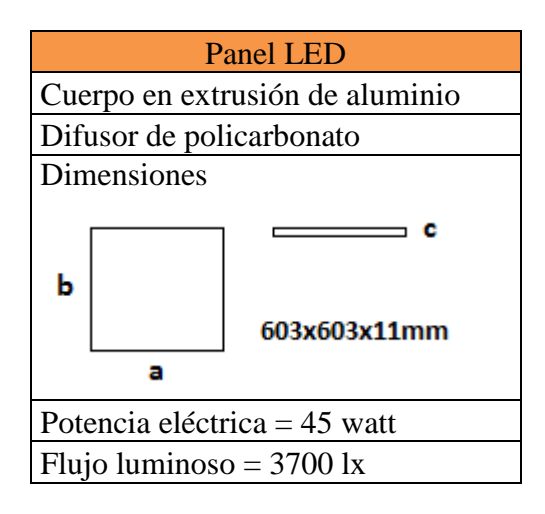

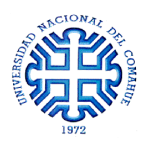

Calculo de la cavidad del local [K]:

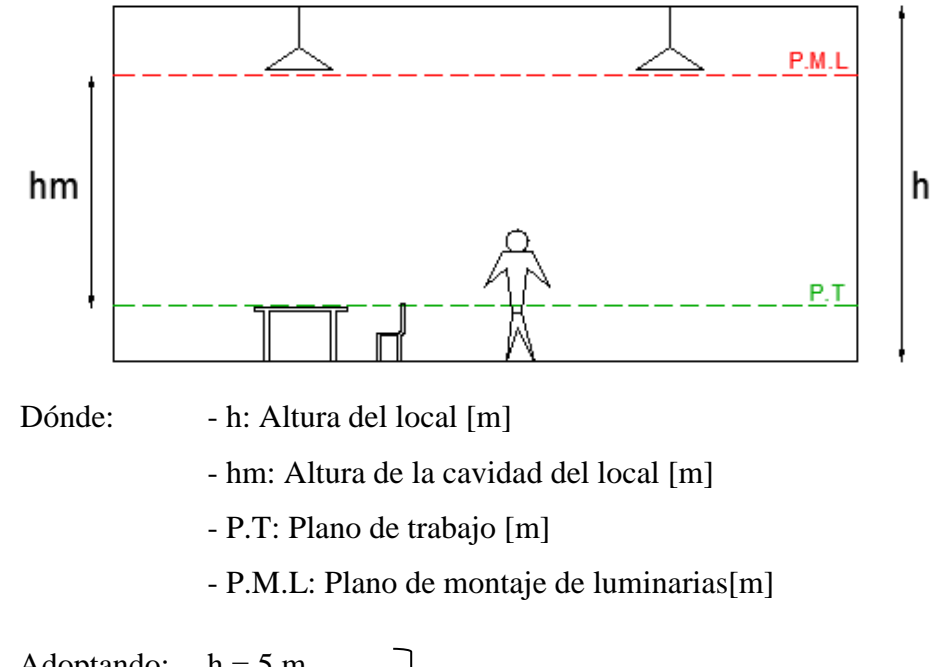

Adoptando: 
$$
h = 5 \text{ m}
$$
  
P.T= 0.70 m  
P.M.L = 2 m  
 $\boxed{h_m = 2.30 \text{ m}}$ 

- 5) Cálculo del Coeficiente de Utilización [Cu]: Relación entre el flujo luminoso sobre el P.T y la que proporciona la luminaria. El coeficiente de utilización se encuentra tabulado en función de los coeficientes de reflexión y los índices del local.
	- l - Índice del local [*k*]:  $\frac{du}{h_m(l+a)}$  ; para iluminación directa (6.1) Dónde  $l = 10.6 m$ ; largo del local  $a = 4.80$  m; ancho del local Por lo tanto  $k = 1.44$

A partir de la Tabla 4 se obtuvieron los valores de reflectancia para las distintas superficies:  $ρ$  techo = 0.60

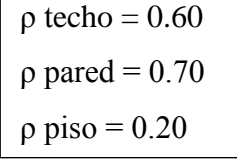

Por lo tanto, a partir de la Tabla 5 se determinó el valor de *Cu*:

$$
\mathcal{C}u=0.96
$$

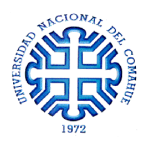

6) Factor de Mantenimiento [Cm]: Es la relación entre la iluminancia promedio en el P.T después de un determinado tiempo y la iluminancia promedio que emiten las luminarias al funcionar como nuevas. Considera el grado de limpieza Asumiendo que las salas de ensayo son ambientes limpios y que se realizan limpiezas en el transcurso de 1 año, el valor, según la *Tabla 6* es de:

$$
\mathcal{C}_m=0.80
$$

7) Flujo luminoso total necesario  $[\emptyset_{total}]$ : Es el flujo luminoso necesario para producir la iluminancia media " $E_{media}$ "

$$
\phi_{total} = \frac{E_{median} S}{c_u c_m} \tag{6.2}
$$

Reemplazando los parámetros en (6.2), se obtiene el flujo total necesario.

$$
E_{media} = 650 \, lx
$$
\n
$$
S = 10.6 \, m \times 4.80 \, m = 51 \, m^2
$$
\n
$$
C_u = 0.96
$$
\n
$$
C_m = 0.80
$$
\n
$$
f_{total} = 43164 \, lum
$$

8) Número de luminarias requeridas: Relación entre el flujo luminoso total y el flujo luminoso suministrado por una luminaria.

$$
N = \frac{\phi_{total}}{\phi_{luminaria}} = 11.6
$$
\n
$$
N_{total} \approx 12 \; luminarias
$$
\n(6.3)

9) Emplazamiento de luminarias: Para poder otorgar una iluminación uniforme, las iluminarias se distribuyeron en filas paralelas a los ejes de simetría del local según las siguientes fórmulas:

$$
N_{ancho} = \sqrt{y \frac{N_{total}}{x}}
$$
; Número de filas a lo ancho del local  
\n
$$
N_{largo} = N_{ancho} \left(\frac{x}{y}\right)
$$
; Número de filas a lo largo del local  
\n(6.5)

Siendo *x*, y las dimensiones del local, se determinó el número de filas a lo largo y ancho del mismo:

$$
N_{ancho} = 2 \, filas \qquad N_{largo} = 6 \, filas
$$

En las *Figura 6.12.a* y *Figura 6.12.b* se esquematizó la disposición de luminarias en las salas de ensayo.

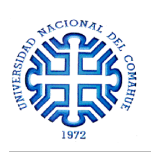

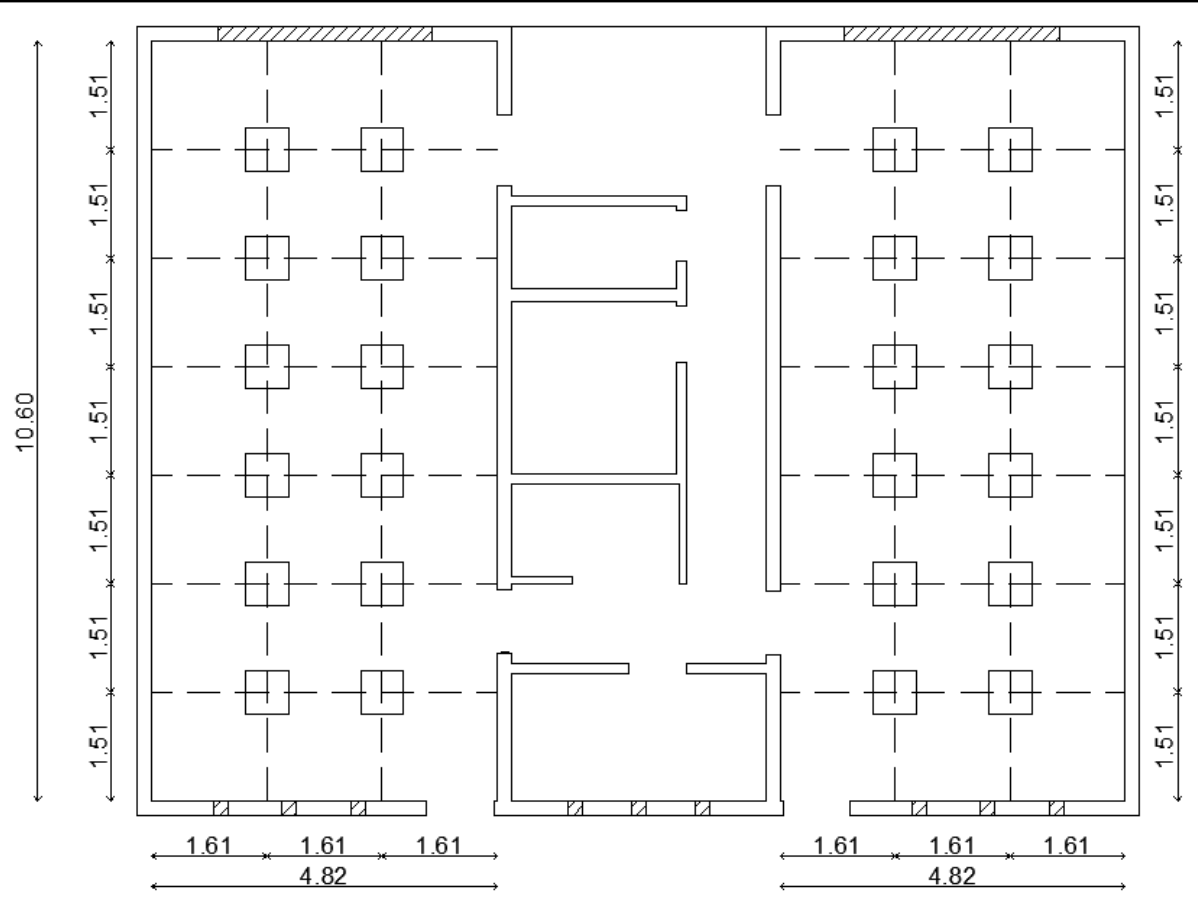

*Figura 6.12.a – Esquema en planta de la disposición de luminarias*

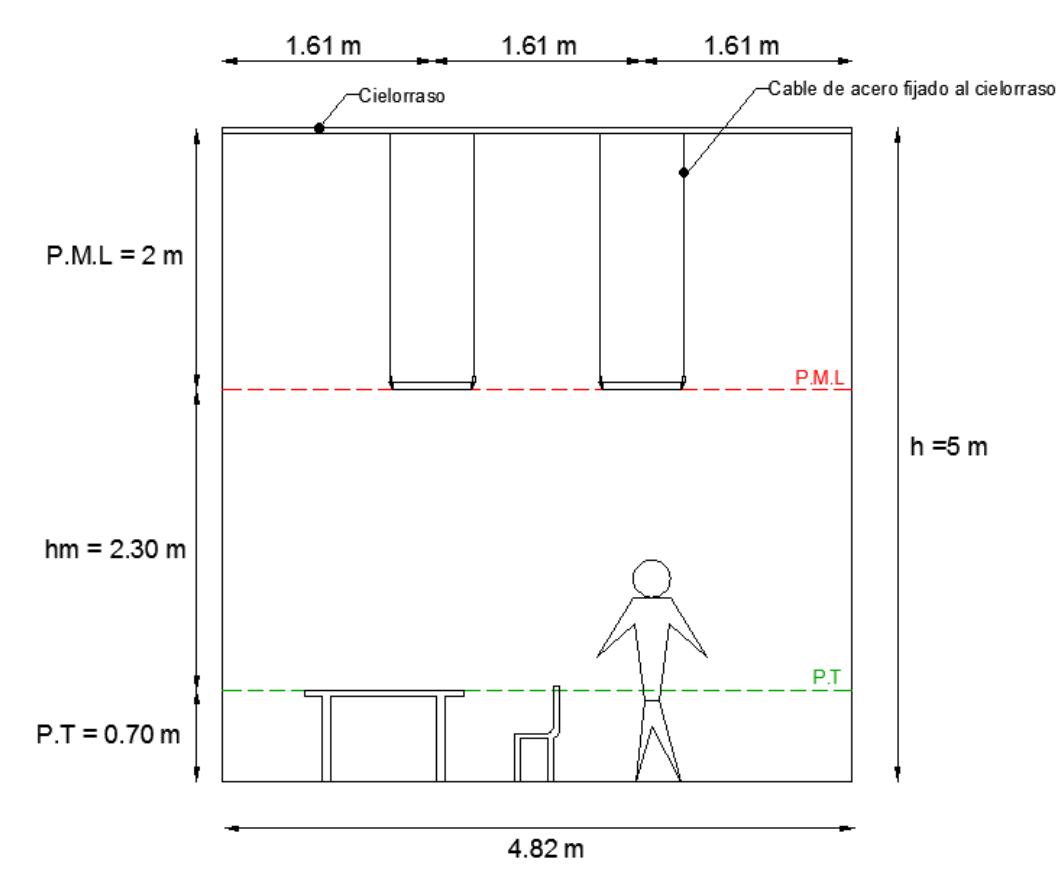

*Figura 6.12.b – Esquema en corte de la disposición de luminarias*

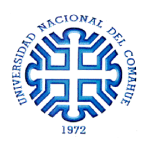

#### **6.4.2 INSTALACIÓN ELÉCTRICA**

Una vez establecido el nivel de iluminación necesario para las salas de ensayo, se efectuó cálculo y dimensionado de la instalación eléctrica, según [AEA 90364, 2006].

- El proyecto se realizó teniendo en cuenta una alimentación trifásica con circuitos para usos generales, por lo que en cada circuito no se debe superar una cantidad máxima de 15 bocas de iluminación y 15 tomacorrientes de uso general. Para ello, a cada una de las salas de ensayo y zona húmeda (baños, cocina, oficina, hall) se le asignó una fase distinta para el circuito de iluminación y toma corriente.

*Fase R* → Sala de ensayo Oeste *Fase S* → Zona húmeda *Fase T* → Sala de ensayo Este

- El *grado de electrificación* se establece según la superficie del edificio y la demanda de potencia máxima simultanea calculada. Como aún no se conoce la potencia máxima simultánea, se especifica un primer grado de electrificación de acuerdo a la superficie. Luego será verificado. En este caso, al ser de  $\cong 150m^2$  el grado de electrificación correspondiente es **Elevado**.

- La *Potencia máxima simultánea* se calcula sumando la potencia máxima simultánea de cada uno de los circuitos de uso general correspondientes, tomando como mínimo para cada uno de ellos los siguientes valores:

Iluminación general sin tomacorrientes derivados 
$$
\rightarrow
$$
 150 VA por cada boca

\nTomacorrientes para uso general  $\rightarrow$  2200 VA por cada circuito

En el caso de las salas de ensayo, como ya se realizó el cálculo de luminosidad y se establecieron las luminarias a utilizar, se adopta un valor de 180 VA por cada boca ya que cada una de ellas alimenta a 4 luminarias (potencia eléctrica 45 watt = 45 VA cada una) [ver disposición de bocas y tomas en los planos de instalación eléctrica en el Anexo 2, PLANO N° 07]. Mientras que para la zona húmeda, se adopta un valor de 45 VA por cada boca ya que la tipología de luminarias se repite para toda la obra. Por lo tanto:

$$
P_{\text{max sim}} = \left(3\text{ bocas} * 180 \frac{VA}{boca} + 7\text{ bocas} * 45 \frac{VA}{boca} + 3\text{ bocas} * 180 \frac{VA}{boca} \right) + 3\text{ circuits} * 2200 \frac{VA}{circuito}
$$

$$
P_{\text{max sim}} = 7995\text{ VA} \approx 8\text{kVA} \le 10\text{ kVA}
$$

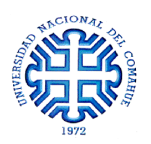

Por lo tanto, se verifica que el grado de electrificación es **elevado** por ser  $P_{\text{max}} \sin \approx 8kVA \leq$  $10 kVA$ 

- Para la obtención de la *Potencia Eléctrica Total* se debe tener en cuenta que existe la posibilidad de que no se conecte toda la potencia simultáneamente, por lo que se define el *factor de simultaneidad* como la relación entre la potencia máxima consumida sobre la potencia total instalada. Según el reglamento de la Asociación Electrotécnica Argentina (AEA), para edificios con grado de electrificación elevado, el factor de simultaneidad es de  $fs = 0.90$ . De esta manera, la potencia eléctrica total se obtiene como sigue:

$$
P_{electrica\,Total} = P_{\text{max}\,sim} * fs
$$
\n
$$
P_{electrica\,Total} = 7995\,VA * 0.90 = 7196\,VA \approx 7.2\,kVA
$$
\n
$$
P_{\text{electrica}\,Total} = 7995\,VA * 0.90 = 7196\,VA \approx 7.2\,kVA
$$
\n
$$
P_{\text{electrical}\,Total} = 7995\,VA * 0.90 = 7196\,VA \approx 7.2\,kVA
$$

- Las *Protecciones* necesarias para la seguridad de las personas y de las instalaciones corresponden a interruptores termomagnéticos, interruptores diferenciales y una puesta a tierra mediante jabalina.

|                       | $N^{\circ}$<br>circuito | Descripción             | $N^{\circ}$ de<br>bocas | <b>FASE</b>                        | Potencia<br>asignada por<br>boca (VA) | Potencia<br>Total<br>(VA) | Intensidad<br>Total $(A)$ | Conductor<br>Adoptado<br>(mm2) | <b>PROTECCIÓN</b>                       |  |
|-----------------------|-------------------------|-------------------------|-------------------------|------------------------------------|---------------------------------------|---------------------------|---------------------------|--------------------------------|-----------------------------------------|--|
| ILUMINACIÓN           | C1                      | Sala de<br>ensayo Oeste | $\overline{3}$          | $\mathbf R$                        | 180                                   | 540                       | 2,5                       | 2,5                            | TM 2 x 16A<br>ID $2 \times 25A$<br>30mA |  |
|                       | C2                      | Zona húmeda             | $\overline{7}$          | S                                  | 45                                    | 315                       | 1,4                       | 2,5                            | TM 2 x 16A<br>ID $2 \times 25A$<br>30mA |  |
|                       | C <sub>3</sub>          | Sala de<br>ensayo Este  | 3                       | T                                  | 180                                   | 540                       | 2,5                       | 2,5                            | TM 2 x 16A<br>ID 2 x 25A<br>30mA        |  |
| <b>TOMACORRIENTES</b> | T1                      | Sala de<br>ensayo Oeste | $\overline{7}$          | $\mathbf R$                        |                                       | 2200                      | 10                        | 2,5                            | TM 2 x 16A<br>ID $2 \times 25A$<br>30mA |  |
|                       | T <sub>2</sub>          | Zona húmeda             | 5                       | S                                  |                                       | 2200                      | 10                        | 2,5                            | TM 2 x 16A<br>ID 2 x 25A<br>30mA        |  |
|                       | T <sub>3</sub>          | Sala de<br>ensayo Este  | $\overline{7}$          | T                                  |                                       | 2200                      | 10                        | 2,5                            | TM 2 x 16A<br>ID 2 x 25A<br>30mA        |  |
|                       |                         |                         |                         | POTENCIA MAXIMA<br>SIMULTANEA (VA) | 7995                                  |                           |                           |                                |                                         |  |

En la *Tabla 6.2* y *Tabla 6.3* se muestra un resumen de las características de las instalaciones.

*Tabla 6.2 – Resumen de características de los circuitos*

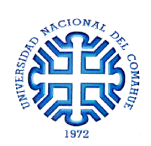

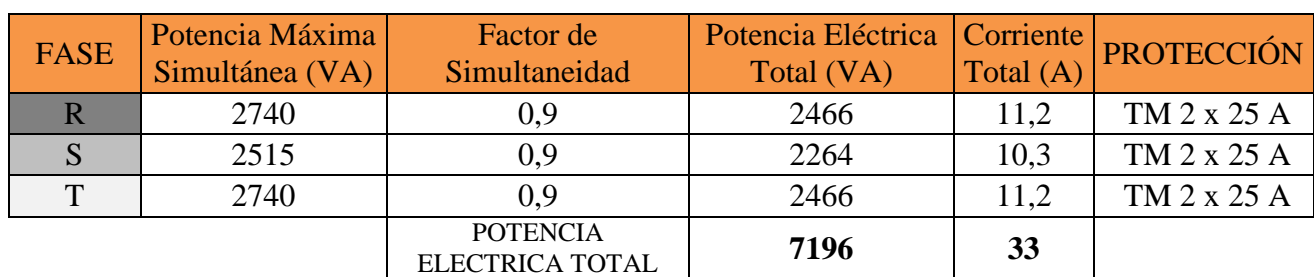

*Tabla 6.3 – Resumen de características de las fases*

- *Materiales*

Para la instalación eléctrica, los materiales a utilizar son canalizaciones flexibles no metálicas corrugadas y cajas de paso a base de polímeros aislantes (*Figura 6.13*).

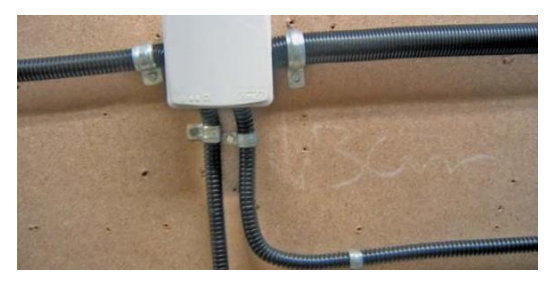

*Figura 6.13 – Tipología de materiales para la instalación eléctrica*

#### - Canalización

La instalación de las cañerías eléctricas en los muros del SBPE se realiza según lo indicado en la *Figura 6.14*.

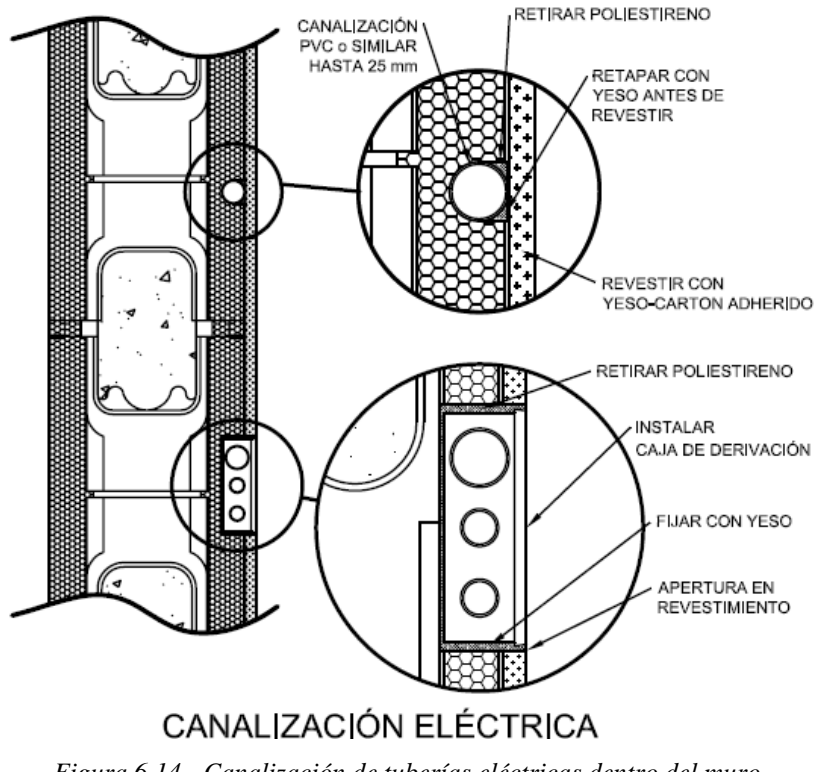

*Figura 6.14 - Canalización de tuberías eléctricas dentro del muro*

En el Anexo 2, PLANO N° 07, se adjuntan los planos del sistema eléctrico.

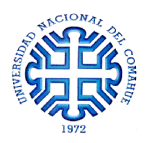

# **6.5 AISLACIÓN TÉRMICA**

El comportamiento térmico de los componentes de la envolvente de los edificios, pueden caracterizarse por su *transmitancia térmica K*.

Este parámetro indica el flujo de calor a través de la unidad de superficie de un elemento constructivo sujeto a una diferencia de temperatura del aire a ambos lados de 1°C. Se calcula de acuerdo a lo indicado en la norma IRAM 11601, que puede expresarse como (6.7):

$$
K = \frac{1}{R_T} = \frac{1}{R_{si} + \sum R_n + R_{se}}\tag{6.7}
$$

Dónde:  $-K \to \text{Transmitancia térmica } [W/m^2.K]$ 

 $-R_T \rightarrow$  Resistencia total del elemento  $[m^2.K/W]$ 

 $-R_{SI}$ ;  $R_{SE} \rightarrow Resistencia superficial interior y exterior$ 

 $-\sum R_N \rightarrow$  Sumatoria de resistencia de las "n" capas de material, inclusive cámaras de aire "R<sub>C</sub>"

En el campo del aislamiento térmico de edificios, en régimen estacionario, la **resistencia térmica** para placas es el cociente entre el espesor de placa "*e*" [mm] y la conductividad térmica del material "*λ*" [W/m.K], dado por la ecuación (6.8).

$$
R = \frac{e}{\lambda} \tag{6.8}
$$

Las **resistencias térmicas superficiales, interna R<sub>SI</sub> y externa R<sub>SE</sub>, expresan las resistencias** térmicas de las capas superficiales de aire, adyacentes a las superficies interna y externa, respectivamente, de un elemento que transmite calor por radiación y convección al aire circundante.

Así, se llega a que la resistencia total puede representarse de la siguiente manera:

$$
R_T = R_{si} + R_1 + R_2 + R_3 + R_{se}
$$
\n(6.9)

$$
R_T = R_{si} + \frac{e_1}{\lambda_1} + \frac{e_2}{\lambda_2} + \frac{e_3}{\lambda_3} + R_{se}
$$
(6.10)

De esta manera, calculando la transmitancia térmica y/o la resistencia térmica de una superficie, se puede evaluar su comportamiento al paso de calor. A menores valores de transmitancia, la superficie impedirá más el paso de calor, mientras que, cuanto mayor sea este, la aislación térmica es menos eficiente.

Según el *Manual Práctico del EPS* proporcionado por el *Grupo Estisol*, empleando el SBPE en un muro de aproximadamente 20cm de espesor, con los revestimientos interiores y exteriores

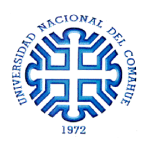

correspondientes, emplazado en una zona templada-cálida, se obtiene que el valor de transmitancia térmica es  $K = 0.46 W/m^2 K$ .

Analizando el caso de un muro doble de mampostería cerámica, con barrera de vapor y placa de EPS de un espesor total de 30cm, se observa que el valor de transmitancia asociada es de  $K = 0.86 W/m^2 K$ . Es decir que un muro del SBPE de 10cm menos de espesor se obtiene un 53% menos de transmitancia térmica. Esto trae grandes ventajas en relación al consumo energético del edificio para mantener condiciones ambientales agradables durante el verano e invierno. Se necesita menos calefacción o acondicionamiento de aire ya que los cerramientos impedirán el pasaje de calor entre el interior y exterior.

Por otra parte, este beneficio en consumo energético se obtiene empleando una menor cantidad de materiales y menores tiempos de construcción.

En la *Tabla 6.4* y *Tabla 6.5* se detalla el cálculo de transmitancia y resistencia térmica para un muro con bloques de poliestireno y un muro doble macizo, respectivamente [Arq. Pablo Azqueta, 2014].

| <b>NORMA IRAM 11601</b><br>CALCULO DE TRANSMITANCIA TERMICA |                                                                                                    |                                                          |       |              |                                                     |       |           |
|-------------------------------------------------------------|----------------------------------------------------------------------------------------------------|----------------------------------------------------------|-------|--------------|-----------------------------------------------------|-------|-----------|
|                                                             | <b>ELEMENTO</b>                                                                                         | <b>EPOCA DEL AÑO</b>                                     |       |              | <b>FLUJO DE CALOR</b>                               |       |           |
|                                                             | Muro exterior de Hormigón con ICF                                                                       | <b>INVIERNO</b>                                          |       |              | Horizontal                                          |       |           |
|                                                             | <b>ZONA BIOAMBIENTAL</b>                                                                                | <b>III - CIUDAD DE LA PLATA</b><br>Pcia, de Buenos Aires |       |              | <b>IV - CORONEL SUAREZ</b><br>Pcia, de Buenos Aires |       |           |
| Capa del elemento constructivo                              |                                                                                                    | espesor                                                  | λ     | $\mathbb{R}$ | espesor                                             | λ     | R         |
|                                                             |                                                                                                    | mm                                                       | W/m.K | $m2$ .K/W    | mm                                                  | W/m.K | $m2$ .K/W |
| Resistencia superficial interior Ra                         |                                                                                                    |                                                          |       | 0.13         |                                                     |       | 0.13      |
| 1                                                           | Placas de yeso                                                                                          | 12.5                                                     | 0.440 | 0.03         | 12,5                                                | 0.440 | 0.03      |
| $\overline{2}$                                              | Film de polietileno de 100 ó 150<br>micrones                                                            | 0,1                                                      |       |              | 0,1                                                 |       |           |
| 3                                                           | Revoque cementicio especial<br>armado con malla de vidrio y<br>acabado                                  | 7                                                        | 1,130 | 0.01         | $\overline{7}$                                      | 1,130 | 0.01      |
| 4                                                           | Capa de EPS                                                                                             | 35                                                       | 0.037 | 0.95         | 35                                                  | 0.037 | 0.95      |
| 5                                                           | Capa de hormigón armado                                                                                 | 117.5                                                    | 1,630 | 0.07         | 117.5                                               | 1,630 | 0.01      |
| 6                                                           | Capa de EPS                                                                                             | 35                                                       | 0.037 | 0.95         | 35                                                  | 0.037 | 0.95      |
| 7                                                           | Revoque cementicio especial                                                                             | 7                                                        | 1.130 | 0.01         | 7                                                   | 1.130 | 0.01      |
|                                                             |                                                                                                    |                                                          |       |              |                                                     |       |           |
|                                                             | Resistencia superficial exterior R <sub>se</sub>                                                        |                                                          |       | 0.04         |                                                     |       | 0.04      |
|                                                             | espesor total aproximado                                                                                | 214                                                      |       |              | 214                                                 |       |           |
| <b>RESISTENCIAS TERMICAS TOTALES</b>                        |                                                                                                    |                                                          |       | 2.17         |                                                     |       | 2.17      |
|                                                             | Transmitancia Térmica del componente K [W/m <sup>2</sup> .K] = $1/R$                                    |                                                          |       |              |                                                     |       | 0.46      |
|                                                             | Transmitancia Máxima Admisible K <sub>MAX ADM</sub> , según IRAM 11605<br>Nivel B [W/m <sup>2</sup> .K] |                                                          |       |              |                                                     |       | 0.75      |
| Cumple con Norma IRAM 11605: SI / NO                        |                                                                                                    |                                                          |       | <b>SI</b>    |                                                     |       | <b>SI</b> |

*Tabla 6.4 – Cálculo de transmitancia térmica para un muro con SBPE*

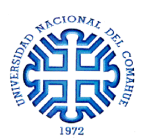

| <b>NORMA IRAM 11601</b><br>CALCULO DE TRANSMITANCIA TERMICA                                               |                                                                      |                                                          |           |              |                                                     |       |              |
|----------------------------------------------------------------------------------------------------|----------------------------------------------------------------------|----------------------------------------------------------|-----------|--------------|-----------------------------------------------------|-------|--------------|
|                                                                                                    | <b>ELEMENTO</b>                                                      | <b>EPOCA DEL AÑO</b>                                     |           |              | <b>FLUJO DE CALOR</b>                               |       |              |
|                                                                                                    | <b>Muro exterior doble</b>                                           | <b>INVIERNO</b>                                          |           |              | Horizontal                                          |       |              |
|                                                                                                    | <b>ZONA BIOAMBIENTAL</b>                                             | <b>III - CIUDAD DE LA PLATA</b><br>Pcia, de Buenos Aires |           |              | <b>IV - CORONEL SUAREZ</b><br>Pcia, de Buenos Aires |       |              |
|                                                                                                    | Capa del elemento constructivo                                       | espesor                                                  | $\lambda$ | $\mathbb{R}$ | espesor                                             | λ     | $\mathbb{R}$ |
|                                                                                                    |                                                                      | mm                                                       | W/m.K     | $m2$ .K/W    | mm                                                  | W/m.K | $m2$ .K/W    |
| Resistencia superficial interior R <sub>si</sub>                                                          |                                                                      |                                                          |           | 0.13         |                                                     |       | 0.13         |
| 1                                                                                                    | Revoque fino interior                                                | 5                                                        | 0.700     | 0.01         | 5                                                   | 0.700 | 0.01         |
| 2                                                                                                    | Revoque grueso interior                                              | 20                                                       | 0.930     | 0,02         | 20                                                  | 0.930 | 0.02         |
| 3                                                                                                    | Hoja interior de ladrillo macizo "común"                             | 120                                                      | 0.810     | 0,15         | 120                                                 | 0.810 | 0,15         |
| 4                                                                                                    | Azotado hidrófugo                                                    | 5                                                        | 1,130     | 0.00         | 5                                                   | 1,130 | 0.00         |
| 5                                                                                                    | Film de PE de 150 micrones                                           | 0.15                                                     |           |              | 0,15                                                |       |              |
| 6                                                                                                    | Placa de Poliestireno Expandido EPS<br>de $15$ kg/m <sup>3</sup>     | 25                                                       | 0.037     | 0.68         | 35                                                  | 0.037 | 0.95         |
| $\overline{7}$                                                                                            | Hoja exterior de ladrillo macizo "visto"                             | 120                                                      | 0,910     | 0,13         | 120                                                 | 0,910 | 0.13         |
|                                                                                                    |                                                                      |                                                          |           |              |                                                     |       |              |
|                                                                                                    |                                                                      |                                                          |           |              |                                                     |       |              |
|                                                                                                    |                                                                      |                                                          |           |              |                                                     |       |              |
|                                                                                                    | Resistencia superficial exterior R <sub>sn</sub>                     |                                                          |           | 0.04         |                                                     |       | 0.04         |
|                                                                                                    | espesor total aproximado                                             | 295                                                      |           |              | 305                                                 |       |              |
| <b>RESISTENCIAS TERMICAS TOTALES</b>                                                                      |                                                                      |                                                          |           | 1,16         |                                                     |       | 1,43         |
|                                                                                                    | Transmitancia Térmica del componente K [W/m <sup>2</sup> .K] = $1/R$ |                                                          |           |              |                                                     |       | 0.70         |
| Transmitancia Máxima Admisible K <sub>MAX ADM</sub> , según IRAM 11605<br>Nivel $B$ [W/m <sup>2</sup> .K] |                                                                      |                                                          |           | 0.93         |                                                     |       | 0.75         |
| Cumple con Norma IRAM 11605: SI / NO                                                                      |                                                                      |                                                          |           | <b>SI</b>    |                                                     |       | <b>SI</b>    |

*Tabla 6.5 – Cálculo de transmitancia térmica para un muro macizo doble*

# **6.6 AISLACIÓN ACÚSTICA**

La idea fundamental del aislamiento acústico de una estructura es que los materiales que conforman el cerramiento tengan la suficiente capacidad para absorber las ondas producidas por una alteración de las ondas del ambiente. En la *Figura 6.15* se esquematiza lo que sucede al encontrarse una onda sonora con un elemento sólido.

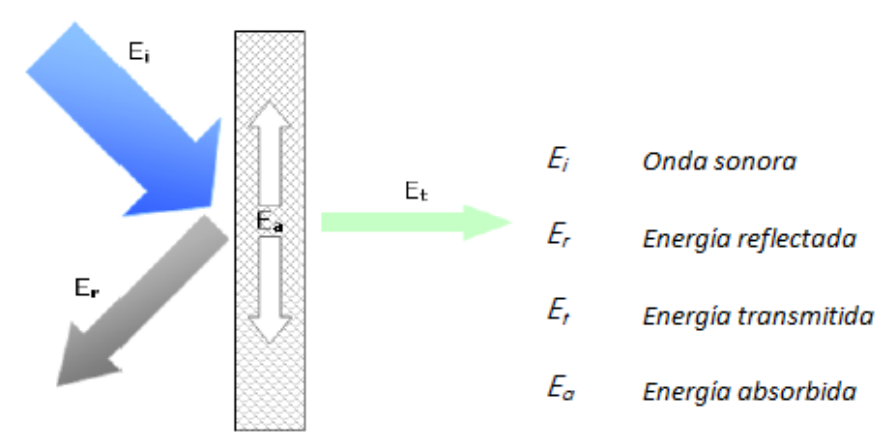

*Figura 6.15– Comportamiento de la onda sonora al chocar con un elemento sólido*

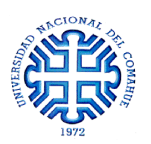

Estos tipos de ondas sonoras "*Ei*", más conocidas como ruidos, están formadas básicamente por dos tipos:

- Los ruidos aéreos son aquellos que se propagan directamente por el aire
- Los ruidos de impacto que son producidos por un choque entre sólidos y posteriormente propagados por el aire y a través de los sólidos

El análisis del aislamiento acústico se centra en las ondas sonoras aéreas.

Analizando la *Figura 6.13* se ve claramente que, para que un cerramiento posea una adecuada aislación acústica, los materiales que lo componen deben poder absorber y reflectar un gran porcentaje de la onda sonora.

Los muros de SBPE están compuestos por dos capas de poliestireno expandido, en sus caras interior y exterior, y un núcleo de hormigón armado. Según los catálogos de los fabricantes, los bloques de 20cm de espesor poseen un índice de reducción acústica de 45dB. Sumado a que el alma de hormigón aporta un índice de reducción acústica de 55dB se tiene que, sólo con los elementos estructurales, el cerramiento aporta una reducción acústica mayor a la mínima requerida para "*Salas de música en establecimientos educativos*", cuyo valor es de Rw=56dB [Arq. Ricardo Estellés Díaz, 2005].

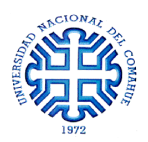

# **CAPÍTULO 7**

# **DETALLES CONSTRUCTIVOS**

# **7.1 INTRODUCCIÓN**

En el siguiente capítulo se ilustran situaciones constructivas que requieren una representación esquemática acompañada de una explicación escrita. Estas situaciones pueden estar relacionadas con la materialización de los muros, fijaciones sobre ellos, uniones estructurales, etc.

# **7.2 ENCUENTRO DE MUROS**

En las esquinas de los muros y encuentros tipo "T" es necesario realizar dos operaciones a los efectos de dejarlos preparados para el colado del hormigón. En primer lugar, instalar las tapas terminales en aquellos ladrillos que, en función del trabado de las hiladas, quedan con aberturas. De esta manera se impide el desborde del hormigón. En segundo lugar, efectuar en dichos encuentros los cortes necesarios a fin de garantizar la continuidad de las vigas horizontales una vez colado el hormigón. (*Figura 7.1*)

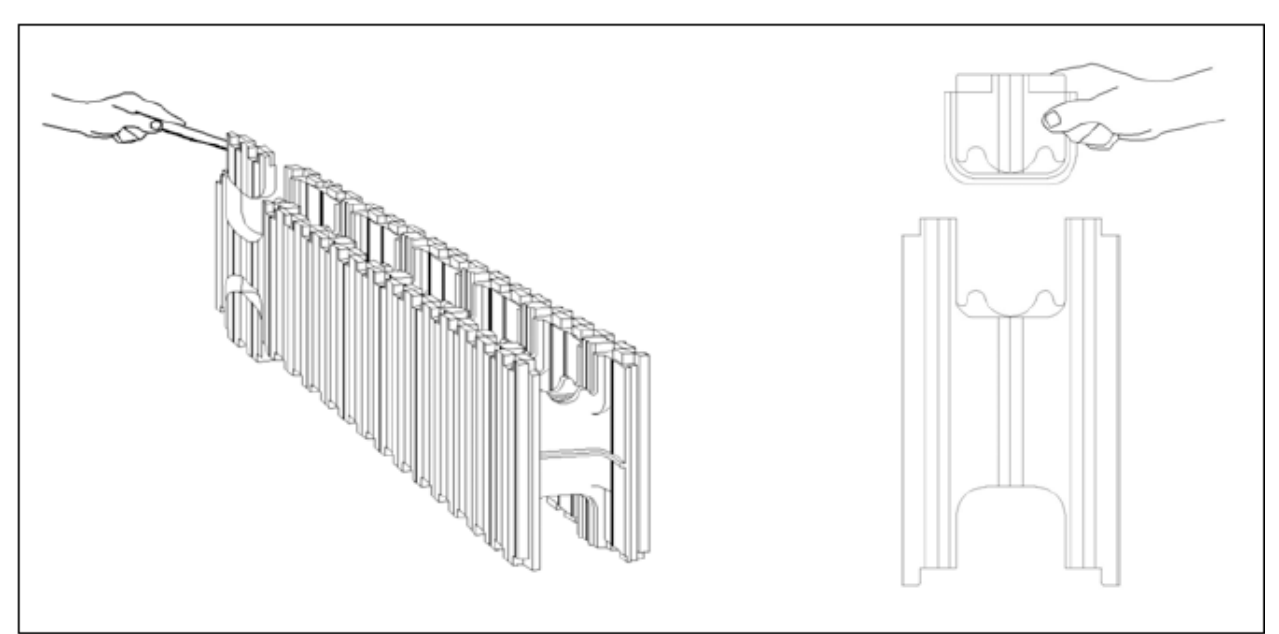

*Figura 7.1 – Cortes y tapas en bloques en zonas de encuentro*

A continuación se detallan las porciones de bloques y cortes a realizar para la materialización de los encuentros:

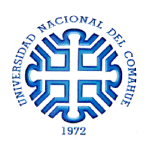

- *Encuentro en "L"* (Esquinas)

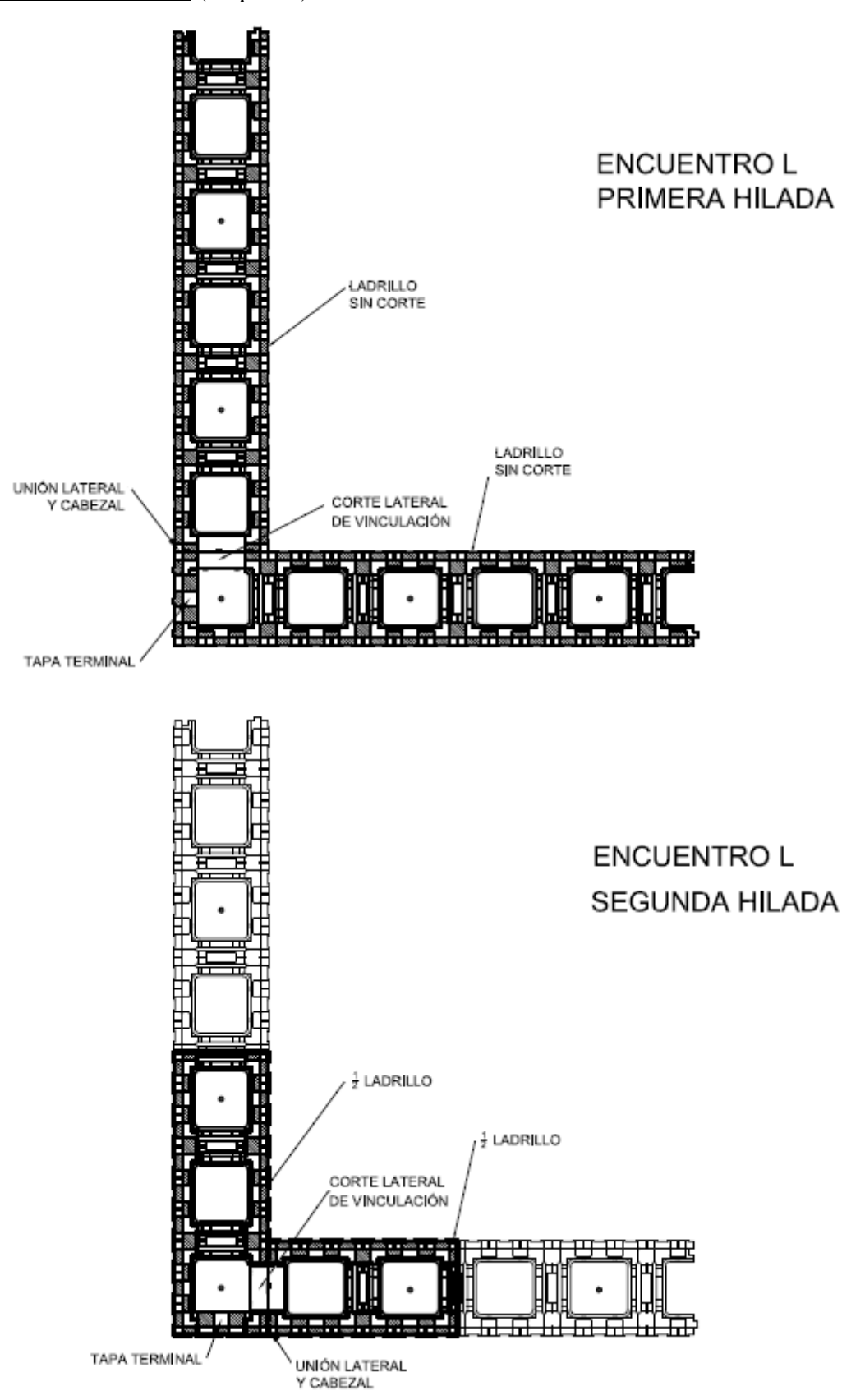

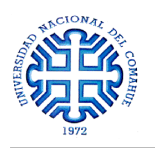

- *Encuentro en "T"* (Encuentro de muros)

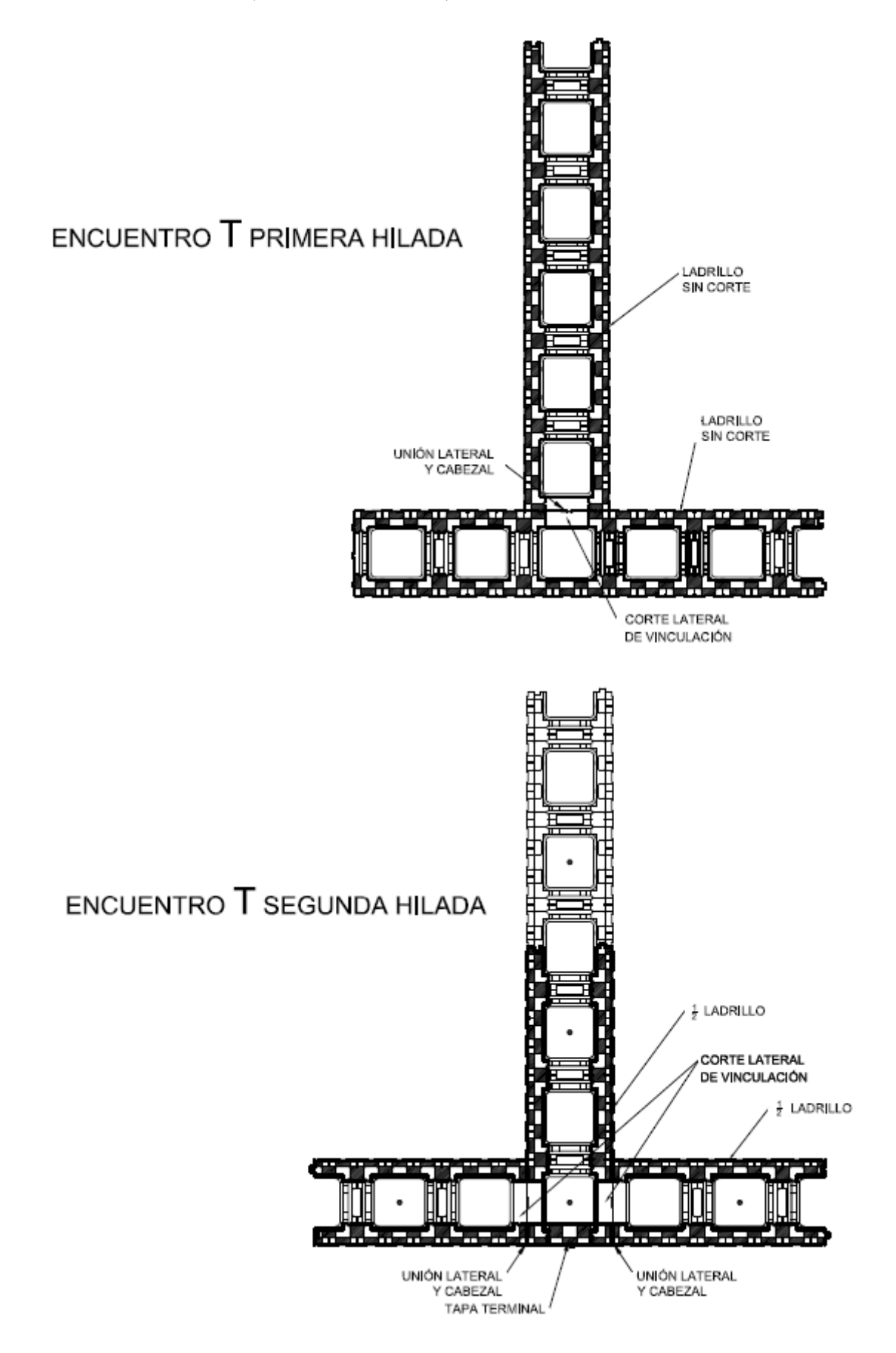

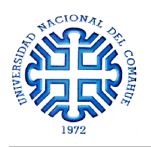

# **7.3 AISLACIÓN HIDRÓFUGA**

#### **7.3.1 PUENTE DE ADHERENCIA (LECHADA)**

A los efectos de optimizar la cohesión entre el hormigón de la fundación y el hormigón posterior que se vierte en los ladrillos, se utiliza un puente de adherencia. Los indicados para este uso son los que se aplican en forma de lechada de concreto. Esta lechada se vierte en los huecos de los ladrillos, dejando una película delgada (de 1 a 2mm) en todos los muros.

### **7.3.2 AISLACIÓN HIDRÓFUGA**

Luego de colocar la lechada de concreto, se vierte una colada de hormigón con aditivo hidrófugo a la altura de medio ladrillo dentro de todos los muros para fijar y sellar los bloques a la fundación, exceptuando los vanos de puertas y ventanas a piso.

Esta media colada no debe superar los 15cm. Una vez vertida, es conveniente verificar mediante un nivel el plomo y horizontalidad de las hiladas.

En la *Figura 7.2* se muestra un esquema de la disposición de elementos para materializar la aislación hidrófuga.

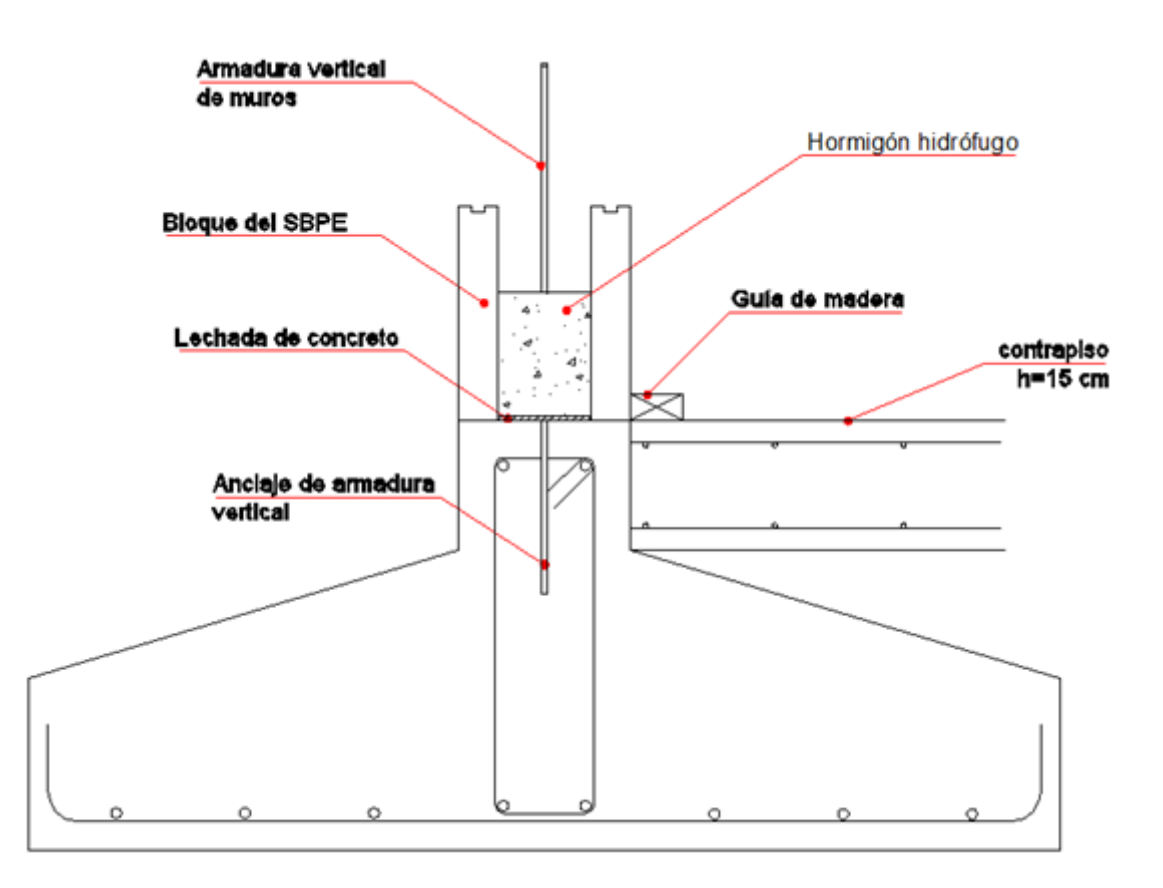

*Figura 7.2 – Detalle de aislación hidrófuga de muros*

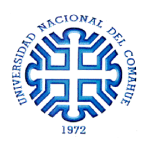

## **7.4 FIJACIONES**

Las fijaciones se clasifican según el peso que soportan y de ello también depende la profundidad de penetración. Los tipos de fijaciones son:

*Fijaciones Livianas* (hasta 5kg) → Clavos colocados a 45° para objetos de poco peso tales como cuadros, pequeños tapices, adornos, etc.

*Fijaciones Livianas* (hasta 10kg) → Tarugos taladrantes o tarugos HDL-3 para placas de roca de yeso si el peso es menor a 10kg

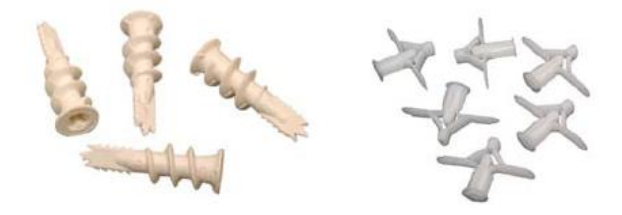

*Fijaciones Medianas* (hasta 30kg) → Tarugos de nylon o tarugos/clavo que no se fijan en el poliestireno expandido sino en el hormigón, para colocación de cuadros de gran tamaño, pequeñas estanterías y armarios.

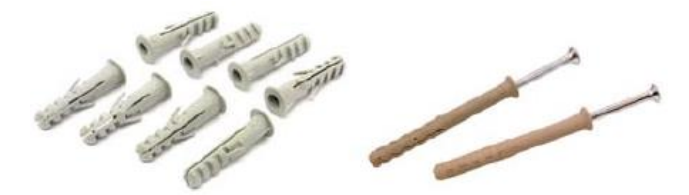

*Fijaciones Pesadas* (por sobre 30kg) → Para grandes armarios y objetos muy pesados el procedimiento habitual es amurar anclajes de acero o tarugos/clavo de al menos 8mm directo al hormigón.

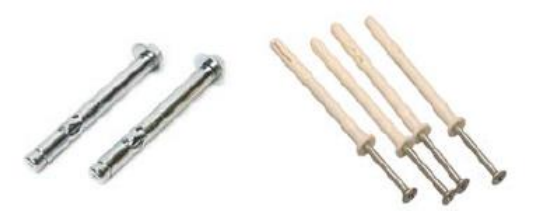

*Anclaje de marcos de puertas y ventanas* → Para este tipo de fijaciones se recomienda utilizar el tornillo para concreto.

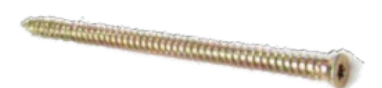

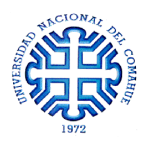

En la *Figura 7.3* se muestra un corte esquemático de un muro con las opciones de materializar los distintos tipos de fijación.

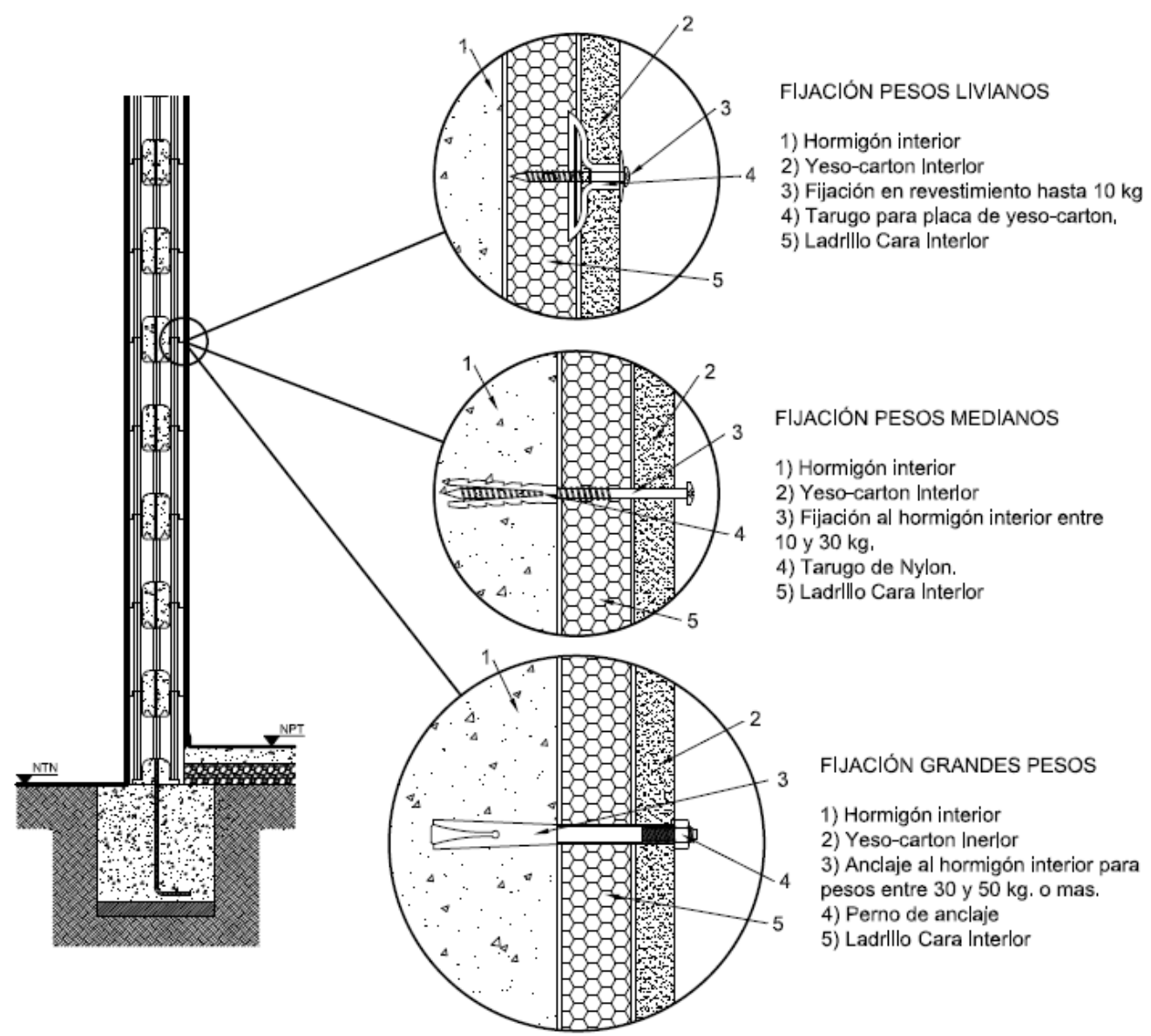

*Figura 7.3 – Detalle de fijaciones*

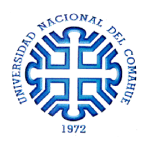

# **7.5 UNIONES ESTRUCTURALES**

#### **7.5.1 UNIÓN SOLDADA DE CERCHA Y PLANCHUELA DE APOYO**

La unión entre la cercha y el muro, se materializa soldando la estructura metálica a una planchuela anclada dentro del hormigón (*Figura 7.4*).

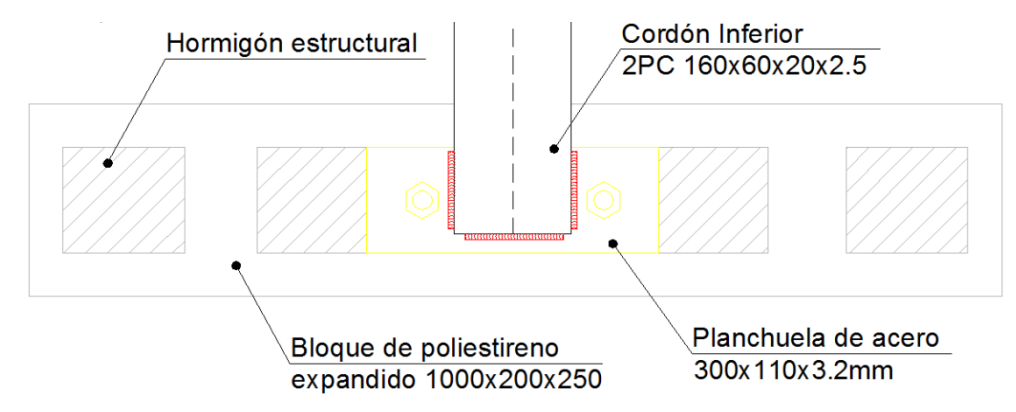

*Figura 7.4 – Detalle de apoyo de cercha con el muro*

Siguiendo los lineamientos de [CIRSOC 301, 2005], se calculó el ancho y largo de los filetes de soldadura de la unión. Adoptándose filetes de ancho  $d=2, 5mm$ , longitud total  $L=250$  mm y con =480 ubicados tal como lo muestra la *Figura 7.5*.

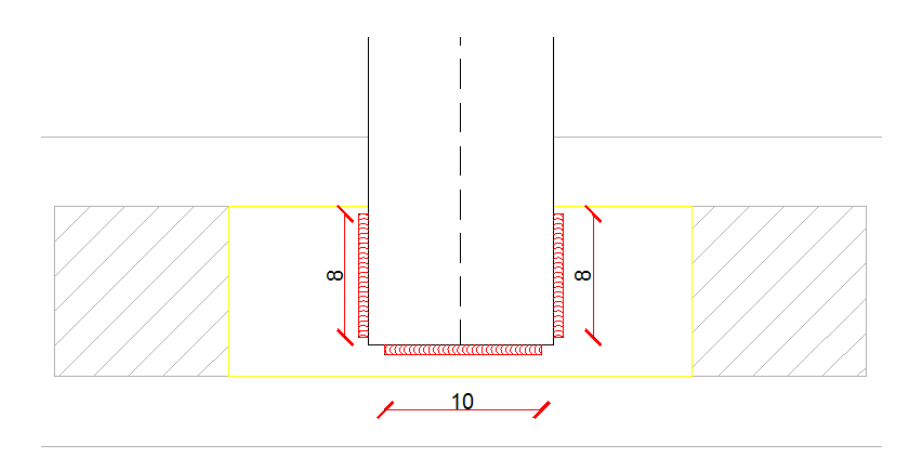

*Figura 7.5 – Detalle de disposición y longitud de filetes de soldadura [en mm]*

En la sección Anexo 2, PLANO N° 04 – detalle D5, se adjunta el plano donde se detalla la unión.

En el Anexo 2 se adjuntan los cálculos efectuados para llegar a dicho resultado.

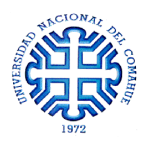

#### **7.5.2 UNIÓN SOLDADA DE DIAGONALES Y MONTANTES DE CERCHAS**

El ancho y largo de soldadura correspondiente a la unión entre diagonales y montantes con los cordones, se realizó siguiendo los lineamientos de [CIRSOC 301, 2005].

Se adoptaron filetes de ancho  $d=2,0mm$ , longitud total  $L=200$  mm y con  $F_{EXX}=480$  MPa ubicados tal como lo muestra la *Figura 7.6*.

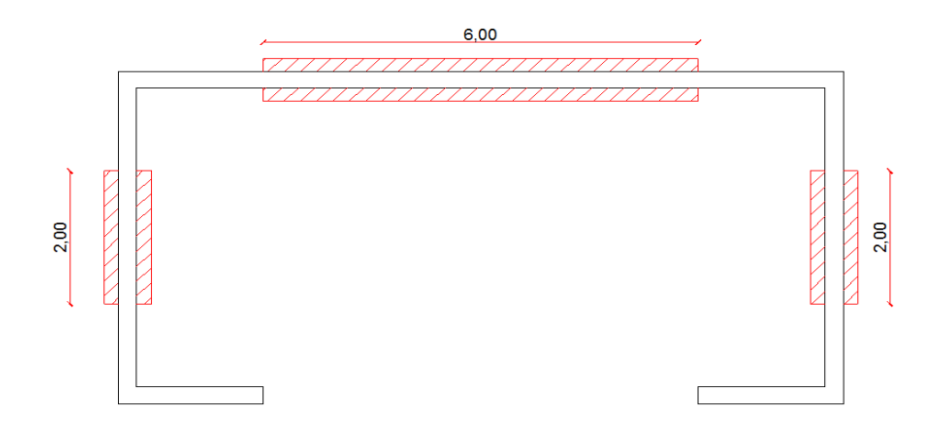

*Figura 7.6 - Detalle de disposición y longitud de filetes de soldadura [en mm]*

En la sección Anexo 2, PLANO N° 04 – detalle D8, se adjunta el plano donde se detalla la unión.

En el Anexo 2 se adjuntan los cálculos efectuados para llegar a dicho resultado.

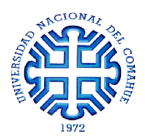

# **CAPÍTULO 8**

# **CONCLUSIONES**

### **8.1 PRINCIPALES CONCLUSIONES**

- $\triangleright$  El SBPE cumple con las condiciones de: Aislación Rapidez y Facilidad constructiva Capacidad portante, en comparación a las otras metodologías propuestas.
- Existe una marcada diferencia en cuanto a la armadura resultante entre el modelo de emparrillado de vigas y columnas, y el modelo de tabiques. Esta variación se explica gracias al *Principio de Saint Venant* [Adone Belluzzi, 1973] el cual enuncia que para vigas sometidas a fuerzas aplicadas sólo en la sección extrema, si se prescinde de un corto segmento inicial de la viga, las tensiones internas y las deformaciones no cambian, si se sustituye un sistema de fuerzas externas por otro estáticamente equivalente. La aplicación de cargas externas en una zona ω bastante pequeña produce tensiones notables sólo en la inmediata vecindad de ω y rápidamente decrecientes a distancias progresivamente crecientes; siendo ω aproximadamente igual a la mayor dimensión de la sección transversal.

Al modelar el muro del SBPE como un emparrillado (*Figura 8.1*), si se toma un elemento de viga V1 con una sección transversal de 0.11m x 0.14m y 0.20m de largo, se observa que la zona ω, donde se aplica la carga, es de 0.14m (la altura de la viga). De esta manera, la zona de distorsión abarca 0.14 m para un lado y 0.14 m para el otro (*Figura 8.2*), es decir la longitud completa de la viga V1.

Como no hay puntos que no estén afectados por las distorsiones de tensión, las teorías de vigas quedan invalidadas por el Principio de Saint Venant ya que no se conoce la distribución interna de las mismas. Los resultados son difíciles de obtener y poco precisos utilizando los tipos de elementos propuestos en el modelado.

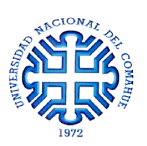

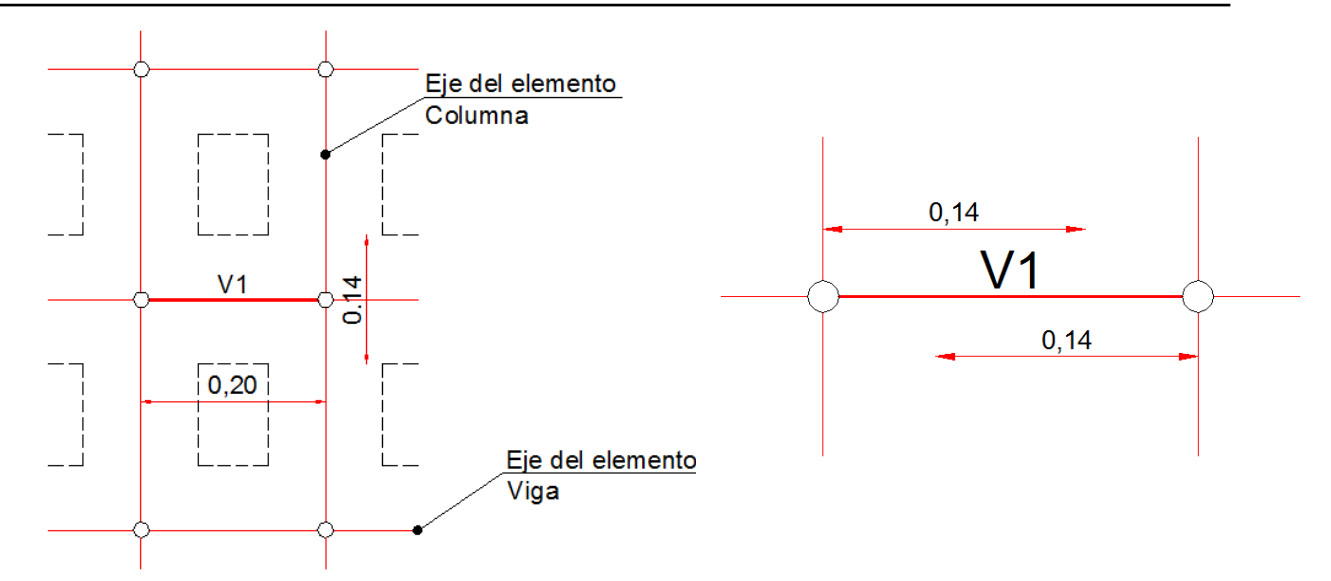

*Figura 8.1 – Discretización de una porción de muro Figura 8.2 – Detalle de la porción de muro V1*

- En razón que el principio de Saint Venant no brinda certeza, los muros del SBPE se modelan como un único tabique con elementos de lámina. Esto permite generar una malla más refinada obteniendo valores de tensiones más precisos. Además, al utilizar elementos de cálculo tipo *Shell* se tienen en cuenta aportes de rigideces en los nudos que ayudan a resistir las solicitaciones exteriores con la consecuente disminución de armadura.
- Dentro de las opciones de modelado con tabiques, se decide implementar tabiques con huecos ya que con este se obtienen menores secciones de acero en comparación al tabique macizo.
- Para realizar el cálculo final de la estructura, se toma una porción de muro y se lo somete al estado de carga más desfavorable que se presenta. Con las secciones de acero resultantes, se unifica la disposición de armado.
- Realizando un cálculo aproximado del costo total de obra, consultando valores de [Vivienda, 2016], se obtiene un costo cercano a **\$1.900.000**, mientras que para el mismo edificio aplicando el sistema constructivo tradicional se llega a un monto de **\$2.750.000**. Así, se observa que la reducción de tiempos de ejecución de tareas para el SBPE impacta directamente en una reducción del costo de la obra.

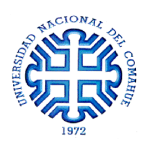

## **8.2 LINEAS DE TRABAJO A FUTURO**

El análisis de este trabajo se realizó sin tener datos experimentales que corroboren los resultados, sino que las hipótesis se basaron en aspectos teóricos. Una posible línea de trabajo a futuro está relacionada con ensayar a compresión una porción de muro de  $4m^2$  o  $9m^2$  bajo cargas de servicio. Esto permitiría conocer el comportamiento estructural del sistema estableciendo un nivel de correlación entre los resultados obtenidos mediante las dos metodologías (teórico y experimental).

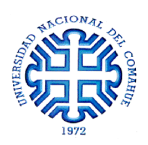

# **BIBLIOGRAFIA**

[ABAQUS, 2002] User's Manuals, Version 6.3, Hibbitt , Karlsson and Sorensen, Inc. Rodhe Island, 2002.

[Adone Belluzzi, 1973] Ciencia de la Construcción, Primera edición – segunda reimpresión.

[AEA 90364, 2006] Asociación Electrotécnica Argentina – Reglamentación para la ejecución de instalaciones eléctricas en inmuebles.

[Arq. Pablo Azqueta, 2014] Manual Práctico del EPS-Poliestireno Expandido, Primera edición, Asociación Argentina del Poliestireno Expandido AAPE. Páginas 85-101.

[Arq. Ricardo Estellés Díaz, 2005] Aislación Acústica. Curso de acondicionamiento acústico, Facultad de Arquitectura de Montevideo.

[Castilla Cabanes et al., 2011] Castilla Cabanes Nuria, Blanca Giménez Vicente, Martínez Antón Alicia y Pastor Villa Rosa María. LUMINOTECNIA – Cálculo según el método de los lúmenes. Apunte de cátedra, Universidad Politécnica de Madrid.

[CIRSOC 201, 2005] Reglamento Argentino de Estructuras de Hormigón, Julio 2005. Instituto Nacional de Tecnología Industrial.

[CIRSOC 301, 2005] Reglamento Argentino de Estructuras de Acero para Edificios, Julio 2005. Instituto Nacional de Tecnología Industrial.

[Diedra, 2013] DIEDRA – líder en sistemas constructivos. Ficha técnica, DIEDRA®.

[Drianfel E. Vázquez, Luis E. Suarez, 2014] Análisis estructural con SAP2000: Estático y Dinámico.

[ENARGAS, 2008] Rejillas de ventilación permanente para instalaciones de gas interna. Informe técnico, Ente Nacional Regulador del Gas (ENARGAS).

[Eugenio Oñate, 1995] Cálculo de Estructuras por el Método de Elementos Finitos. Análisis estático lineal, Segunda edición, páginas 101-123.

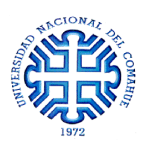

[Exacta Sudamericana S.A, 2012] EXACTA – la forma sustentable de construir. Manual técnico, Exacta Sudamericana®.

[Fernando Flores, 2008] Placas. Apunte de cátedra. Universidad Nacional de Córdoba.

[Laboratorio de suelos y hormigones, 2015] Estudio Geotécnico – Ampliación Laboratorio Mecánica Aplicada. Informe técnico, Universidad Nacional del Comahue.

[Manuel Galindo Cabello, 2010] Estudio de un sistema de bloques huecos de poliestireno para la construcción de viviendas. Tesis de grado. Universidad de Chile, Santiago de Chile, Chile.

[Retak, 2015] RETAK. Manual técnico, RETAK®.

[Vivienda, 2016] Vivienda – La revista de la construcción. Octubre 2016

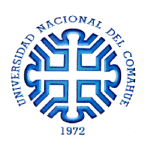

# **ANEXOS**

# **ANEXO 1**

### **UNIÓN SOLDADA DE CERCHA Y PLANCHUELA DE APOYO**

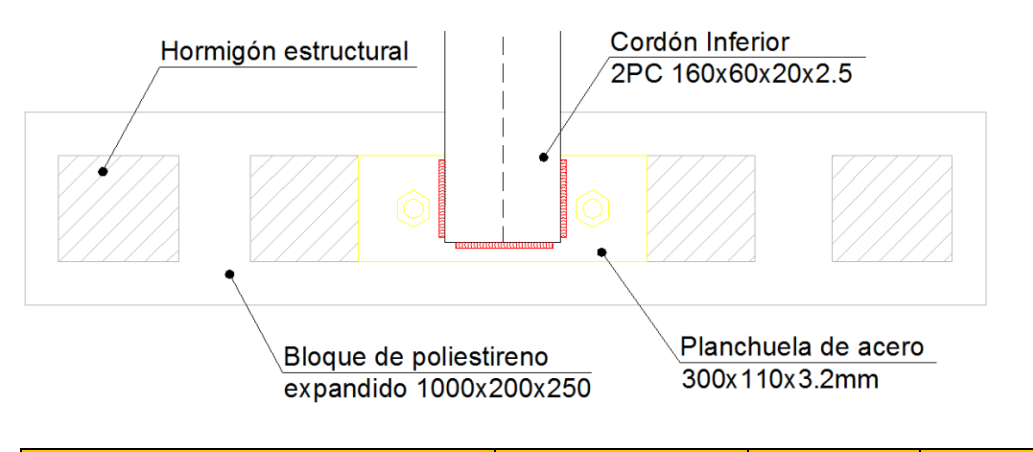

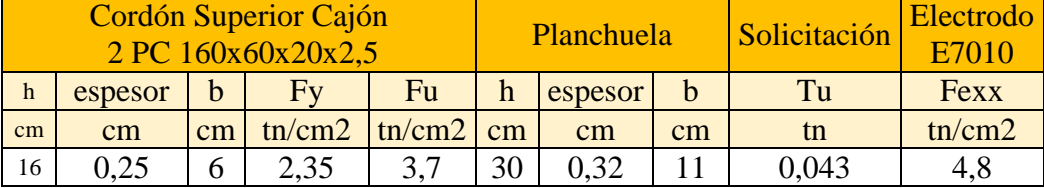

#### **(1) DETERMINACIÓN DEL TAMAÑO DE LA SOLDADURA "d" [SECCIÓN J.2.2 (b)]**

Se determinan las dimensiones máximas y mínimas del lado (cateto) del filete.

Con la tabla J.2.4, entrando con el máximo espesor del material unido, se obtiene el tamaño mínimo de la soldadura. En este caso, el espesor del perfil más grueso es de 3,2mm por lo que se asume un "*dmin=3mm*". Pero como el menor espesor de los perfiles es de 2,5 mm, entonces por Articulo J.2.1 (b) se adopta "*dmax=2,5mm*".

Se adopta un tamaño de soldadura "d" y se calcula el ancho de garganta "eg"; siendo  $eg = \frac{\sqrt{2}}{2}$  $rac{y}{2}d$ 

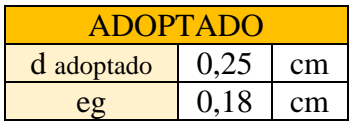

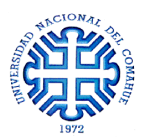

# **(2) DETERMINACIÓN DE LA RESISTENCIA DE DISEÑO PARA 1 FILETE DE 1cm [SECCIÓN J.2.4]**

Se calcula la resistencia de diseño de una soldadura de 1cm de largo. Con el valor obtenido y conociendo la solicitación a la que se somete al sistema *"Tu=0,043 tn*"*,* se determina la longitud necesaria del filete para soportar dicha solicitación.

La Resistencia de Diseño *"Rd"* será *"Rd = min [øMB x FBM x ABM; øw x Fw x Aw]"* 

Dónde: - FBM: resistencia nominal del metal base

- Fw: resistencia nominal del material del electrodo
- ABM: área de la sección transversal efectiva del metal base
- Aw: área de la sección efectiva de la soldadura
- ø: factor de minoración de resistencia

A partir de la Tabla J.2.5:

- FBM=Fy=2.35 tn/cm2 - Fw= 0.6 x Fexx=2.88 tn/cm2 - *øMB=0.9*  $\omega w = 0.6$ *- ABM= tC160 x 1cm= 0.25cm2/cm - Aw=eg x 1cm= 0.18cm2/cm*

Por lo tanto, la Resistencia de Diseño unitaria " $Rd_{1cm}$ " es  $Rd_{1cm} = 0.305 \frac{1}{c}$ 

#### **(3) DETERMINACIÓN DE LA LONGITUD DE FILETE TOTAL NECESARIA**

Con el valor de resistencia de 1cm de soldadura, se obtiene la longitud de filete total necesaria "*Lt*" que resiste el esfuerzo último *"Tu=0,043 tn*" según:

 $Rd_{1cm} * Lt = Tu$ T  $\boldsymbol{R}$  $\rightarrow$   $Lt = 0.14 \, \text{cm}$ 

### **(4) DETERMINACIÓN DE LA LONGITUD EFECTIVA MÍNIMA Y MÁXIMA DEL FILETE [SECCIÓN J.2.2 (b)]**

Los valores mínimos y máximos de la soldadura de filete vienen dados por

Le min  $= 4$  d Le max =  $\beta$  Lt

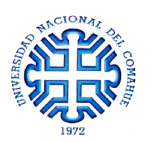

Dónde:

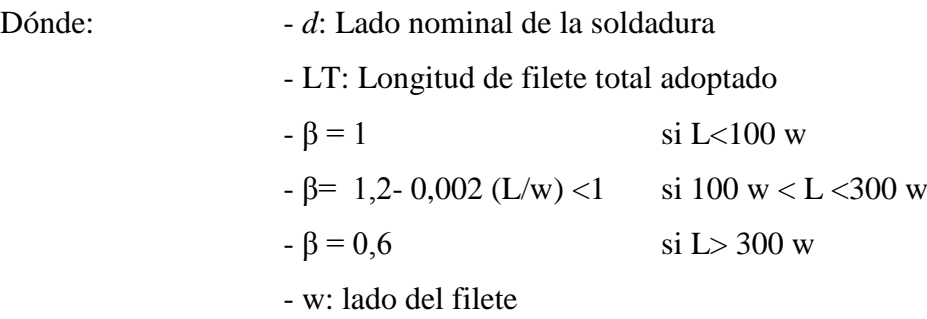

Mediante procesos iterativos, se llegó a que la longitud del filete de soldadura, tal que se encuentre entre el valor mínimo y máximo, es de  $Lt = 25$  cm

Por lo tanto, se adoptan filetes de  $d=2,5mm$  y  $L=250$  mm con  $Fexx=480$  MPa ubicados tal como lo muestra el siguiente esquema:

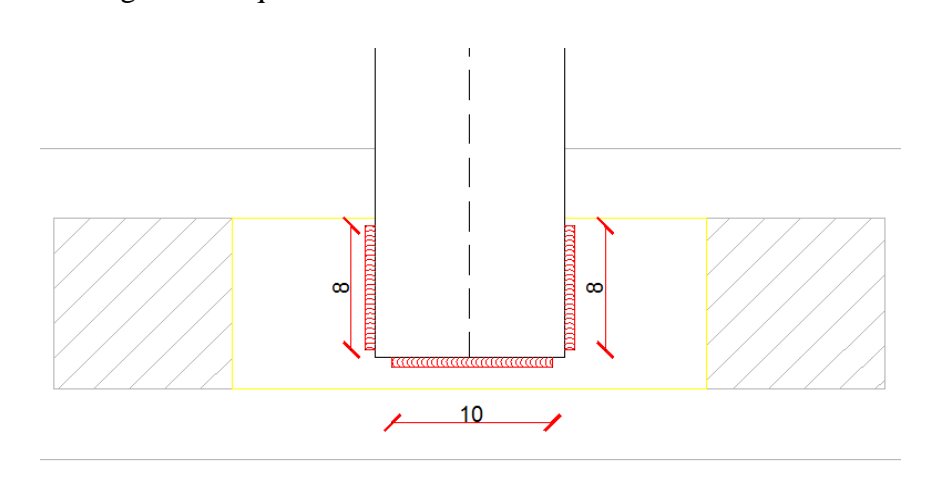

#### **UNIÓN SOLDADA DE DIAGONALES Y MONTANTES DE CERCHA**

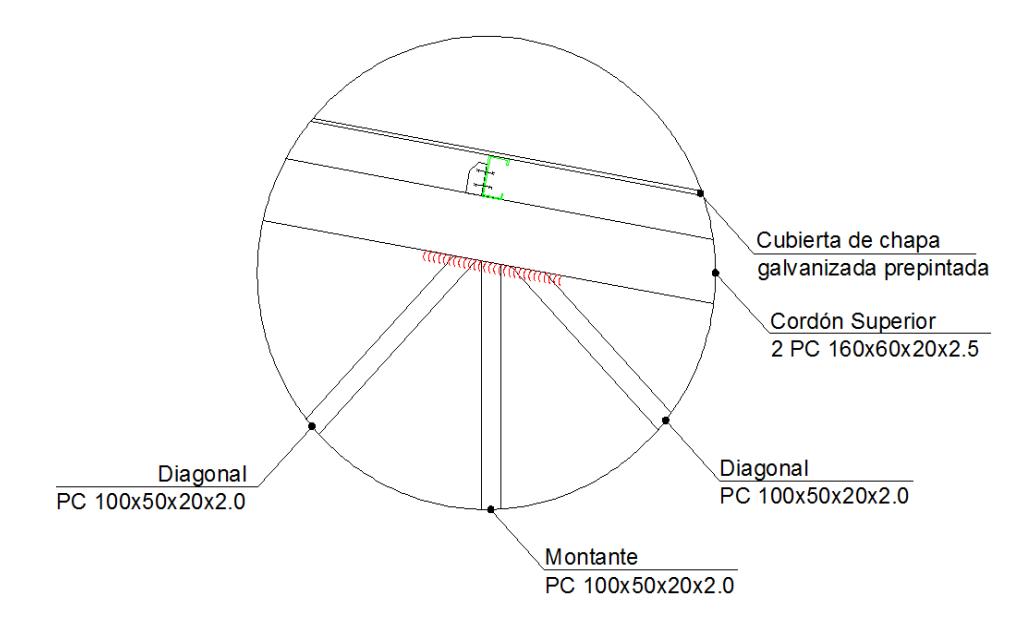

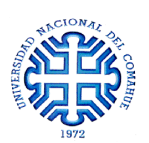

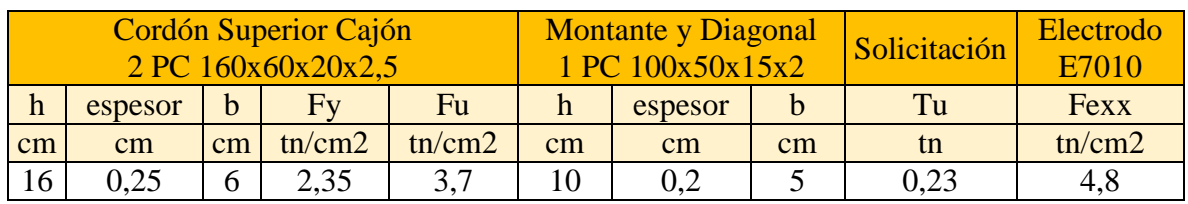

#### **(1) DETERMINACIÓN DEL TAMAÑO DE LA SOLDADURA "d" [SECCIÓN J.2.2 (b)]**

Se determinan las dimensiones máximas y mínimas del lado (cateto) del filete.

Con la tabla J.2.4, entrando con el máximo espesor del material unido, se obtiene el tamaño mínimo de la soldadura. En este caso, el espesor del perfil más grueso es de 3,2mm por lo que se asume un "*dmin=3mm*". Pero como el menor espesor de los perfiles es de 2,5 mm, entonces por Articulo J.2.1 (b) se adopta "*dmax=2,5mm*".

Se adopta un tamaño de soldadura "d" y se calcula el ancho de garganta "eg"; siendo  $eg = \frac{\sqrt{2}}{2}$  $rac{y}{2}d$ 

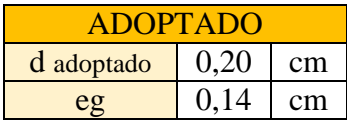

## **(2) DETERMINACIÓN DE LA RESISTENCIA DE DISEÑO PARA 1 FILETE DE 1cm [SECCIÓN J.2.4]**

Se calcula la resistencia de diseño de una soldadura de 1cm de largo. Con el valor obtenido y conociendo la solicitación a la que se somete al sistema *"Tu=0,23 tn*"*,* se determina la longitud necesaria del filete para soportar dicha solicitación.

La Resistencia de Diseño "*Rd*" será "*Rd= min[øMB x FBM x ABM; øw x Fw x Aw]* 

Dónde: - FBM: resistencia nominal del metal base

- Fw: resistencia nominal del material del electrodo
- ABM: área de la sección transversal efectiva del metal base
- Aw: área de la sección efectiva de la soldadura
- ø: factor de minoración de resistencia

A partir de la Tabla J.2.5:

- FBM=Fy=2.35 tn/cm2
- Fw= 0.6 x Fexx=2.88 tn/cm2
- *øMB=0.9*
- *øw=0.6*
- *- ABM= tC160 x 1cm= 0.25 cm2/cm*
- *- Aw=eg x 1cm= 0.141 cm2/cm*

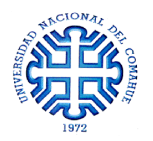

Por lo tanto, la Resistencia de Diseño unitaria " $Rd_{1cm}$ " es  $Rd_{1cm} = 0.244 \frac{d}{c}$ 

#### **(3) DETERMINACIÓN DE LA LONGITUD DE FILETE TOTAL NECESARIA**

Con el valor de resistencia de 1cm de soldadura, se obtiene la longitud de filete total necesaria "*Lt*" que resiste el esfuerzo último *"Tu=0,23 tn*" según:

 $Rd_{1cm} * Lt = Tu$ T  $\boldsymbol{R}$  $\rightarrow$   $L$ 

## **(4) DETERMINACIÓN DE LA LONGITUD EFECTIVA MÍNIMA Y MÁXIMA DEL FILETE [SECCIÓN J.2.2 (b)]**

Los valores mínimos y máximos de la soldadura de filete vienen dados por

Le min  $= 4$  d Le max =  $\beta$  Lt

Dónde:  $-d$ : Lado nominal de la soldadura - LT: Longitud de filete total adoptado  $-\beta = 1$  si L<100 w - β= 1,2- 0,002 (L/w) <1 si 100 w < L <300 w  $-\beta = 0.6$  si L> 300 w - w: lado del filete

Mediante procesos iterativos, se llegó a que la longitud del filete de soldadura, tal que se encuentre entre el valor mínimo y máximo, es de  $Lt = 20$  cm

Por lo tanto, se adoptan filetes de  $d=2.0$ mm y  $L=200$  mm con  $Fexx=480$  MPa ubicados tal como lo muestra el siguiente esquema:

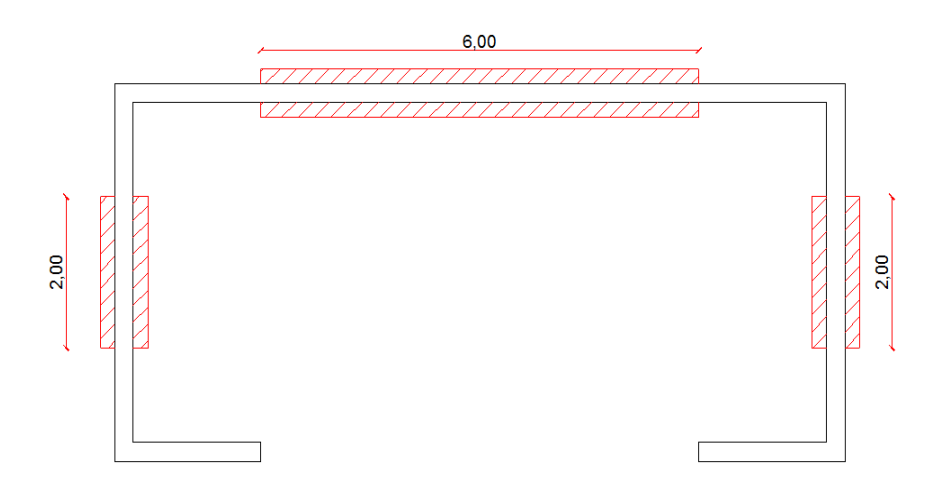

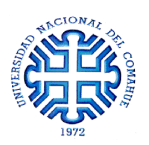

## **ANEXO 2**

A continuación se presentan los planos de obra, mediante la siguiente numeración:

- PLANO  $N^{\circ}$  01  $\rightarrow$  PLANTA DE ARQUITECTURA CORTES VISTAS
- PLANO  $N^{\circ}$  02  $\rightarrow$  PLANTA DE FUNDACIÓN MUROS CUBIERTA ESTRUCTURA METÁLICA
- PLANO  $N^{\circ}$  03  $\rightarrow$  PÓRTICOS DE FUNDACIÓN
- PLANO  $N^{\circ}04 \rightarrow$  DETALLES CONSTRUCTIVOS
- PLANO  $N^{\circ}05 \rightarrow INSTALACIÓN$  DE GAS
- PLANO  $N^{\circ}06 \rightarrow INSTALACIÓN$  SANITARIA
- PLANO  $N°07 \rightarrow INSTALACIÓN ELÉCTRICA ESQUEMA DE ILUMINACIÓN$